**UNIVERSITÀ POLITECNICA DELLE MARCHE FACOLTÀ DI INGEGNERIA** Dipartimento di Ingegneria dell'Informazione Corso di Laurea in Ingegneria Informatica e dell'Automazione

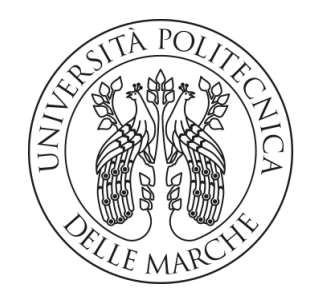

**TESI DI LAUREA**

**Uno sguardo critico alle applicazioni di Intelligenza Artificiale: riconoscimento di immagini, attività di chatting ed analisi dei giochi**

**A critical perspective on the applications of Artificial Intelligence: image recognition, chatting and game analysis**

Prof. Domenico Ursino **Federico** Staffolani

Relatore Candidato

**ANNO ACCADEMICO 2022-2023**

*Il più grande vantaggio dell'arrivo dell'Intelligenza Artificiale è che le IA aiuteranno a definire l'umanità. Abbiamo bisogno delle IA per dirci chi siamo.*

- Kevin Kelly, "The Inevitable"

#### **Sommario**

L'Intelligenza Artificiale come disciplina è costantemente dibattuta tra scienziati e filosofi poiché manifesta aspetti etici, oltre che teorici e pratici. In particolare, dall'ultimo decennio, essa è in costante e rapida evoluzione e non sempre gli organi legislativi riescono a stare al passo con le innovazioni tecnologiche. Inoltre, sempre più aziende, oramai, utilizzano sistemi di Intelligenza Artificiale per svolgere mansioni di vario genere, ottimizzando, così, i loro profitti. Questa tesi, dunque, si pone come obiettivo quello di effettuare un'analisi critica delle varie problematiche etiche, politiche e sociali riguardo all'Intelligenza Artificiale, sperimentando anche diversi strumenti relativi ad alcune branche di tale disciplina.

**Keyword**: Intelligenza Artificiale, Etica, Reti neurali, Image Recognition, Chatbot, Machine Learning, Deep Learning.

## Indice

## **Introduzione 1**

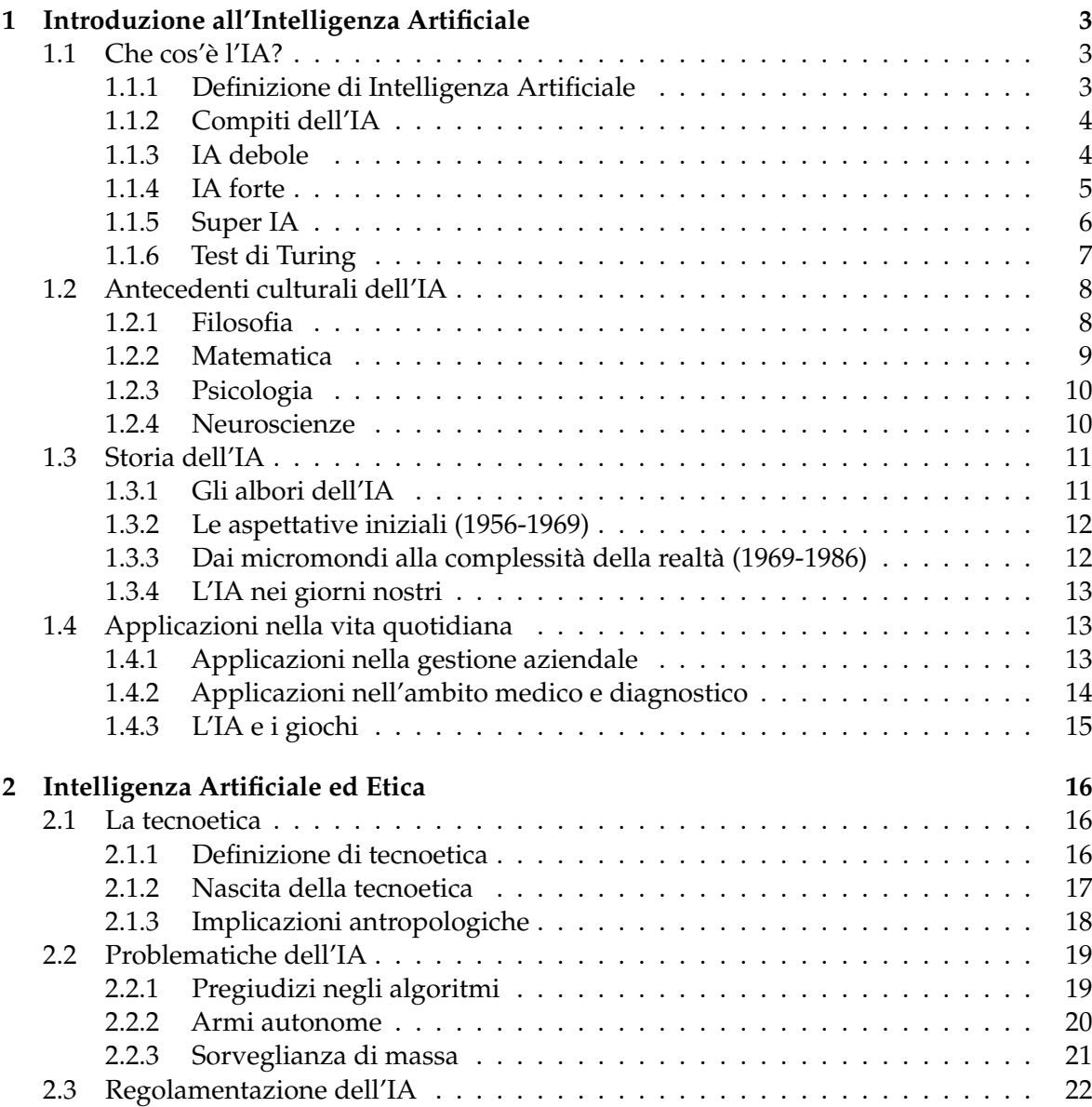

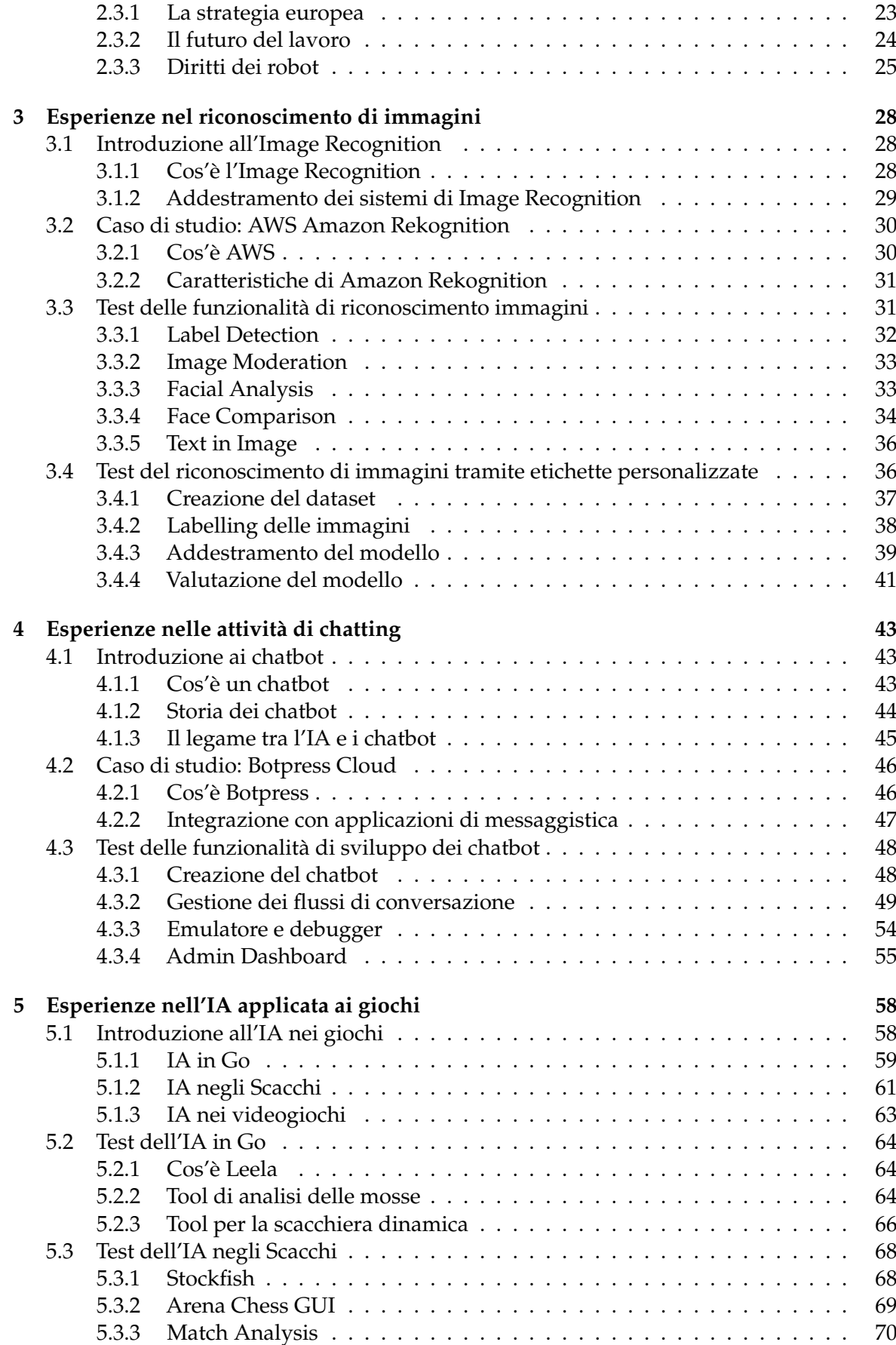

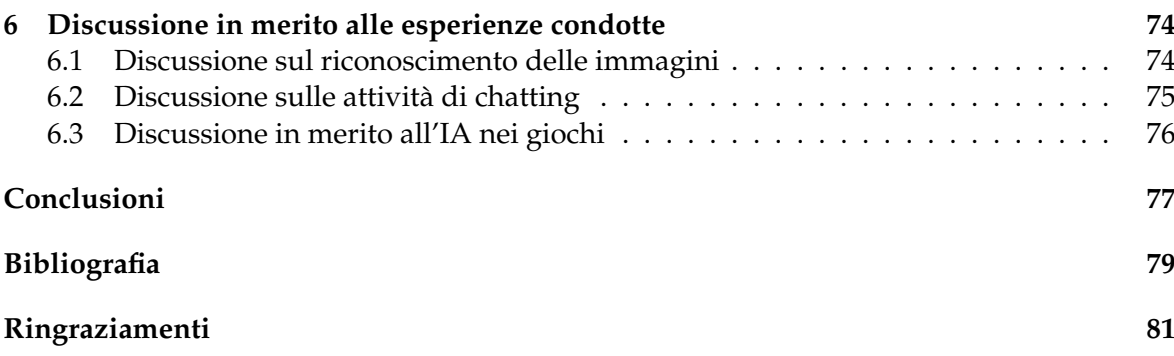

# Elenco delle figure

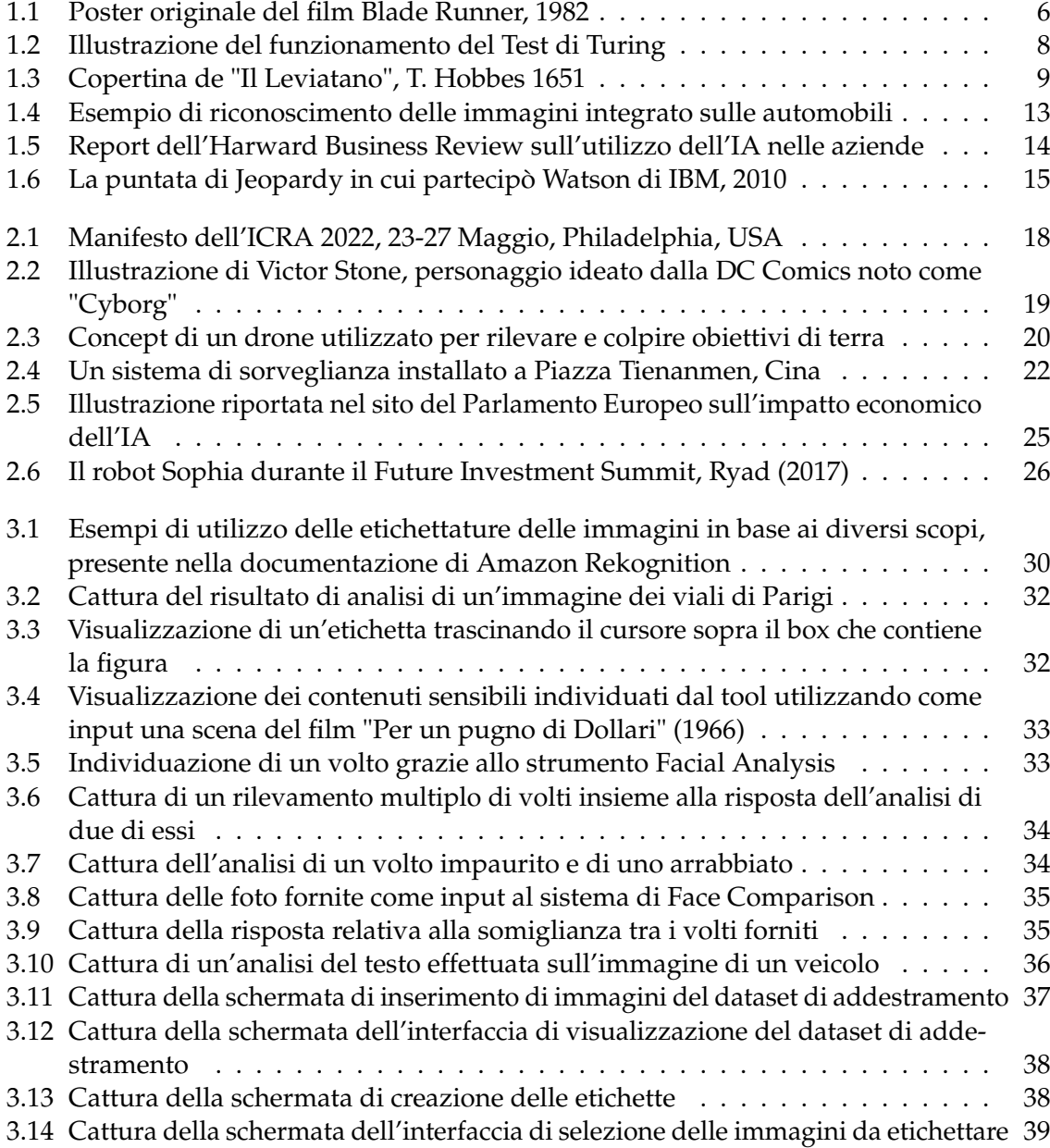

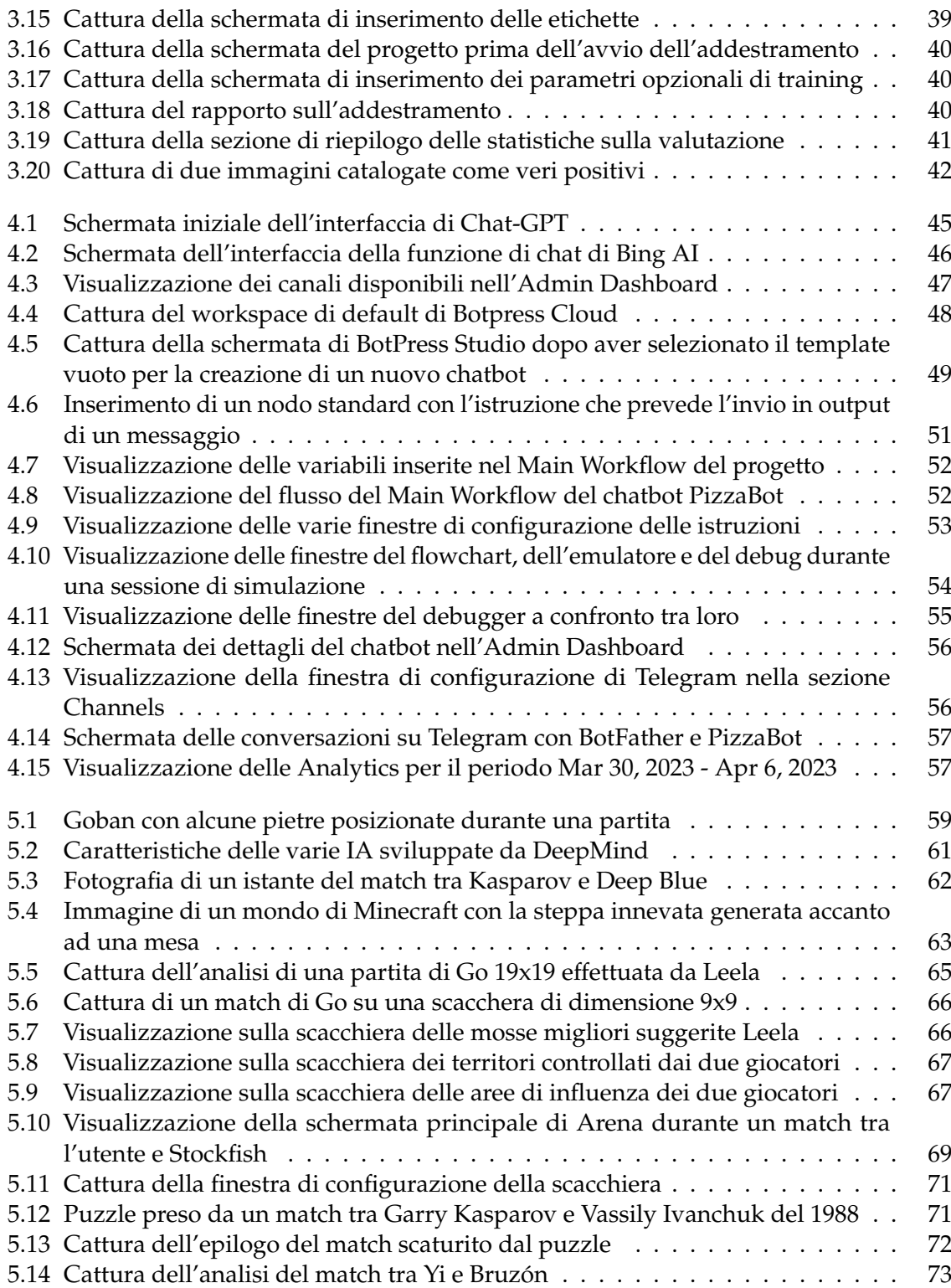

## Introduzione

L'Intelligenza Artificiale (IA) è, senza dubbio, una delle tecnologie più discusse e sperimentate nell'ultimo decennio, in cui essa ha iniziato ad essere presente su larga scala in numerosi settori della nostra società.

Nonostante alcuni tipi di IA, infatti, esistano da più di 50 anni, soltanto recentemente, grazie anche al miglioramento della potenza dei computer ed alla scoperta di nuovi algoritmi, tali sistemi sono divenuti parte integrante della Rivoluzione Digitale. Ci sono numerose applicazioni, utilizzate quotidianamente dalla maggior parte delle persone, che impiegano l'Intelligenza Artificiale, senza che ce ne accorgiamo. Tra queste possiamo trovare, infatti, gli assistenti virtuali dei nostri smartphone, gli ausili alla guida presenti nelle automobili più recenti e gli algoritmi presenti nei social network per fornire suggerimenti basati su acquisti precedenti, su ricerche e su altri comportamenti registrati online.

Risulta, dunque, intuitivo immaginare come l'IA costituisca una tecnologia estremanente duttile e trasversale, scatenando numerosi dibattiti nella comunità scientifica, politica e giuridica. Tralasciando, infatti, le ipotesi catastrofiche o estremamente positiviste, è, ormai, chiaro ai più come sia opportuno riflettere sugli sviluppi futuri di questa tecnologia per cercare di definire una via compatibile con il buonsenso e far sì che sia un beneficio per tutti. Da un punto di vista pratico, questo si traduce nella necessità di stabilire una regolamentazione compatibile con i diritti universali ed altri principi etici, conciliando, quindi, l'innovazione tecnologica con la tutela dell'umanità.

Su questo fronte, si stanno già muovendo i principali organi legislativi europei, anche se l'iter si presenta piuttosto difficoltoso, in quanto lo spazio per una discussione profonda è sempre più ristretto dal continuo emergere di nuove IA che sfuggono, così, all'attuale sistema di leggi.

Secondo quanto riportato dal sito del Parlamento Europeo, infatti, considerando il periodo di tempo tra il 1960 e il 2018, si evidenzia come, nell'ultimo decennio in esame, le richieste di brevetti di IA siano aumentate del 400%; questo ha condotto ad investimenti massicci in tali sistemi non solo le aziende più innovative e facoltose, come Google, Apple e Amazon, ma anche molti organi governativi di numerosi Stati in tutto il mondo.

Impiegare una o più IA, infatti, consente alle macchine di svolgere compiti più o meno complessi 24 ore su 24, senza riscontrare cali di produttività, così da consentire alle aziende di ottimizzare i profitti, sia in termini di entrate economiche sia in termini di tempo. L'IA, dunque, può svolgere automaticamente attività ripetitive di diverso tipo; nella gestione dei rapporti con i clienti, ad esempio, i chatbot sostituiscono o affiancano gli operatori in modo efficiente, non obbligando a tempi d'attesa biblici e permettendo di concentrare il personale verso le attività a valore aggiunto.

La vera potenza delle IA, inoltre, consiste nella capacità di imparare dagli errori commessi e di interagire correttamente con l'ambiente circostante; ciò è possibile grazie al connubio delle reti neurali con il Machine Learning e il Deep Learning, che consentono, inizialmente, di addestrare sistemi basandosi su complessi dataset, fino ad arrivare ad algoritmi in grado di effettuare autonomamente simulazioni che permettono di allenare tali reti in maniera automatica, senza la necessità di ulteriori interventi umani.

Lo scopo di questa tesi, pertanto, è quello di districarsi tra l'immenso groviglio di concetti ed applicazioni dato da un settore così vasto come quello costituito dall'Intelligenza Artificiale, ancora in continua espansione.

Saranno chiariti, infatti, i principi e le idee che hanno portato al concepimento di tale disciplina fino ad arrivare agli impieghi odierni. Successivamente sarà analizzato il quadro delle principali problematiche di carattere etico relative all'IA, con particolare riferimento alla disciplina della tecnoetica, che ha cercato, e tuttora sta cercando, con la filosofia di tracciare, insieme alla scienza, un percorso giusto per il futuro dell'umanità.

Infine, saranno sperimentate ed analizzate alcune delle più importanti applicazioni di IA attraverso dei casi di studio, evidenziandone con approccio critico vantaggi e limiti principali.

Nello specifico, dunque, la presente tesi è composta da sei capitoli, strutturati come di seguito specificato:

- Nel Capitolo 1 verrà fornita una definizione dell'Intelligenza Artificiale come disciplina e verrà descritta la sua suddivisione nelle varie sottocategorie. Inoltre, verranno proposti due excursus, rispettivamente sugli antecedenti culturali e la storia dello sviluppo di tale disciplina. Sarà presentato, infine, il primo esperimento di misurazione di intelligenza delle macchine, che porta il nome del suo ideatore Alan Turing.
- Nel Capitolo 2 vi è inizialmente una trattazione sulla tecnoetica e sulle sue implicazioni nell'ambito dello sviluppo dell'IA, con particolare riferimento agli aspetti antropologici scaturiti dalla complicata coesistenza tra l'uomo e le macchine. In seguito, saranno analizzati diversi aspetti pratici legati ad un utilizzo improprio dell'IA, fino ad arrivare ad una trattazione dei tentativi di regolamentazione volti ad impedire in futuro eventuali soprusi.
- Nel Capitolo 3 sarà approfondita la branca del riconoscimento delle immagini, prima da un punto di vista teorico, poi sperimentando un suo utilizzo grazie all'impiego di Amazon Rekognition, un servizio in cloud fornito da Amazon Web Services.
- Nel Capitolo 4 verranno analizzati i vari aspetti dei chatbot e delle attività ad essi correlate, insieme al loro legame con le IA. Verrà, infine, illustrato il procedimento di creazione di un chatbot utilizzando Botpress, una piattaforma user-friendly che consente di programmare agilmente il flusso della conversazione e di integrare la propria creazione con alcune delle più famose app di messaggistica.
- Nel Capitolo 5 sarà trattata la teoria dell'IA applicata ai giochi attraverso lo studio degli strumenti relativi al gioco del Go e agli Scacchi, definendo il loro funzionamento ed illustrandone alcune sperimentazioni delle loro funzionalità effettuate durante l'analisi e la simulazione di alcuni match.
- Nel Capitolo 6 saranno riportate alcune discussioni critiche in merito alle esperienze svolte nei tre capitoli precedenti.

# $CAP$ ITOLO  $1$

## Introduzione all'Intelligenza Artificiale

*In questo capitolo vengono introdotte inizialmente la definizione di "Intelligenza Artificiale" (IA) e le sue principali caratteristiche. Sono proposte, di seguito, alcune considerazioni sulle scienze che hanno fornito le basi per la fondazione dell'IA e sulla storia del suo sviluppo come disciplina. Infine, sono trattati alcuni esempi di applicazioni dell'IA in contesti reali separati tra i diversi ambiti.*

## **1.1 Che cos'è l'IA?**

Per molti anni l'uomo ha avuto modo di interrogarsi su come noi pensiamo e ci comportiamo in relazione con l'ambiente circostante, manifestando capacità come il ragionamento, l'apprendimento, la pianificazione e la creatività. Queste caratteristiche sono ciò che ci rende, a tutti gli effetti, esseri intelligenti; pertanto nel corso dei secoli i meccanismi della mente hanno affascinato i più grandi filosofi ed influenzato numerosi ambiti di studio e di ricerca fino ad arrivare all'Intelligenza Artificiale (IA) come disciplina; questa si occupa non solo di studiare, ma anche di creare entità intelligenti. Dagli anni 50 in poi, a partire dal test di Turing, questa materia si è sviluppata notevolmente mettendo in pratica ciò che i più grandi pensatori della storia avevano soltanto intuito. Nella società attuale l'IA è impiegata in diversi settori, partendo dalla gestione di grandi e piccole aziende fino ad arrivare agli oggetti di uso comune, come gli assistenti vocali negli smartphone o l'assistenza alla guida.

## **1.1.1 Definizione di Intelligenza Artificiale**

L'informatico statunitense John McCarthy, che può essere considerato uno dei padri fondatori del pensiero contemporaneo sull'Intelligenza Artificiale, oltre ad essere l'inventore della famiglia di linguaggi di programmazione LISP, nel 1955 ci fornisce la seguente definizione:

"È la scienza di creare ed ingegnerizzare macchine intelligenti e, in particolar modo, programmi informatici intelligenti. È correlata alla capacità di utilizzare i computer per comprendere l'intelligenza umana, ma non deve limitarsi a metodi che sono biologicamente osservabili." McCarthy [2007].

Questa definizione ci offre, dunque, un'ottima base di partenza nonostante, per comprendere al meglio queste parole, occorra chiarire innanzitutto cosa si intende per intelligenza. Il

termine deriva dal verbo latino "*intelligere*", costituito dal prefisso "*inter*" e dal verbo ª*legere*" ossia "scegliere fra" o "distinguere"; dunque, l'intelligenza può essere definita come la capacità di stabilire connessioni tra elementi dell'ambiente circostante o della mente stessa.

Alla luce di ciò è chiaro che questa dote è presente nell'uomo, negli animali, ed eventualmente in alcune macchine, che dovranno, quindi, possedere determinate caratteristiche tali da renderle paragonabili agli esseri viventi per capacità computazionali.

#### **1.1.2 Compiti dell'IA**

Negli anni sono stati adottati diversi approcci per definire quali dovessero essere i compiti principali dell'Intelligenza Artificiale e si sono riscontrate contrapposizioni tra coloro che consideravano fondamentale la razionalità, intesa come ªfare la cosa giusta al momento giustoº, e chi puntava a rendere l'IA quanto più simile possibile alla mente umana. Questa divisione permette, quindi, di stabilire due compiti che può svolgere l'Intelligenza Artificiale, ovvero:

- Comprendere l'intelligenza umana per risolvere, laddove possibile, i problemi con gli stessi processi usati dall'uomo (modello cognitivo);
- Risolvere i problemi in modo razionale, ma non necessariamente come farebbe un uomo (modello logico).

Il modello cognitivo si concentra sull'esecuzione di tre abilità cognitive, proprio come un essere umano, ovvero: apprendimento, ragionamento ed autocorrezione. Il modello logico si basa, invece, sulla costruzione di regole rigide di comportamento basate soprattutto sulle teorie matematiche e sulla probabilità.

Oltre a ciò, ci furono divergenze anche tra chi considerava l'intelligenza come un processo interno alla mente, fatto di pensieri, e chi, invece, la considerava come la capacità di comportarsi correttamente nell'ambiente esterno.

Sulla base di queste considerazioni sono state definite altre suddivisioni dell'Intelligenza Artificiale, che, unite alle precedenti, possono essere elencate come di seguito specificato:

- Approccio umano:
	- **±** Sistemi che pensano come gli esseri umani;
	- **±** Sistemi che agiscono come gli esseri umani.
- Approccio ideale:
	- **±** Sistemi che pensano razionalmente;
	- **±** Sistemi che agiscono razionalmente.

#### **1.1.3 IA debole**

Non ovunque tutte le Intelligenze Artificiali sono uguali tra loro e, negli anni, si sono sviluppate delle suddivisioni in base al numero di compiti che possono svolgere e alla somiglianza più o meno marcata con la mente umana. Una di queste è l'IA debole, chiamata anche Narrow AI, oppure Artificial Narrow Intelligence (ANI). Addestrata per svolgere un compito specifico, non è capace di pensare in maniera autonoma al di fuori del dominio ad essa assegnato, come se fosse un bambino che segue le istruzioni degli adulti. L'IA debole, quindi, non simula l'intelligenza umana ma cerca di imitare il comportamento umano sulla base di alcuni input e parametri vari e dunque ª*sarebbe utile per testare ipotesi sulle menti, ma non sarebbe in realtà una mente*º Searle [1980].

Questa tipologia di AI non si occupa infatti di comprendere i processi cognitivi dell'uomo ma si limita ad accumulare esperienza così da elaborare una soluzione in maniera empirica, confrontando varie opzioni e scegliendo quella più congrua. È opportuno notare, però, che l'aggettivo "debole" potrebbe erroneamente far pensare che questo tipo di Intelligenza Artificiale sia poco efficiente, sarebbe più corretto chiamarla "ristretta" in quanto, seppur limitata ad un solo compito possiede potenti capacità computazionali.

Alcuni esempi dell'IA debole sono:

- assistenti vocali, come Siri di Apple e Cortana di Windows;
- software di riconoscimento di immagini;
- chatbot;
- software per l'analisi del linguaggio naturale, come Watson di IBM;
- software per la guida autonoma, come l'Autopilot di Tesla;
- autocorrettori nelle app di messaggistica.

#### **1.1.4 IA forte**

In contrapposizione all'IA debole troviamo l'IA forte, detta anche AGI (Artificial General Intelligence) o Strong AI. L'IA forte è, sostanzialmente, un'Intelligenza Artificiale che riesce a comportarsi alla pari di un essere umano, in grado di simulare ogni processo cognitivo e, dunque, potenzialmente in grado di svolgere un indeterminato numero di compiti diversi adattando la risposta in base agli stimoli ambientali.

Per il momento questa categoria di IA è un concetto del tutto teorico e non ci sono esempi pratici di utilizzo, nonostante diverse aziende stiano dedicando numerosi sforzi alla ricerca; tra queste troviamo DeepMind e OpenAI. L'assenza di applicazioni non ha fermato, però, il dibattito filosofico sull'argomento, dove vediamo contrapposti chi pensa che una tale macchina non possa essere mai creata, chi ritiene che sia soltanto questione di tempo e chi, addirittura, stima che, qualora fosse creata, sarebbe completamente incontrollabile.

Un punto di vista critico riguardo all'IA forte degno di nota è quello di John Searle che, attraverso l'esperimento della ªstanza cineseº, alimenta i dubbi sulla capacità delle macchine di pensare. Egli afferma, infatti, che, ipotizzando di fornire a una persona dentro ad una stanza chiusa dei fogli con caratteri cinesi passandoli sotto alla porta e supponendo che egli possieda un manuale di traduzione del cinese, se l'uomo dentro la stanza seguisse perfettamente le regole sintattiche descritte nel manuale egli sarebbe in grado di comunicare con l'esterno utilizzando il cinese. Questo, quindi, non significa che l'uomo all'interno della stanza conosca il cinese ma, piuttosto, è dimostrato come si limiti a tradurre i messaggi andando per tentativi, grazie al manuale, finché non giunge a una conclusione. Dunque la stanza con l'uomo al suo interno non è altro che una metafora dell'IA forte con la quale Searle giunge alla conclusione che il computer non sia in grado di pensare come una mente, piuttosto si occuperebbe di manipolare input, seguendo delle regole prestabilite, e di fornire output. Searle esprime così questo concetto:

ªStrong AI has had little to tell us about thinking, since it has nothing to tell us about machines. By its own definition, it is about programs, and programs are not machines. Whatever else intentionality is, it is a biological phenomenon, and it is as likely to be as causally dependent on the specific biochemistry of its origins as lactation, photosynthesis, or any other biological phenomena." Searle [1980].

In conclusione, egli contrappone l'intenzionalità delle azioni compiute dagli esseri viventi al determinismo delle macchine che si limitano a comprendere come eseguire il loro compito senza sapere cosa esattamente stanno facendo.

### **1.1.5 Super IA**

Oltre il concetto di IA forte troviamo la Super IA, chiamata anche ASI (Artificial Super Intelligence), dotata di autoconsapevolezza e capace di superare gli uomini per intelligenza e abilità. Il cervello umano, infatti, pur possedendo fino a 100 miliardi di neuroni, è comunque limitato mentre una ASI potrebbe tranquillamente superare tale cifra.

Pur non essendoci ancora applicazioni reali di intelligenze artificiali tali da poter essere annoverate in questa categoria, negli anni queste IA hanno pervaso la cultura popolare attraverso film, libri e videogiochi. Un esempio dal mondo cinematografico è, senz'altro, Blade Runner (Figura 1.1) in cui i "replicanti", concepiti come androidi organici e creati dalla Tyrell Corporation con lo slogan "più umani degli umani", sono capaci di provare emozioni proprie e possiedono una forza fisica sovrumana. Alcuni decenni prima anche Isaac Asimov diede forma all'ASI nei suoi racconti introducendo un gigantesco computer chiamato Multivac, capace di gestire l'economia mondiale, prevedere il prezzo degli alimenti, il tempo meteorologico, autoripararsi, parlare e ascoltare e rispondere ad ogni domanda che gli si pone.

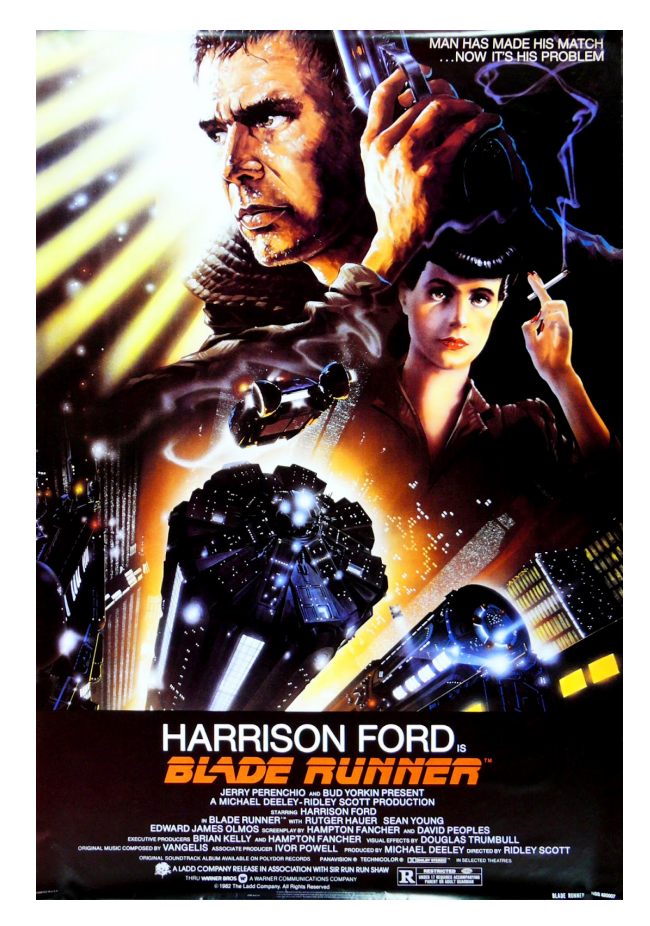

**Figura 1.1:** Poster originale del film Blade Runner, 1982

### **1.1.6 Test di Turing**

Il primo esperimento di misurazione dell'intelligenza delle macchine è, senz'altro, il Test di Turing. Il nome deriva dal matematico e filosofo britannico Alan Turing, considerato uno dei padri fondatori dell'informatica moderna, che ne fu l'ideatore nel 1950 descrivendolo nel trattato "Computing Machinery and Intelligence".

Il Test di Turing, dunque, fornisce una prima soluzione al quesito filosofico: ªPuò una macchina pensare?º. Egli, infatti, propone di riformulare il problema in modo diverso tramite una sorta di "gioco dell'imitazione" e afferma:

ªThe new form of the problem can be described in terms of a game which we call the 'imitation game." It is played with three people, a man (A), a woman (B), and an interrogator (C) who may be of either sex. The interrogator stays in a room apart front the other two. The object of the game for the interrogator is to determine which of the other two is the man and which is the woman. He knows them by labels  $X$  and  $Y$ , and at the end of the game he says either " $X$  is  $A$  and  $Y$  is  $B''$  or "X is B and Y is A." Turing [1950].

Il gioco consiste, quindi, nell'individuare chi tra i due sia l'uomo e chi la donna, mentre colui che interroga non può disporre di indizi aggiuntivi (come la grafia o il tono di voce) ma si deve limitare a leggere dei fogli con le risposte fornite, per le quali le rispettive domande possono essere, ad esempio, "quanto sono lunghi i tuoi capelli?". Il Test di Turing si basa, quindi, sul presupposto che uno tra A e B sia la macchina, così che, se l'intervistatore non dovesse distinguerla da un umano (uomo o donna che sia), allora il test si considererebbe superato (Figura 1.2).

Il motivo per cui questo test è considerato una delle pietre miliare dell'IA è il fatto che, al fine di superarlo, una macchina deve possedere determinate caratteristiche, ognuna delle quali ha dato origine ad una branca dell'Intelligenza Artificiale come disciplina. Le capacità che tale macchina deve possedere sono infatti:

- comunicare correttamente utilizzando il linguaggio umano (*natural language processing*);
- memorizzare ciò che conosce o percepisce (*knowledge representation*);
- saper rispondere alle domande e poterne trarre conclusioni (*automated reasoning*);
- sapersi adattare a nuovi contesti ed estrapolarne un ordine logico (*machine learning*).

Il Test di Turing è stato soggetto in seguito a critiche, tra le quali troviamo, proprio, quella di Searle attraverso l'esperimento della stanza cinese; dunque, negli anni subì variazioni più o meno radicali.

Un'alternativa degna di nota è il "Test di Turing totale", proposta dallo scienziato cognitivo Stevan Harnad, che richiede anche l'interazione con oggetti e persone del mondo reale e, quindi, necessita di una simulazione "fisica" dell'intelligenza. Per passare il Test di Turing totale dovranno essere conseguite dalla macchina altre due capacità:

- percepire correttamente le immagini del mondo reale (*computer vision*);
- saper muovere oggetti ed utilizzarli per gli scopi desiderati (*robotics*).

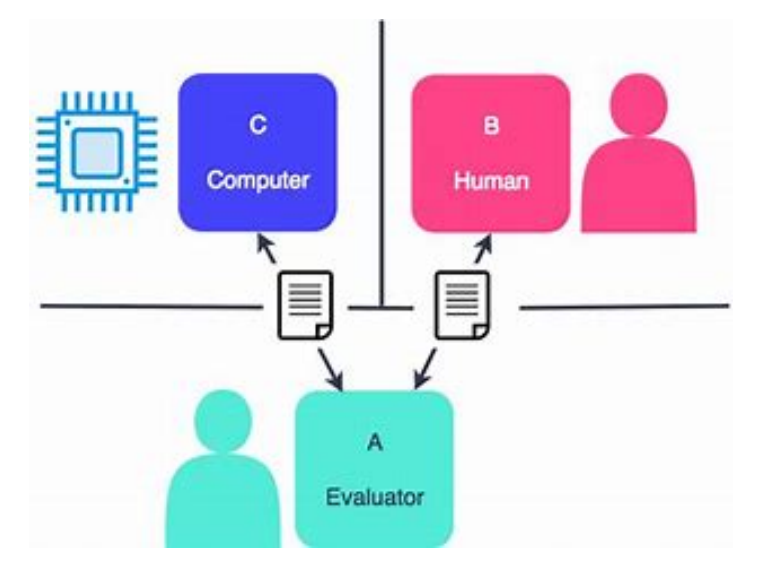

**Figura 1.2:** Illustrazione del funzionamento del Test di Turing

## **1.2 Antecedenti culturali dell'IA**

Prima della nascita dell'Intelligenza Artificiale come disciplina vera e propria, numerosi pensatori hanno contribuito, con le loro idee e i loro esperimenti, alle intuizioni illustrate precedentemente. In questa sezione verranno, pertanto, presentate alcune delle principali scienze che hanno influenzato con le loro teorie, tecniche e punti di vista l'avvio degli studi sull'IA.

#### **1.2.1 Filosofia**

Cercare di comprendere i meccanismi della mente è stato uno dei primi argomenti di dibattito filosofico fin dai tempi dell'antica Grecia, in cui Aristotele formulò per primo una precisa struttura di leggi che governerebbero il comportamento della mente umana attraverso l'utilizzo del "*sillogismo aristotelico*". Una prima intuizione sull'IA avvenne in epoca moderna, allorquando il filosofo britannico Thomas Hobbes, nel suo libro *Il Leviatano* (1651), suggerì la possibilità dell'esistenza di una macchina pensante, una sorta di "animale artificiale" descritto come un essere non dotato di cuore ma di cavi e che non possieda arti ma ruote. (Figura 1.3)

Per arrivare a concepire una macchina intelligente bisognava, inanzitutto, comprendere come sono costituiti i pensieri degli esseri viventi. Il dibattito successivo si concentrò, quindi, sull'analisi del rapporto tra mente e corpo, riguardo alla quale Cartesio espresse la sua idea di dualismo, ossia la separazione netta tra i due, spiegando come la mente fosse estranea alle leggi della natura in quanto sede dell'anima, e come tale posseduta soltanto dagli umani. Gli animali, infatti, secondo Cartesio, non possedendo l'anima, possono essere equiparati alle macchine, in quanto dotati soltanto del corpo. In contrapposizione a questa visione troviamo gli empiristi, primo tra tutti John Locke, il quale affermava che nulla potesse essere compreso se non attraverso i sensi. È degno di nota citare anche il *Trattato della natura umana* (1739) di David Hume, in cui viene proposta, per la prima volta la capacità della mente di stabilire una regola generale attraverso l'associazione di oggetti, conosciuta, poi, come principio di induzione. Per arrivare a costruire una IA bisognava chiarire quindi il legame tra conoscenza e azione, in quanto comprendere ciò significa infatti poter realizzare un'entità capace di compiere azioni sensate logicamente (o razionali).

Bisognava, però, comprendere anche cosa significasse agire "in modo razionale" dato che questo comportamento doveva essere una caratteristica fondamentale delle macchine

intelligenti. Intorno a questo problema nasce la contrapposizione tra gli utilitaristi, come John Stuart Mill, secondo il quale la decisione razionale è quella che mira a massimizzare il profitto, e chi, come Kant, adottava un approccio in cui il "fare la cosa giusta" dovesse essere sottoposto a priori a regole come "non uccidere" o "non mentire". Nelle applicazioni odierne di Intelligenza Artificiale questo dilemma si riscontra durante la creazione degli algoritmi che, pur dovendo essere il più efficienti possibile, devono sottostare a precise regole etiche; pertanto è necessario un compromesso tra le due visioni descritte precedentemente. Tutte queste tematiche, dunque, hanno contribuito a fornire diversi punti di vista e opinioni su cosa dovesse essere una IA e come si dovesse farla agire. Nel dibattito attuale molti di questi temi sono ancora aperti, e con l'emergere di nuove tecnologie si deve sempre far fronte a nuove implicazioni etiche.

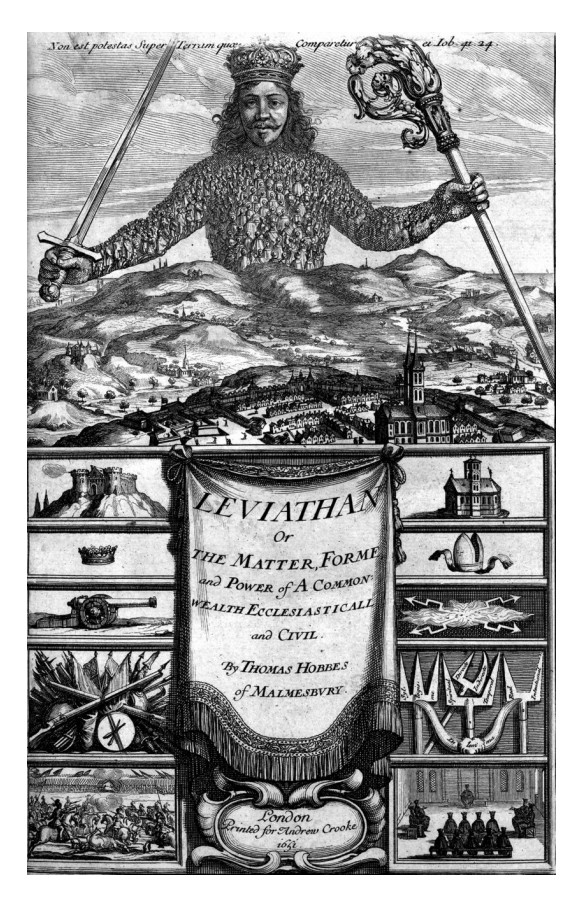

**Figura 1.3:** Copertina de "Il Leviatano", T. Hobbes 1651

#### **1.2.2 Matematica**

Il contributo delle scienze matematiche è stato fondamentale per definire regole formali con cui trarre conclusioni logiche, per stabilire come procedere nel caso di incertezza delle informazioni e per stabilire come esprimere soluzioni di problemi del mondo reale tramite algoritmi. Per prima cosa, le macchine avevano bisogno di un loro linguaggio formale che costituisse i meccanismi dei loro cervelli. In questo fu fondamentale l'*Algebra Booleana*, detta anche algebra di Boole dal nome del suo inventore George Bool. In essa le variabili possono assumere soltanto particolari valori (*true* o *false*), chiamati valori di verità, identificabili con i numeri interi 1 e 0. Con l'algebra booleana è possibile, ad esempio, costruire delle macchine a stati capaci di calcolare degli input utilizzando funzioni binarie.

Un'altra caratteristica cruciale che le più moderne intelligenze artificiali devono possedere è la capacità di saper generalizzare in modo logico situazioni occasionali e prive di informazioni certe, in modo da prevedere eventi prima che accadano. Per questo scopo risultano utili le teorie della probabilità. Uno dei teoremi più importanti per l'IA, infatti, è la regola di Bayes, che collega le probabilità di due eventi prima e dopo il loro condizionamento, ed è basata, a sua volta, sul teorema di Bayes, che permette di calcolare la probabilità di una causa che ha provocato un evento.

Per quanto riguarda, infine, il modo delle macchine di computare, e quindi di svolgere sequenze di istruzioni in modo rigoroso, si ricorre al concetto di algoritmo che, per definizione, non è altro che una squenza definita di passi. L'algoritmica, infatti, ha origini molto antiche, e un primo esempio è l'algoritmo di Euclide per calcolare il massimo comune divisore tra numeri naturali. Il termine "algoritmo" ha, però, molti meno anni alle spalle ed è stato coniato nel IX secolo dal matematico arabo Muhammad ibn Musa al-Khwarizmi, uno dei primi ad introdurre in Europa i numeri arabi. Nei secoli successivi, con l'avvento dei primi calcolatori, gli studi si sono concentrati perlopiù nell'ottimizzazione dei tempi di calcolo, cercando di preferire sempre algoritmi con una crescita di tipo polinomiale, piuttosto che esponenziale, in quanto quest'ultima implicherebbe una dilatazione ingestibile dei tempi di elaborazione. Nei primi anni 70 questi ultimi sono stati catalogati da Cook e Karp come "NP-completi", definiti come i più difficili da risolvere, sfatando così il mito della velocità e potenza di calcolo illimitate delle macchine.

#### **1.2.3 Psicologia**

Studiare come gli uomini pensano e agiscono è il tema fondamentale di ogni studio psicologico; di conseguenza, anni di ricerche e teorie in questo settore hanno aiutato lo sviluppo delle Intelligenze Artificiali. Nello specifico, molti psicologi hanno paragonato animali ed esseri umani a macchine che processano informazioni, gettando, quindi, le basi per le moderne IA. Le prime mosse furono compiute dai cosiddetti "behavioristi", o psicologi comportamentali, tra cui troviamo John Watson. Essi si sono concentrati soprattutto sullo studio delle risposte del cervello tradotte in azioni dopo esser stato sottoposto a stimoli, rigettando, dunque, ogni ipotesi di elaborazione da parte di processi mentali in favore di un rapporto causa-effetto. Questo approccio, attraverso numerosi esperimenti, permise di comprendere molto sugli animali ma ancora poco sugli esseri umani.

Anni dopo questa prospettiva fu completamente ribaltata con la nascita della psicologia cognitiva, che riabilitò il concetto dell'elaborazione mentale. Nel trattato *The nature of explanation* (1943) Kenneth Craik ha dichiarato quali dovessero essere le tre fasi di elaborazione di un ente che possedesse una mente, ossia: tradurre lo stimolo in una rappresentazione interna alla mente, manipolare questa rappresentazione attraverso processi cognitivi e tradurli infine in azione. Sulla base di ciò anni successivi furono pubblicate altre celebri opere di psicologia cognitiva tra le quali troviamoThe *Magic Number Seven*, di George Miller, *Three Models of Language*, di Noam Chomsky, e *The Logic Theory Machine*, di Allen Newell ed Herbert Simon. In tutte e tre le opere veniva evidenziato come i computer potessero prestarsi a questi studi assimilando i processi cognitivi all'elaborazione delle informazioni. Queste teorie furono, infine, fondamentali anche per avviare un altro settore dell'IA che è conosciuto come lo studio dell'interazione uomo-macchina.

## **1.2.4 Neuroscienze**

Le neuroscienze sono lo studio del sistema nervoso, in particolare del cervello; pertanto esse hanno permesso di comprendere sempre meglio come noi elaboriamo le informazioni. Fino alla metà del XIII secolo la maggior parte degli elementi del cervello umano erano

sconosciuti; i primi passi avanti sostanziali furono stimolati dalla scoperta di Camillo Golgi (1873) di una tecnica di microscopia ottica per poter osservare per la prima volta i neuroni. Diversi anni dopo si riuscì a misurare interamente l'attività cerebrale grazie all'invenzione dell'elettroencefalogramma (EEG) da parte di Hans Berger (1929). In base alle informazioni raccolte negli anni successivi, si può affermare che il cervello umano e i computer presentano notevoli differenze: il primo possiede molta più capacità di archiviazione mentre i secondi hanno a disposizione una velocità maggiore di elaborazione. Va sottolineato però che una maggiore velocità non significa maggiore efficacia in quanto ancora dobbiamo comprendere nel dettaglio i meccanismi della mente, altrimenti avremo che:

"crudely put, without the right theory, faster machines just give you the wrong answer faster." Stuart J. Russel [2021].

## **1.3 Storia dell'IA**

La storia dell'Intelligenza Artificiale è un lungo ciclo composto da successi e insuccessi, entusiasmo e disillusioni, creatività ed intuizioni. In questa sezione verranno descritte le varie fasi che ci hanno portato agli attuali sistemi di IA.

#### **1.3.1 Gli albori dell'IA**

Il lavoro di Warren McCulloch e Walter Pitts (1943) è considerato il primo progetto concreto sull'Intelligenza Artificiale ed era basato sulla logica booleana. Essi proposero, infatti, un modello composto da neuroni artificiali che potevano assumere come stati "on" o "off", e dunque erano in grado di computare numerose funzioni attraverso la loro connessione e con l'utilizzo di circuiti logici. Va riconosciuto, invece, a Minsky ed Edmonds il merito di aver realizzato il primo computer a reti neurali nel 1950, chiamato SNARC, capace di simulare il comportamento di 40 neuroni. Furono di notevole importanza gli scritti di Alan Turing che, nello stesso periodo, introdusse per primo concetti come machine learning, algoritmi applicati alla genetica, reinforcement learning e il test di Turing.

L'inizio dell'IA come disciplina fu sancito, però, nel 1955, quando John McCarthy del Dartmouth College convinse Minsky, Claude Shannon, and Nathaniel Rochester ad aiutarlo con le ricerche riguardo all'automatica e alle reti neurali. Un anno dopo, infatti, venne tenuto a Dartmouth un progetto dalla durata di due mesi, il cui elabotato recitava nell'introduzione:

"We propose that a 2-month, 10-man study of artificial intelligence be carried out during the summer of 1956 at Dartmouth College in Hanover, New Hampshire. The study is to proceed on the basis of the conjecture that every aspect of learning or any other feature of intelligence can in principle be so precisely described that a machine can be made to simulate it. An attempt will be made to find how to make machines use language, form abstractions and concepts, solve kinds of problems now reserved for humans, and improve themselves. We think that a significant advance can be made in one or more of these problems if a carefully selected group of scientists work on it together for a summer." McCarthy [1955]

In seguito al congresso di Darmouth venne realizzato da Newell e Simon uno dei progetti più maturi per l'epoca, noto come "Logic Theorist" (LT), ossia un programma in grado di poter effettuare calcoli non solo numerici e quindi capace di dimostrare la maggior parte dei teoremi presenti nel secondo capitolo del *Principia Matematica* di Russell e Whitehead.

#### **1.3.2 Le aspettative iniziali (1956-1969)**

Dopo il brainstorming di Darmouth nacque un grande entusiasmo su tutto ciò che riguardava l'IA e iniziarono ad essere create numerose applicazioni. In seguito al successo di LT, Newell e Simon realizzarono il "General Problem Solver" (GPS), progettato per risolvere rompicapi imitando il modo di ragionare umano. Oltre a ciò, nella IBM fu realizzato da Nathaniel Rochester e i suoi colleghi il "Geometry Theorem Prover", in grado di dimostrare teoremi di difficoltà medio-alta, così da anticipare i moderni risolutori di teoremi. Inoltre, nel 1958 venne inventato da John McCarthy il primo linguaggio di programmazione pensato appositamente per l'IA chiamato LISP, che rimane il più utilizzato per i successivi trent'anni. Nei primi anni 60, nel Massachusetts Institute of Technology (MIT), sotto la supervisione di Minsky, alcuni studenti realizzarono strumenti di Intelligenza Artificiale per risolvere problemi limitati da alcune regole. Questi particolari domini vennero definiti "micromondi", in quanto in essi non vi era l'assoluta libertà di azione, come nel mondo reale, ma vi era soltanto un set di mosse ammissibili. Tra questi troviamo programmi capaci di risolvere integrali di funzioni e problemi di geometria fino ad arrivare al più famoso micromondo chiamato "blocks world", in cui l'IA doveva arrangiare le posizioni di alcuni blocchi seguendo delle specifiche richieste. Vedere all'opera i calcolatori su problemi e rompicapi contribuì, quindi, a creare un enorme entusiasmo così da spingere le grandi aziende ad investire ingenti quantità di denaro sulla ricerca pensando di poter sfruttare al meglio le nuove tecnologie.

#### **1.3.3 Dai micromondi alla complessità della realtà (1969-1986)**

Nonostante i presupposti incoraggianti, ben presto le aziende che avevano investito sui primi prototipi di IA si accorsero della limitatezza di questi ultimi che, fuori dai micromondi, si scontravano con la complessità della realtà. I motivi di questo primo fallimento furono diversi. Prima di tutto gli algoritmi erano incentrati più sul risolvere un compito nel modo più simile possibile agli umani che su una analisi approfondita del problema. In secondo luogo, ci si accorse che la maggior parte dei problemi presentava una complessità di tipo esponenziale, dilatando, così, in maniera incontrollata i tempi di elaborazoine che potevano essere lunghi ore intere o, nel caso peggiore, infiniti.

Ciò implicava, quindi, che, anche il migliore dei calcolatori testato sotto alcune ipotesi restrittive, fallisse una volta messo alla prova pur cambiando soltanto alcuni dettagli e quindi che:

"the fact that a program can find a solution in principle does not mean that the program contains any of the mechanisms needed to find it in practice" Stuart J. Russel [2021].

L'IA, dunque, entrò stabilmente nelle industrie di tutto il mondo solo dopo i primi anni 80, con l'avvento degli "expert systems". Questi sistemi, infatti, permettevano di riprodurre riprodurre le prestazioni di una o più persone esperte in un determinato campo di attività. Alcuni esempi di sistemi esperti sono quelli usati per la diagnosi medica, la pianificazione dei voli o il controllo del traffico aereo. Il primo sistema esperto utilizzato da un'azienda fu R1, sviluppato nel 1982 e utilizzato dalla Digital Equipment Corporation per generare configurazioni hardware dei propri computer, permettendo, così, di far risparmiare circa 40 milioni di dollari in un anno.

Nella seconda metà degli anni 80 ritornarono sotto una nuova luce anche le reti neurali abbandonate venti anni prima. In poco tempo le reti neurali si diffusero in ogni ambito grazie ai risultati incoraggianti descritti nel libro *Parallel Distributed Processing* di Rumelhart and McClelland (1986) diventando, dunque, una delle applicazioni attualmente più utilizzate dell'IA.

## **1.3.4 L'IA nei giorni nostri**

Nella cosiddetta era digitale, in cui ci troviamo ora, l'IA pervade molti aspetti della nostra vita, dai più banali, come gli algoritmi che suggeriscono agli utenti pubblicità personalizzate, fino alle tecnologie avanzate, come il "deep fake" per simulare immagini reali, e i chatbot, con cui si può interagire e dialogare come se si stesse parlando con un altro essere umano. Alcuni esempi di intelligenze artificiali di uso comune sono:

- I sistemi avanzati di sicurezza alla guida (ADAS), tra i quali troviamo i sistemi di riconoscimento della segnaletica e dei pedoni (Figura 1.4).
- i dispositivi "smart" per la casa che comunicano tra loro; essi possono essere lampadine, condizionatori, telecamere etc. Possono essere connessi anche al WiFi per essere controllati a distanza con il proprio smartphone.
- Gli algoritmi dei social network, che si occupano di suggerire eventuali contatti compatibili con il proprio profilo.
- Gli strumenti di navigazione e di viaggio, eredi del celebre TomTom, capaci di suggerire il percorso più veloce per ogni destinazione, o quello che permette di risparmiare più carburante in base alle esigenze;
- Le applicazioni ideate per lo sport e l'esercizio fisico, capaci di programmare allenamenti in base alle proprie esigenze motorie e con la possibilità di tenere traccia dei parametri vitali, se abbinate con dispositivi come gli smartwatch.

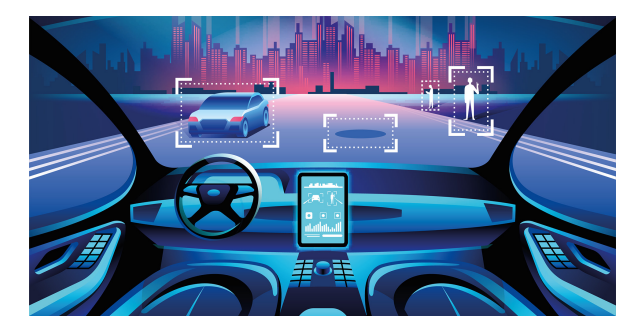

**Figura 1.4:** Esempio di riconoscimento delle immagini integrato sulle automobili

Questi sono soltanto alcuni degli utilizzi dell'IA, ormai dati per scontati dalla maggior parte delle persone, che, senza le agevolazioni di questi strumenti, dovrebbero sicuramente impiegare più tempo per svolgere determinate attività quotidiane.

## **1.4 Applicazioni nella vita quotidiana**

In questa sezione saranno analizzati tre dei principali settori in cui ormai da qualche anno è impiegata a livello stabile l'IA. Quest'ultima, infatti, ha permesso alle aziende e alle strutture pubbliche di risparmiare denaro e tempo per mansioni elementari, mentre, per quanto riguarda i giochi, ha consentito di offrire esperienze sempre più immersive.

## **1.4.1 Applicazioni nella gestione aziendale**

L'IA è ormai entrata a far parte delle aziende da diverso tempo e si è ritagliata un ruolo fondamentale, migliorando, ad esempio, la produttività, grazie alle catene di montaggio

automatiche. La vera mole degli investimenti delle aziende è, però, costituita dalla *data science*, ritenuta dai CEO delle multinazionali una delle applicazioni più strategiche dell'IA per i loro scopi. I bersagli delle pubblicità sono diventati, infatti, sempre più mirati, e questo ha permesso di moltiplicare i guadagni economici. Ciò è possibile grazie al machine learning e, per citarne un esempio, il livello di personalizzazione degli annunci su Netflix ha consentito di aumentare del 25% la base degli utenti.

Una ricerca condotta nel 2017 dalla rivista online Harward Business Review ha cercato di riassumere gli scopi per i quali le aziende utilizzano i sistemi intelligenti (Figura 1.5); i principali risultano essere: rilevare e impedire le intrusioni di sicurezza (44%), risolvere i problemi tecnologici degli utenti (41%), ridurre le attività di gestione della produzione (34%), misurare la soddisfazione interna relativa all'utilizzo dei fornitori approvati (34%) (Ramaswamy [2017]). Questo non significa, però, che a breve avremo aziende completamente automatizzate. La presenza umana è ancora fondamentale, infatti, per verificare la correttezza dei dati forniti dagli algoritmi, in quanto potrebbero presentarsi incongruenze, e la pianificazione della strategia aziendale non può essere affidata completamente alle macchine.

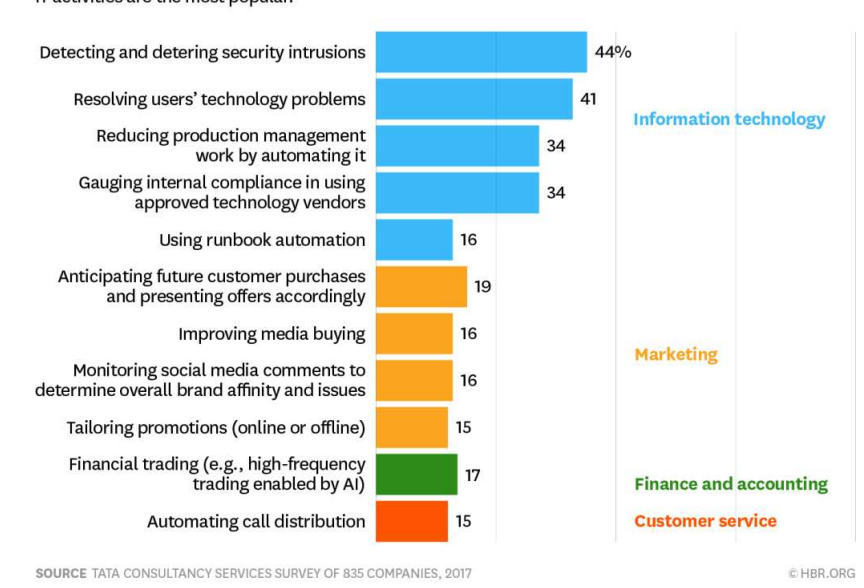

How Companies Around the World Are Using Artificial Intelligence IT activities are the most popular.

**Figura 1.5:** Report dell'Harward Business Review sull'utilizzo dell'IA nelle aziende

## **1.4.2 Applicazioni nell'ambito medico e diagnostico**

Il campo della medicina si presta molto bene all'utilizzo dell'Intelligenza Artificiale, che può offrire con estrema accuratezza diagnosi complesse, oppure strutturare in maniera logica i dati del paziente così da ricostruirne la storia clinica.

Grazie alle tecniche di machine learning sono stati, infatti, realizzati i Clinical Decision Support System (CDSS, sistemi di supporto alla decisione clinica). Questi sistemi, infatti, utilizzano i dati del paziente forniti in input per produrre consigli sul trattamento clinico da eseguire; nonostante ciò, sono comunque necessarie le conoscenze dei medici che possono usufruire di questi strumenti come un utile confronto, in quanto, spesso, gli algoritmi non sono validi universalmente, data la complessità del genoma umano.

Uno degli esempi più famosi è stato "Watson for Oncology", realizzato da IBM. Esso era un sistema esperto addestrato dagli oncologi del Memorial Sloan Kettering Cancer Center di New York e utilizzato a pagamento da diversi ospedali di tutto il mondo come ausilio al trattamento dei tumori. Fu dismesso alla fine del 2020 in quanto presentava alcune inaccuratezze e contraddizioni dovute al fatto che era stato addestrato su un campione troppo piccolo di casi clinici e quindi si scontrava con l'eterogeneità dei pazienti reali.

Questo non significa, però, che gli obiettivi sul miglioramento di questi sistemi siano irraggiungibili; infatti, grazie ai progressi delle reti neurali e con l'utilizzo dei computer quantistici, si possono ottenere risultati notevoli, come "AlphaFold" che è stato sviluppato da Google e ha permesso di predire la struttura tridimensionale di migliaia di proteine umane. Dunque, le IA possono costituire un importante strumento di ausilio per i medici ma, con le tecnologie attuali, è ancora necessario un attento monitoraggio delle risposte fornite, che dovranno, comunque, essere paragonate con i giudizi degli esperti nel settore.

#### **1.4.3 L'IA e i giochi**

Fin dai primi esperimenti sull'Intelligenza Artificiale, i giochi sono stati subito un terreno fertile per testare la potenza degli algoritmi, potendo metterli spesso in competizione con gli esseri umani. Tra le IA che hanno stupito il mondo grazie alle loro prestazioni in diversi momenti storici troviamo:

- *1996: Deep Blue*, computer realizzato da IBM appositamente per giocare a scacchi; riuscì a sconfiggere il campione Garri Kasparov nonostante quest'ultimo vinse 3 incontri, per un risultato finale in suo favore di 4-2.
- *2010: IBM Watson* riesce a sconfiggere due concorrenti umani nel gioco televisivo statunitense "Jeopardy" (Figura 1.6).
- *2016: AlphaGo* di Google sconfisse Lee Sedol, il campione mondiale di Go, un gioco molto popolare in Asia, dove sono fondamentali intuizione e creatività;
- *2017: Noam Brown e Tuomas Sandholm* fanno competere la loro Intelligenza Artificiale Libratus contro quattro giocatori esperti di Poker; questa riuscì a sconfiggerli avendo imparato anche a bluffare. Libratus fu addestrata giocando milioni di partite contro sé stessa.

In tempi più recenti, le IA sono utilizzate per rendere gli ambienti virtuali dei videogiochi sempre più realistici, in cui la trama stessa e l'ambiente potrebbero variare dinamicamente in base alle scelte del giocatore. In "The Last of Us 2" le espressioni facciali dei personaggi sono decise, infatti, direttamente da una IA che le adatta in base al contesto, senza dover, così, scaricare il lavoro di ogni singola animazione sui programmatori.

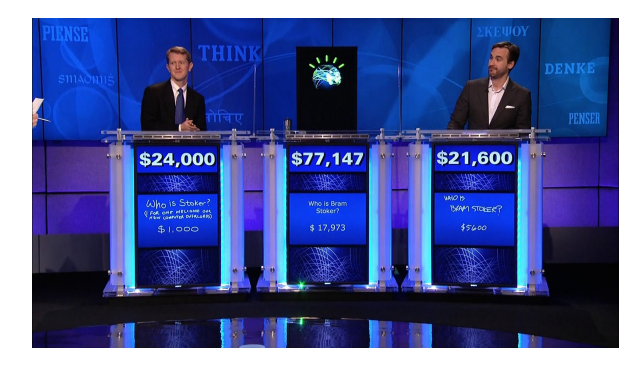

**Figura 1.6:** La puntata di Jeopardy in cui partecipò Watson di IBM, 2010

# CAPITOLO  $2$

## Intelligenza Artificiale ed Etica

*In questo capitolo vengono trattate le principali questioni etiche emerse con lo sviluppo dell'IA. Inizialmente viene analizzata la disciplina della tecnoetica e le sue implicazioni. Successivamente, viene proposta una panoramica sui principali rischi dovuti ad un utilizzo improprio dell'IA, infine, vengono presentate le varie conseguenze giuridiche ed economiche.*

## **2.1 La tecnoetica**

La coesistenza dell'uomo con le moderne tecnologie ha causato numerosi interrogativi sulle sue possibili implicazioni e sul concetto stesso di umanità. L'etica informatica, infatti, è il ramo della filosofia che si occupa delle scelte morali e professionali dei soggetti coinvolti nell'uso e nello sviluppo della tecnologia informatica, e può riguardare questioni come la privacy, la sicurezza, l'accessibilità e la sostenibilità dei sistemi informatici. Con l'avvento dell'Intelligenza Artificiale avanzata, però, la stessa natura umana è entrata al centro del dibattito filosofico e, dunque, a differenza della semplice etica informatica, la tecnoetica sta permettendo di fornire possibili soluzioni a questiti che guardavano ben oltre rispetto al mero aspetto tecnico degli sviluppatori informatici. La tecnoetica, infatti, si pone come scopo quello di far mantenere all'umanità un ruolo centrale difendendola dall'impiego inappropriato delle scoperte tecnologiche, così che queste siano un beneficio per l'intera comunità.

#### **2.1.1 Definizione di tecnoetica**

La tecnoetica (TE), come disciplina, può essere vista come una branca dell'etica informatica ma si differenzia da essa nel linguaggio teorico, nei concetti e nel contesto di analisi. Nell'Enciclopedia Treccani è definita come di seguito specificato:

"La tecnoetica è il settore di studi che si occupa del rapporto fra etica e tecnologia, ovvero del ruolo che hanno i valori nella scelta, nell'utilizzazione e nella diffusione delle tecnologie."

Il termine "tecnoetica" è classificato dalla stessa Treccani come un neologismo ed è composto dall'unione delle parole "tecnica ed "etica". A questo punto, però, è lecito chiedersi se abbia senso associare questi due termini in un'unica parola, senza scadere in una definizione che faccia riferimento a qualcosa di vago.

Il Prof. José M. Galvan, uno dei massimi esperti in materia, considerato tra i fondatori di questa disciplina, ci offre un'ottima chiave di lettura a riguardo, suggerendo, inanzitutto, di chiarire cosa intendiamo per "tecnica". Egli, infatti, osserva che generalmente si considera migliore un oggetto realizzato "con la tecnica" piuttosto che uno "senza tecnica". Come un diamante grezzo non esprime il suo splendore prima di essere lavorato dall'orefice, ugualmente si tende a ritenere che una persona che possieda determinate capacità concrete sia migliore di altre nel proprio ambito e che quelle abilità conseguite con anni di lavoro consentano di imprimere in un oggetto grezzo il proprio pensiero.

Dunque, un oggetto lavorato è considerato un punto di partenza verso ulteriori progressi in base all'uso che se ne farà e, quindi, non è altro che l'espressione del pensiero umano trasferito nella materia. Pertanto, egli afferma come non sia una contraddizione associare un termine apparentemente neutro come "tecnica" alla parola "etica", in quanto, così, si indirizza la capacità operativa umana verso la libertà di manifestare il proprio volere attraverso gli oggetti. Gli animali, infatti, sono tecnici ma non tecnoetici in quanto anch'essi realizzano opere di notevole complessità ma sono mossi dall'istinto e, dunque, volti a realizzare oggetti naturali e non artificiali.

Per concludere, alla luce di quanto espresso in precedenza, Galvan ridefinisce la dimensione della TE come di seguito specificato:

"La libertà ha il compito di percorrere la distanza tra essere e linguaggio, tra ciò che l'uomo è e ciò che manifesta attraverso i simboli, tra cui quelli espressi dalla sua capacità tecnica [...]. Si può quindi affermare che la tecnoetica ha una ragion d'essere, se la libertà è il principio formalizzante della tecnica." Galvan [2011b]

## **2.1.2 Nascita della tecnoetica**

L'uomo moderno è stato per secoli diviso nel considerare l'avanzamento tecnologico un male dal quale difendersi e, in senso opposto, nel sostenere che la dipendenza dalle macchine dovesse essere incrementata sempre di più. La battaglia contro la tecnologia, combattuta da filosofi autorevoli, come Heiddeger e Husserl, e da movimenti come la cultura *Hippie*, è stata persa definitivamente. Poco a poco, infatti, i motori, le televisioni e i cellulari sono diventati parte intrinseca delle nostre vite, e di questo ce ne accorgiamo soprattutto quando non le abbiamo immediatamente a disposizione.

Negli ultimi anni, però, il processo di convivenza tra uomo e macchina si è accelerato ulteriormente, e tutti gli aspetti della nostra vita sono stati permeati dalle tecnologie. L'obiettivo per cui è nata la TE, pertanto, è quello di risolvere il paradosso che si è creato tra il timore dell'annullamento dell'umanità e la speranza di una sua evoluzione.

L'origine della parola "tecnoetica" ha, però, poco a che fare con quello che intendeva Galvan. Il termine è stato utilizzato per la prima volta, nel dicembre del 1974, durante l'*International Symposium on Ethics in an Age of Pervasive Technology* nell'Israel Insitute of Technology, dal docente argentino Mario Augusto Bunge. La sua visione era, infatti, al contrario, completamente utilitaristica e riteneva che la tecnica fosse il fine e non il mezzo di espressione della libertà umana. La sua proposta, infatti, poteva essere riassunta con la frase riportata di seguito:

"Technologists should contribute to the overhauling of ethics, attempting to construct a technoethics as a science of right and efficient conduct." Bunge [1977]

Dunque, egli riteneva che l'uomo sarebbe in grado di compiere azioni "migliori" nella misura in cui possa avere a disposizione una migliore tecnologia, non nella misura in cui lui sia migliore. Il termine "tecnoetica" acquisiva, perciò, una valenza opposta a quella che avrebbe avuto in seguito; questo era inteso come "tecnica dell'etica" piuttosto che "etica della tecnicaº. Questa visione escludeva, quindi, il concetto della libertà umana, che doveva essere, infatti, subordinata alla capacità decisionale delle macchine.

In quegli anni, dunque, la TE ebbe scarsa rilevanza e fu conosciuta dalla comunità scientifica internazionale soltanto a partire dal 2001. In quell'anno, infatti, era stato organizzato a Tokyo, nella Waseda University, un *workshop* a cui parteciparono più di 2000 ingegneri, chiamato "Italy-Japan 2001 Workshop: Humanoids. A Techno-Ontological Approach". Da allora, il termine "tecnoetica" ebbe una notevole diffusione nel settore, tanto da far includere abitualmente nell'ICRA (IEEE International Conference of Robotics and Automation) diversi seminari dal titolo "Workshop on technoethics" (Figura 2.1) assumendo, così, il significato attribuito ad essa da Galvan.

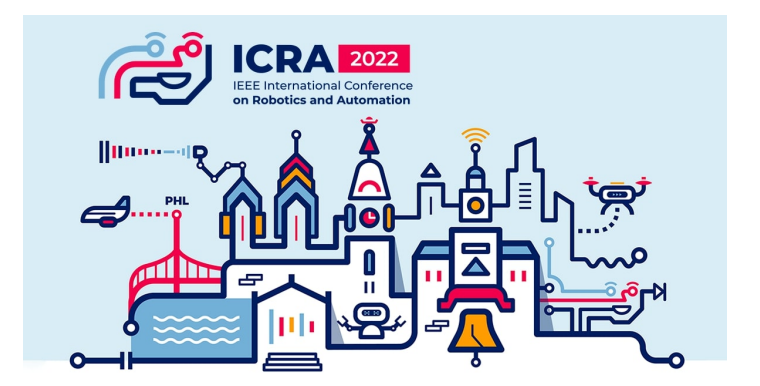

**Figura 2.1:** Manifesto dell'ICRA 2022, 23-27 Maggio, Philadelphia, USA

#### **2.1.3 Implicazioni antropologiche**

Con l'aumentare della presenza della tecnologia nelle nostre vite, alcuni movimenti, tra i quali troviamo il *trans-umanesimo* e il *post-umanesimo*, hanno iniziato a sviluppare l'idea di un possibile superamento dei limiti umani attraverso l'integrazione dei sistemi cibernetici. Essi, infatti, vedono nel *cyborg* (Figura 2.2) la naturale evoluzione dell'uomo, superando il modello darwiniano. A questo la TE si oppone fermamente, lasciando intatta la centralità dell'uomo, sostenendo come il progresso debba essere utile allo sviluppo dell'umanità e non alla sua sostituzione.

A tale riguardo, il Prof. Galvan osserva, inanzitutto, come il termine "cibernetica", coniato nel 1947 dal matematico Norbert Weiner, originariamente indicava la scienza dello studio dei sistemi di controllo. Questa disciplina si occupava di analizzare sistemi intesi come dispositivi periferici sensoriali che trasmettono a un organo centrale informazioni riguardanti variazioni significative dello stato del sistema; tali caratterisiche, dunque, sono possedute di per sé anche da qualsiasi essere vivente e non solo dalle macchine. Pertanto, Galvan afferma che l'idea di cyborg intesa come organismo cibernetico è una ridondanza in quanto ogni organismo è cibernetico. La capacità di interagire con oggetti esterni è propria, infatti, di ogni animale; come un uccello si serve dei rami per costruire il nido, così l'uomo utilizza gli strumenti ideati per i vari scopi. Galvan ribadisce, quindi, che:

"Il tentativo di superare i propri limiti corporei è naturale ed è sempre stata una tendenza dell'uomo. È la cosa più naturale e umana essere *homo technicus* o, come preferisco dire, *cyber sapiens*". Galvan [2012]

Egli dissente, però, quando si pensa di utilizzare la tecnologia per superare i limiti estrinseci alla nostra natura materiale, come le tecnologie per il prolungamento della vita fino ad ipotizzare l'immortalità. Galvan sottolinea, infatti, come in futuro potremo trovare facilmente tecnologie che si avvicinano asintoticamente all'umanità, senza però mai poterla raggiungere; questo perché un cyborg non potrà mai avere la stessa naturalezza di un cyber sapiens. Sarebbe, pertanto, una vittoria sostituire un braccio malformato con uno robotico, ma sarebbe un fallimento rimpiazzarne uno sano per sostituirlo, pur evidenziando una maggiore efficienza. Il ruolo della TE, in conclusione, è quello di sviluppare principi e criteri che permettono di individuare quando un'applicazione cibernetica possa essere utilizzata in favore dell'umanità senza snaturarla.

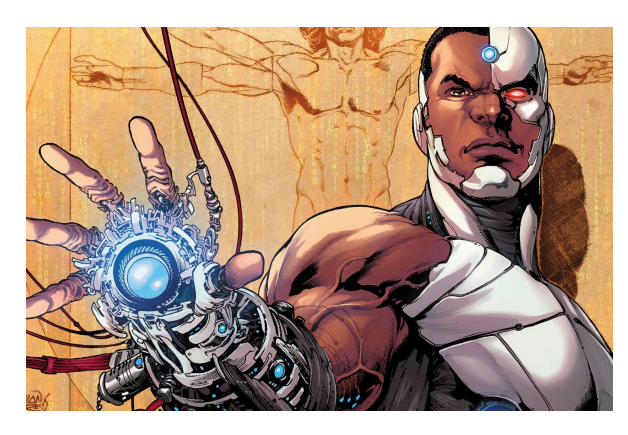

**Figura 2.2:** Illustrazione di Victor Stone, personaggio ideato dalla DC Comics noto come "Cyborg"

## **2.2 Problematiche dell'IA**

L'IA di per sé non è nè buona nè cattiva e riflette le intenzioni dell'uomo. Tutto dipende, quindi, da come viene programmata e dall'utilizzo che se ne fa. In questa sezione verranno trattati alcuni tra i maggiori rischi associati ad un impiego scorretto, o volutamente improprio, dei sistemi intelligenti.

## **2.2.1 Pregiudizi negli algoritmi**

Recentemente, diverse organizzationi, pubbliche e private, stanno iniziando ad utilizzare il machine learning come supporto decisionale in diversi contesti. Un semplice esempio sono gli identificatori biometrici negli aereoporti, utilizzati stabilmente in Cina e, in via sperimentale, in molti altri paesi; questi permettono di scansionare i volti dei passeggeri durante il check-in così da identificare potenziali malintenzionati risparmiando sul personale di guardia. Un eventuale segnale di affinità con un volto criminale, infatti, potrebbe far scattare l'intervento delle forze dell'ordine, fino all'arresto del passeggero. Molto spesso, però, gli algoritmi di machine learning tendono a segnalare più facilmente volti che presentano determinate caratteristiche; supponendo, ad esempio, che siano stati addestrati con un maggior numero di volti di criminali con la pelle scura piuttosto che con quella chiara, questi saranno portati a segnalare più facilmente i passeggeri di colore; in questo caso si dice che il sistema presenta un "bias" (distorsione o pregiudizio). Nel caso peggiore, i bias delle macchine possono essere utilizzati per giustificare arresti e provvedimenti ingiusti nei confronti delle minoranze.

Dunque, per affidarsi a questi sistemi ed utilizzarli in modo etico, si deve presumere che essi siano corretti; ma che cosa si intende per correttezza? Prima di tutto, il programmatore deve essere consapevole di appartenere ad una determinata categoria (sociale, etnica, sessuale) e, pertanto, tende a notare più facilmente le problematiche a lui affini e più difficilmente le altre. Nello sviluppo di un'applicazione, ad esempio, è difficile, per uno sviluppatore che non sia daltonico, progettare il design di un'interfaccia per daltonici. La prima cosa di cui tenere conto, quindi, è la consapevolezza dei limiti del proprio approccio, e questo problema

può essere risolto formando team variegati con diversi punti di vista. Oltre a ciò, bisogna tenere conto di vari criteri per ritenere corretto un algoritmo di machine learning.

Considerando, a livello esemplificativo, di voler progettare uno strumento di controllo delle concessioni dei prestiti da parte di una banca, di seguito sono riportati i più comuni approcci da seguire:

- *Uguaglianza attraverso l'inconsapevolezza*: ogni individuo dovrà essere analizzato trascurando di fornire dettagli su etnia, sesso e religione in quanto non forniscono dettagli economici.
- *Uguaglianza di risultato*: è opportuno concedere prestiti soltanto a chi può restituirli, senza cercare di bilanciare le concessioni in modo da dividerle secondo altri criteri, come la parità in numero assoluto di prestiti a uomini e donne.
- *Pari opportunità*: a parità di facoltà economiche, ogni individuo deve avere la stessa concessione, indipendentemente dal genere o dalla classe sociale a cui appartiene.

Dunque, un corretto atteggiamento da parte dei programmatori può evitare ogni tipo di pregiudizio, garantendo, così, un utilizzo etico dell'IA a beneficio di tutti.

## **2.2.2 Armi autonome**

La storia dell'uomo è sempre stata caratterizzata dalle guerre, e molto spesso il vantaggio tecnologico si è tradotto in vittoria. Molti secoli indietro, infatti, gli Ittiti vinsero numerose battaglie grazie all'utilizzo innovativo delle armi in ferro battuto e, dunque, riuscirono facilmente ad affrontare gli altri popoli che ancora si servivano delle armi in bronzo. La supremazia tecnologica è, quindi, sinonimo di supremazia geopolitica; perciò, in ogni periodo storico le grandi potenze si sono rincorse a vicenda nell'innovazione bellica.

Dal secolo scorso, però, ci si spinse ben oltre con lo sviluppo delle armi atomiche che, pur essendo dotate di una potenza immensa, portano con sè gravi conseguenze indirette una volta detonate. Per questo, la ricerca più recente in questo settore si sta muovendo verso la direzione opposta, cercando di sviluppare armi sempre più precise, fino ad arrivare, con l'aiuto dell'IA, alle cosidette armi autonome letali (in inglese LASW, *Lethal Autonomous Weapon Systems*). L'esercito italiano, infatti, nel rapporto intitolato "Future operating environment post 2035", evidenzia come il vero vantaggio si giocherà nella capacità di manovrare droni e robot di vario genere (Figura 2.3).

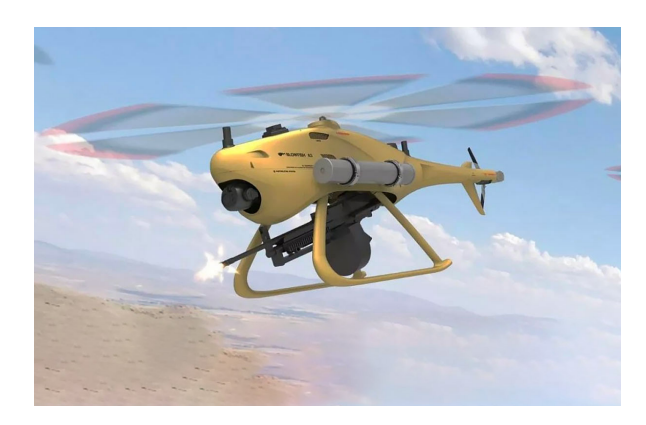

**Figura 2.3:** Concept di un drone utilizzato per rilevare e colpire obiettivi di terra

Dal 2014, alla luce di queste considerazioni, le Nazioni Unite tengono regolarmente dei dibattiti sul possibile divieto di utilizzo delle armi autonome. Ad oggi, circa 30 nazioni hanno dichiarato di essere favorevoli ad un trattato che ne proibisca l'utilizzo; tra le più rappresentative troviamo paesi come l'Argentina, il Brasile, l'Egitto e la Cina, seppur quest'ultima dichiara di non essere contraria alla loro fabbricazione. Anche il Parlamento Europeo recentemente ha sollevato numerosi dubbi sulla legittimità dell'utilizzo dell'IA in guerra senza la supervisione dell'uomo.

Sul fronte opposto, troviamo nazioni come la Russia e gli Stati Uniti; in particolare, le loro posizioni consistono nel sostenere che le LASW presentano diversi vantaggi; esse, infatti, oltre a non subire paura, sofferenza e dolore, come i soldati umani, limiterebbero le morti in relazione al minore impiego dei soldati stessi, riducendo, così, anche le probabilità che vengano commessi crimini di guerra.

Sono, però, in molti, nella comunità scientifica internazionale, a nutrire forti dubbi sulla legittimità di un utilizzo massiccio di queste armi, in quanto, oltre a ritenere moralmente inaccettabile delegare ad una macchina il compito di uccidere un uomo, non è molto sicuro affidarsi completamente all'IA in ambiti così delicati come la pianificazione militare. A tale riguardo, è fondamentale ricordare cosa successe il 26 settembre 1983, quando il sistema di rilevamento missili sovietico segnalò un imminente attacco da parte degli Stati Uniti. Per quella situazione era previsto, secondo i protocolli, un contrattacco nucleare e, di conseguenza, sarebbe potuto essere l'inizio della terza guerra mondiale se l'ufficiale Stanislav Petrov non si fosse accorto che, in realtà, non stava arrivando nessun missile ed era soltanto un errore del computer.

Oltre al problema dell'affidabilità, bisogna anche tenere conto dei rischi riguardanti la sicurezza delle armi autonome. Non sappiamo, infatti, cosa potrebbe succedere se uno o più dispositivi di questo genere venissero attaccati da hacker. Nello scenario migliore potrebbero causare il "fuoco amico" mentre, nel caso peggiore, potrebbero prendere di mira civili indifesi.

Dunque, le LASW rispecchiano pienamente la doppia faccia dell'IA; da una parte fonte di benefici e progresso, dall'altra potenziale portatrice di distruzione. Si può, quindi, affermare che un utilizzo globale di queste armi comporterebbe una diminuzione della sicurezza di tutti; pertanto, bisogna chiedersi fino a che punto valga la pena investire ingenti fondi su di esse.

#### **2.2.3 Sorveglianza di massa**

Con la diffusione, ormai globale, di dispositivi elettronici integrati, come microfoni, fotocamere e sensori, non risulta difficile, da parte dei governi e di alcune organizzazioni controllare le azioni delle persone. Si stima, infatti, che, negli Stati Uniti, ci siano circa 70 milioni di telecamere e che in Cina ce ne siano ben 350 milioni (Figura 2.4), permettendo di individuare in circa 7 minuti la posizione esatta di una persona. Inoltre, questi paesi contribuiscono ad esportare i dispositivi di sorveglianza anche nelle nazioni sottosviluppate, o sottoposte a regimi dittatoriali, così da aumentare le limitazioni delle libertà. Questi sistemi, dunque, basano il loro funzionamento attraverso l'integrazione tra *big data* e tecnologie come il riconoscimento facciale o vocale. Un loro impiego massiccio non è, quindi, lontano dal "Grande Fratello" orwelliano, anche se, come sempre, la realtà è molto più complessa.

Nel mondo occidentale, recentemente è salito agli onori della cronaca il cosiddetto "Credito Sociale Cinese" (CSC), ideato dalla Repubblica Popolare Cinese nel 2014; questo sistema, analogamente alle nostre applicazioni per recensire hotel o ristoranti, si occupa di associare un punteggio alle persone, analizzando, attraverso degli algoritmi, le loro abitudini economiche sociali. Secondo la "Pianificazione della Creazione del Sistema di Credito Sociale" emanata dal Consiglio di Stato cinese, il CSC si concentrerà su quattro aree:

- "onestà negli affari di governo";
- "integrità commerciale";
- "integrità sociale";
- "credibilità giudiziaria".

Finora, però, non esiste un unico sistema centralizzato, ma ce ne sono vari sviluppati da diverse aziende, anche grazie ai fondi governativi, ancora in fase di test. Mareike Ohlberg, del *Mercator Institute for China Studies*, spiega come uno dei principali errori dei media occidentali sia stato, infatti, confondere le versioni aziendali e private del sistema di credito con quella ufficiale del governo, descrivendo, ad esempio, i sistemi utilizzati da aziende private e presentandoli come l'ufficiale SCS. Il più famoso sistema è stato sviluppato da Sesame Credit e conta attualmente 400 milioni di utenti, i quali vengono giudicati per le loro abitudini quotidiane ed, eventualmente, premiati in denaro.

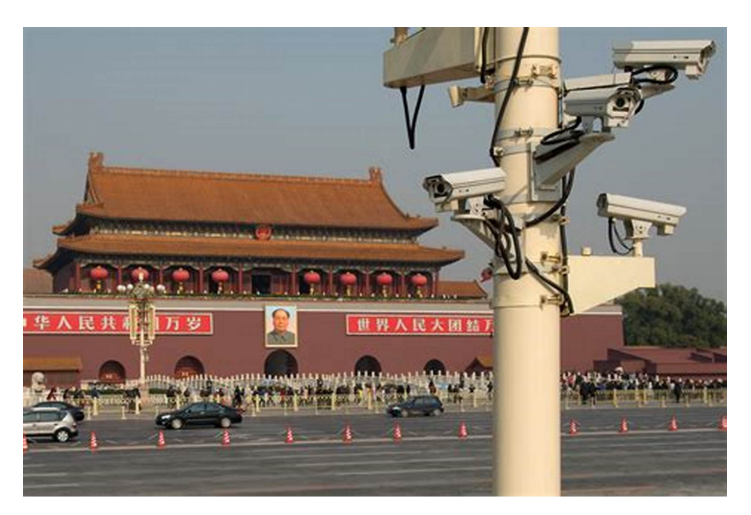

**Figura 2.4:** Un sistema di sorveglianza installato a Piazza Tienanmen, Cina

Tecnicamente, partecipare a queste iniziative è ancora su base volontaria, ma sono previsti incentivi per chi aderisce e disincentivi per chi si rifiuta. Il governo intende, infatti, concludere nei prossimi anni la fase di test ed estendere il CSC a tutto il paese. L'idea è quella di associare ad ogni cittadino un numero identificativo connesso ad un database personale così da utilizzarlo per verificare la propria "fedina comportamentale". Ad esempio, chi avrà debiti con il governo non potrà svolgere determinate attività, come viaggiare in aereo o sottoscrivere un mutuo.

Un sistema simile è stato rappresentato anche nella serie televisiva distopica britannica *Black Mirror*, nell'episodio intitolato "Caduta libera": la protagonista vive in un mondo dove chiunque può votare la popolarità degli altri con un massimo di 5 stelle grazie alla tecnologia all'interno di telefoni intelligenti che consentono di visualizzare il nome e il punteggio corrente di tutti. Nel susseguirsi degli eventi, viene, così, fatto notare come le persone, pur di ottenere un punteggio alto, si comportano in modo non naturale tra di loro, e ogni singolo aspetto della loro vita è condizionato dalla valutazione.

Pertanto, il rischio che questi strumenti diventino un ulteriore mezzo di controllo e censura in molti paesi è piuttosto elevato. Gli ingegneri dell'IA che si occupano di realizzare tali sistemi dovrebbero, prima di tutto, assicurarsi della loro compatibilità con l'applicazione dei diritti umani e rifiutarsi di svolgere lavori incompatibili con quei principi.

## **2.3 Regolamentazione dell'IA**

Recentemente, il progresso tecnologico ha iniziato a correre più velocemente della sua stessa regolamentazione. In questa sezione, sono presentate alcune delle principali questioni sul rapporto tra IA e discussione politica, con particolare attenzione alle conseguenze sul piano sociale e lavorativo.

### **2.3.1 La strategia europea**

A partire dal 2018, l'Unione Europea ha iniziato a definire la propria strategia in termini di legislazione sull'IA, al fine di delineare un approccio che risulti competitivo con le altre nazioni ma, al tempo stesso, permetta di preservare i diritti umani.

Un passo importante è stato compiuto nel 2019, quando la Commissione Europea ha istituito un team di esperti nel settore per delineare i possibili orientamenti di un'IA da ritenersi affidabile. Nella comunicazione n°168 di aprile 2019 gli esperti hanno definito, quindi, i seguenti sette criteri fondamentali su cui basare la futura legislazione:

- intervento e sorveglianza umani;
- riservatezza e governance dei dati;
- robustezza tecnica e sicurezza;
- trasparenza;
- diversità, non discriminazione ed equità;
- benessere sociale e ambientale;
- *accountability*, ossia la capacità di un sistema di identificare un singolo utente, nonché di determinarne le azioni e il comportamento al suo interno.

Questi orientamenti, dunque, forniscono un solido punto di partenza, attualmente, però, gli stati membri dell'Unione non hanno ancora trovato un accordo comune e hanno iniziato a muoversi in direzioni sparse. La Danimarca ha, infatti, avviato il prototipo di un "marchio per l'etica dei dati", mentre Malta ha introdotto un sistema di certificazione volontaria per l'IA. Senza un accordo comune, però, il rischio di frammentazione del mercato interno potrebbe essere molto elevato e portare a degli squilibri tecnologici tra i vari paesi dell'UE. Inoltre, trovare un compromesso non è affatto facile dato che, in ogni stato, ci sono da una parte la pressione dalle industrie, che spingono per una legislazione che favorisca una rapida crescita, dall'altra ci sono le istanze di ricercatori ed associazioni volte ad incoraggiare uno sviluppo etico.

Dopo diversi mesi di dibattito, nell'aprile del 2021, è stata presentata dal Parlamento Europeo una proposta di legge (COM(2021) n°206), chiamata giornalisticamente *AI Act*, nella quale è stabilito in maniera più rigorosa quali devono essere le IA consentite nell'Unione Europea, insieme alle sanzioni da applicare a chiunque violi queste norme. In particolare, le Intelligenze Artificiali sono valutate secondo diversi livelli di rischio che determineranno la loro messa al bando o autorizzazione all'utilizzo. La classficazione prevede 4 livelli di rischio ed è definita come segue:

- *Rischio inaccettabile*; comprende tutte le IA che possono violare i diritti umani fondamentali, o comunque contrarie ai valori morali della UE. Tra queste troviamo:
	- **±** applicazioni in grado di manipolare il comportamento delle persone in modo subdolo, aggirando il libero arbitrio degli utenti;
	- **±** sistemi che rappresentano una chiara minaccia per la salute e la sicurezza dei cittadini;
- **±** sistemi che consentono ad autorità pubbliche di attribuire punteggi e statistiche sociali;
- **±** applicazioni che, in luoghi accessibili al pubblico, utilizzano l'identificazione biometrica per motivi di sicurezza.
- *Rischio alto*; queste IA sono consentite sul mercato europeo subordinatamente al rispetto di determinati requisiti obbligatori e ad una valutazione della conformità.
- *Rischio limitato*; tali IA sono soggette ad alcuni vincoli di trasparenza nella gestione dei dati. Un esempio di questa categoria sono i chatbot.
- *Rischio minimo*; tali IA possono essere usate senza bisogno di controlli (ad esempio, i videogiochi).

Sono previste, però, alcune eccezioni che consentirebbero, ad esempio, l'utilizzo di sistemi di rilevamento biometrico. Un giudice, infatti, potrebbe autorizzare per un tempo limitato il loro impiego nei casi di lotta contro il terrorismo, tutela della sicurezza pubblica e ricerca di minori scomparsi. Oltre a ciò, sono state previste diverse sanzioni, fino ad un massimo di 30 milioni di euro o al 6 % del fatturato annuale, per le aziende che non rispettano i controlli o impiegano l'IA in maniera non consona.

Questa primavera, dunque, il testo dell'AI Act andrà al voto dell'Europarlamento e, poi, ai negoziati con il Consiglio e la Commissione e la sua approvazione è prevista entro la fine del 2023. Durante questo iter non mancheranno sicuramente critiche e proposte di modifica. La maggiore divergenza politica è tra il Parlamento e il Consiglio, con il primo che vorrebbe bandire del tutto il riconoscimento biometrico, e con il secondo che vorrebbe aumentare le eccezioni previste per le forze dell'ordine. Altre criticità evidenziate riguardano i sistemi di "IA affettiva" (sex robot, cura personale, etc.); Gianclaudio Malgieri, docente all'Università di Leiden e coordinatore scientifico di Vulnera, ha sottolineato come sia sorprendente che il riconoscimento delle emozioni non sia qualificato come tecnologia ad alto rischio, dato che può provocare dipendenze verso gli utenti. Un altro aspetto da tenere in conto, infine, è la possibilità delle aziende di evitare la classificazione dei propri sistemi semplicemente aggirando il linguaggio tecnico dell'AI Act.

È fondamentale, però, trovare un compromesso che vada oltre le divergenze, così da ottenere il prima possibile una regolamentazione che garantisca un impiego dell'IA a beneficio di tutta la comunità.

#### **2.3.2 Il futuro del lavoro**

Secondo uno studio pubblicato nel sito ufficiale del Parlamento Europeo, il 61% dei cittadini dell'Unione guarda con positività ai robot e all'IA, ma l'80% pensa che sia necessaria una gestione attenta. Questo perché una delle principali preoccupazioni è l'eventualità che l'uso dell'Intelligenza Artificiale potrebbe portare alla scomparsa di molti posti di lavoro. Lo stesso studio riporta, infatti, che il 14% dei posti di lavoro nei paesi dell'OCSE (Organizzazione per la Cooperazione e lo Sviluppo Economico) sono automatizzabili totalmente, mentre un buon 32% dovrebbe, comunque, affrontare cambiamenti sostanziali. Le aziende, dunque, hanno iniziato ad investire ingenti somme di denaro sull'automazione, a fronte di una prospettiva rosea nei guadagni, che lascia, però, diversi interrogativi riguardo all'occupazione (Figura 2.5).

È opportuno ricordare, però, che molto spesso nella storia le innovazioni tecnologiche hanno implicato la perdita di posti di lavoro per alcune categorie; basti pensare alle massiccie proteste in Inghilterra, tra il 1811 e il 1816, da parte dei Luddisti (tessitori che si opponevano

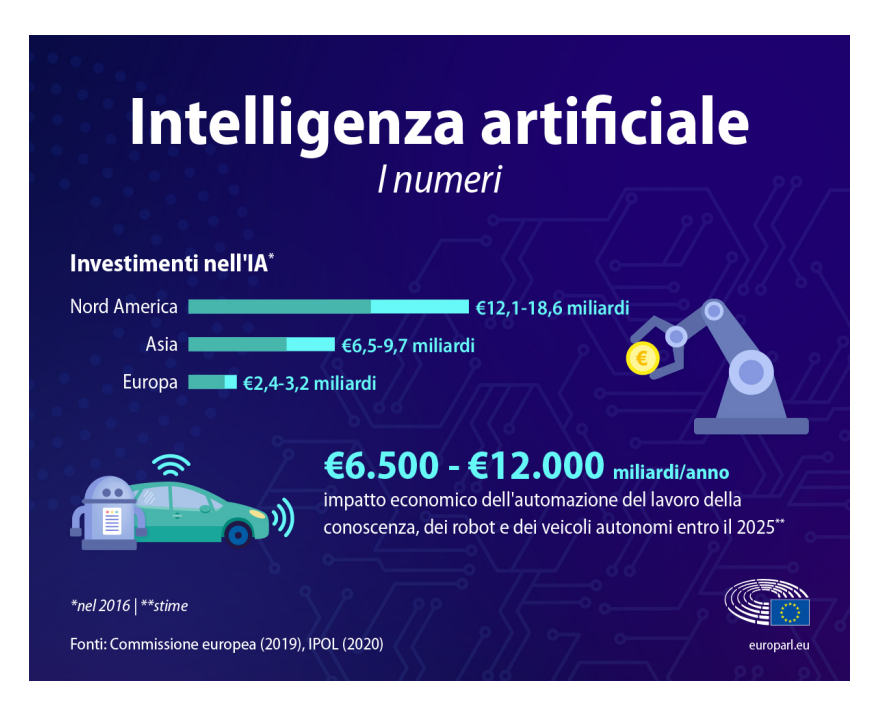

**Figura 2.5:** Illustrazione riportata nel sito del Parlamento Europeo sull'impatto economico dell'IA

alle macchine tessili), fino ad arrivare, in epoca più recente, alle lavandaie sostituite dalle moderne lavatrici. Tuttavia, l'impiego dell'IA potrebbe permettere di fare a meno di altre caratteristiche umane, quali l'adattamento in base alle circostanze e l'apprendimento dall'esperienza, non limitandosi, dunque, a lavori manuali ripetitivi. Questo, però, non significa che l'IA potrà essere impiegata in tutti i settori, specialmente in quelli che prevedono di gestire rapporti umani. Per questi ultimi, infatti, è difficile pensare che ai beneficiari potrebbe far piacere dialogare con delle macchine, piuttosto che con i propri simili. Un esempio di ciò è che, dopo il successo dovuto all'entusiasmo iniziale, stanno chiudendo molti ristoranti con robot come camerieri in quanto privi di emozione.

Sul piano economico, è importante che l'impiego dell'IA sia correttamente bilianciato, poiché se non ci saranno abbastanza lavoratori in grado di acquistare beni e servizi, la domanda crollerebbe e, con essa, anche i vantaggi portati dall'utilizzo delle macchine. Questa opportunità andrebbe, dunque, sfruttata non per eliminare, ma per migliorare, gli attuali impieghi; recentemente, infatti, in paesi come Islanda, Scozia, Spagna ed in alcune aziende italiane, stanno avvenendo con successo diverse sperimentazioni costituite dalla cosiddetta "settimana corta". Questa prevede di ridurre, a parità di salario, il numero di ore giornaliere, oppure quello dei giorni lavorativi, così da diminuire il carico di stress. Oltre a ciò, dopo la pandemia da COVID, si è verificato il fenomeno della *great resignation*, ovvero l'aumento di dimissioni volontarie dovute all'intenzione di trovare un lavoro meno pesante e che permetta maggiore tempo libero. Questo fenomeno, nato spontaneamente, evidenzia così la necessità di adattare ai tempi il sistema lavorativo in relazione alle nuove esigenze delle persone.

Dunque, un impiego appropriato dell'IA nel mondo del lavoro potrebbe permettere di migliorare qualitativamente diversi mestieri e introdurne di nuovi, non facendo rimpiangere così quelli più pesanti, che verrebbero delegati alle macchine.

## **2.3.3 Diritti dei robot**

Da anni, ognuno di noi possiede ed utilizza vari dispositivi più o meno intelligenti; eppure non si era mai pensato che questi potessero essere non solo "oggetti" ma anche "soggetti" di diritti. Il fatto che, con l'IA, le macchine possano avere una presunta coscienza e provare emozioni sta iniziando a far pensare che dovrebbero avere dei diritti. Come in passato, infatti, i diritti sono stati riconosciuti agli schiavi, alle donne e a molti dei gruppi storicamente oppressi, alcuni si stanno chiedendo se sia necessario riconoscere diritti ai robot, qualora fossero considerati "persone".

Alla cronaca non è passato inosservato il recente caso di Sophia (Figura 2.6), un androide capace di sviluppare più di 62 espressioni umane ed in grado di rispondere in linguaggio naturale alle domande poste dagli intervistatori. Sophia il 25 ottobre 2017, durante il Future Investment Summit a Ryad, ottenne la cittadinanza saudita, diventando, così, il primo robot a possederne una.

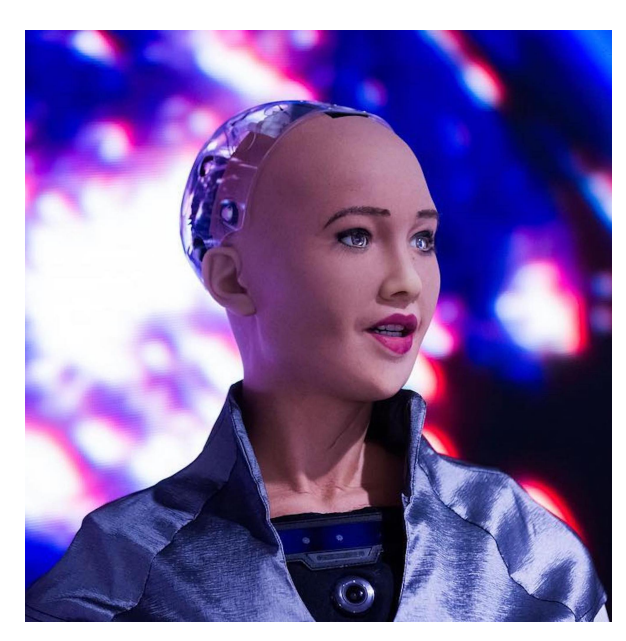

**Figura 2.6:** Il robot Sophia durante il Future Investment Summit, Ryad (2017)

Un problema da tenere in conto, però, in casi come questo, è la responsabilità delle azioni compiute da questi robot che, in caso di malfunzionamenti o incidenti, sarebbe difficile da stabilire servendosi delle categorie classiche del diritto. Nel caso degli incidenti d'auto, infatti, la colpa viene attribuita al guidatore o, nel caso di un guasto meccanico improvviso, alla casa costruttrice. Nel caso ipotetico in cui un veicolo completamente autonomo causi feriti o morti, di chi sarebbe la colpa? Il fatto che le macchine possano essere un soggetto giuridico scaricherebbe la responsabilità su di esse, lasciando fuori gli altri soggetti come autista, fabbricante e programmatore, rendendo, quindi, impossibile ottenere risarcimenti da parte delle vittime.

Nel mondo della fantascienza, un primo tentativo di definire delle leggi che vincolino i diritti e i doveri delle macchine è stato fatto da Isaac Asimov. Egli, infatti, ha definito le "Tre leggi della robotica" nel modo seguente:

- "Un robot non può recar danno a un essere umano né può permettere che, a causa del suo mancato intervento, un essere umano riceva danno."
- "Un robot deve obbedire agli ordini impartiti dagli esseri umani, purché tali ordini non vadano in contrasto alla Prima Legge."
- "Un robot deve proteggere la propria esistenza, purché la salvaguardia di essa non contrasti con la Prima o con la Seconda Legge." Asimov [1963]

Dunque, il riconoscimento di alcuni diritti alle macchine implicherebbe di riscrivere completamente il sistema giuridico per come l'abbiamo conosciuto finora, lasciando aperti numerosi dilemmi etici a cui è difficile trovare una risposta certa. Pertanto, per il momento, sarebbe più conveniente evitare il problema, evitando di riconoscere una coscienza ai robot, finché la legislazione non sia in grado di tutelare ogni soggetto a contatto con essi.

# $CAP$ ITOLO  $3$

## Esperienze nel riconoscimento di immagini

*In questo capitolo viene descritta inizialmente la branca dell'IA che si occupa dell'analisi e del riconoscimento delle immagini, chiamata Image Recognition. Nelle sezioni successive viene proposta una trattazione di Amazon Rekognition, uno dei sistemi di Image Recognition più utilizzati; inizialmente, saranno illustrate le sue funzionalità dimostrative ed, infine, sarà sperimentata la funzione di creazione di sistemi personalizzati attraverso l'utilizzo delle custom label.*

## **3.1 Introduzione all'Image Recognition**

Uno dei modi più efficienti di impiegare l'IA è l'Image Recognition; in questa sezione viene fornita la definizione di questa branca e viene spiegato il funzionamento del suo addestramento tramite machine learning.

## **3.1.1 Cos'è l'Image Recognition**

L'Image Recognition (IR o riconoscimento delle immagini) è una tecnologia di Intelligenza Artificiale creata per far analizzare e classificare ai computer le immagini fornite.

Essa utilizza soprattutto algoritmi di machine learning e deep learning per riconoscere gli oggetti all'interno delle figure, così da garantire una completa analisi di tutto il contenuto, che può essere costituito da persone, animali e qualsiasi altro elemento presente nell'immagine stessa.

Questa tecnologia viene utilizzata, ormai in modo stabile, in diversi ambiti, tra i quali troviamo:

- *Sorveglianza*: viene utilizzata per rilevare la presenza di attività sospette ed identificare le persone in base ai loro volti.
- *Automotive*: è impiantata nei veicoli autonomi per identificare gli ostacoli sulla strada, leggere i segnali stradali, rilevare i pedoni e identificare gli altri veicoli.
- *Vendita al dettaglio*: viene utilizzata nei negozi per identificare i prodotti, riconoscere i volti dei clienti e monitorare l'andamento del traffico all'interno del negozio, così da sistemare strategicamente i prodotti negli scaffali.
- *Medicina*: viene impiegata per la diagnosi medica e per l'analisi delle immagini di risonanza magnetica e TAC.
- *Automazione industriale*: è adoperata per controllare la qualità della produzione, riconoscere le parti di un prodotto mancanti o erroneamente costruite e monitorare l'attività delle macchine.
- *Social media*: viene utilizzata per suggerire tag e descrizioni automatiche ai post ed alle foto caricate nel sistema dagli utenti.

Dunque, queste sono solo alcune delle possibili implicazioni dell'IR nella vita quotidiana. Questa tecnologia, infatti, è in rapida evoluzione e potrebbe essere in grado di rivoluzionare ancora numerosi settori.

#### **3.1.2 Addestramento dei sistemi di Image Recognition**

I sistemi di Image Recognition sono costituiti da reti neurali e si basano su algoritmi di addestramento. Una volta fornita un'immagine, essa viene suddivisa in sezioni ed analizzata dall'algoritmo attraverso numerose valutazioni che prevedono l'estrazione di feature (ossia caratteristiche distintive dell'immagine) e la classificazione degli oggetti contenuti in base alle feature precedentemente individuate.

Per presentare delle risposte attendibili in base agli input forniti, il modello deve essere, quindi, allenato con grandi quantità di immagini accuratamente selezionate, in modo da rappresentare le feature di interesse. Dunque, questo allenamento costituisce un modello di deep learning: più dati si impiegano durante la fase di addestramento e più il sistema sarà in grado di stabilire velocemente una connessione tra il contenuto di un'immagine esterna e quello fornito inizialmente.

Solitamente, le fasi di costruzione di un modello di Image Recognition sono le seguenti:

- *Creazione di un dataset*: è necessario, prima di tutto, scegliere un grande insieme iniziale di immagini da far conoscere all'IA. Queste dovranno contenere gli oggetti di interesse che dovranno essere in seguito riconosciuti autonomamente dal sistema, costituendo, dunque, la base dell'addestramento della rete neurale. Le immagini scelte, inoltre, dovranno essere il più possibile variegate per quanto riguarda l'illuminazione, le angolazioni e gli sfondi.
- *Labelling*: durante questa fase si definiscono le label (o etichette) per ogni immagine presente nel dataset, così da poter far allenare la rete neurale seguendo un percorso specifico. Ad un'immagine, quindi, in base alle esigenze, possono essere assegnate una sola etichetta (*1 Image-level label per image*) o più di una (*Multiple image-level labels per image*) in modo da migliorare la precisione, in quanto, nel secondo caso, l'algoritmo deve tenere conto anche del contesto. Oltre a ciò, si possono utilizzare, per garantire ancora maggiore precisione, le *labeled bounding boxes*, ossia etichette rettangolari che circondano l'oggetto di interesse all'interno dell'immagine, e che vengono contrassegnate con un'etichetta di testo che descrive l'oggetto stesso (Figura 3.1). Quest'ultimo metodo, però, richiede molto tempo, in quanto è necessario creare manualmente ogni rettangolo di contorno per ciascuna immagine.
- *Training*: in seguito, l'algoritmo di machine learning viene addestrato utilizzando il dataset di immagini etichettate. L'addestramento avviene iterativamente, con l'algoritmo che elabora i dati di addestramento e aggiorna i pesi delle reti neurali in base all'errore di previsione. Questo processo di aggiornamento dei pesi viene chiamato *backpropagation* e le iterazioni continuano finché non si raggiunge un livello minimo dell'errore.

• *Evaluating*: infine, il modello addestrato viene valutato utilizzando un set di dati di immagini di test diverso dal set di addestramento. Questo viene utilizzato per verificare la capacità del modello di generalizzare e fare previsioni accurate su immagini che non ha mai visto prima.

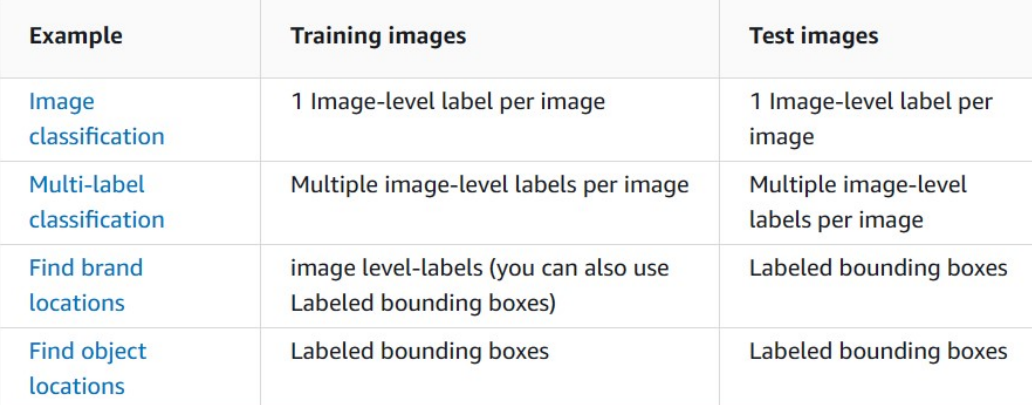

**Figura 3.1:** Esempi di utilizzo delle etichettature delle immagini in base ai diversi scopi, presente nella documentazione di Amazon Rekognition

## **3.2 Caso di studio: AWS Amazon Rekognition**

In questa sezione sono descritti il gestore di servizi AWS e lo strumento presente al suo interno, Amazon Rekognition, utilizzato per studiare e sperimentare il funzionamento del riconoscimento delle immagini tramite l'IA.

#### **3.2.1 Cos'è AWS**

AWS (o Amazon Web Services), fornita da Amazon.com, è una delle piattaforme cloud più utilizzate al mondo, contando tra i suoi clienti più di una decina di migliaia di produttori di software e migliaia di system integrator che si specializzano nei servizi forniti da essa. Essa possiede, inoltre, una vasta infrastruttura cloud estesa in quasi tutte le nazioni ed è progettata per soddisfare i requisiti di sicurezza per organizzazioni ad elevata sensibilità come quelle militari, bancarie globali e molto altro. Nel sito ufficiale è riportato, infatti, come AWS supporti 98 standard di sicurezza e certificati di conformità e che tutte e 117 le funzionalità di AWS che archiviano i dati dei clienti offrono la possibilità di crittografare tali dati.

AWS fornisce, dunque, una vasta gamma di servizi di qualunque tipologia, che aiutano le organizzazioni a svilupparsi più velocemente ed a ridurre i costi di Information Technology. Tra le categorie principali di funzionalità offerte dalla piattaforma troviamo:

- servizi di calcolo;
- database;
- reti e distribuzione di contenuti;
- strumenti per l'analisi dei dati;
- applicazioni di machine learning;
- applicazioni di cybersecurity.

#### **3.2.2 Caratteristiche di Amazon Rekognition**

Amazon Rekognition è un servizio presente nella piattaforma AWS e consente di analizzare efficacemente foto e video, con la possibilità di inserire questo strumento nelle proprie applicazioni. Esso fa parte della famiglia di servizi Amazon AI, che comprendono anche strumenti per trasformare testi in linguaggio parlato e creare interfacce vocali e di testo.

Amazon Rekognition è diviso in due servizi: Rekognition Image e Rekognition Video. Il primo rileva oggetti, scene, attività, punti di riferimento, volti e colori in un'immagine. Esso consente, inoltre, di estrarre il testo da una foto, riconoscere i volti delle celebrità, segnalare contenuti inappropriati e confrontare due volti. Il secondo, invece, si occupa di rilevare le persone e di seguirle durante la durata di un video, nonché di indicizzare i metadati, come oggetti, attività, scene, punti di riferimento, personaggi famosi e volti.

Nella piattaforma sono presenti, dunque, numerose funzionalità dimostrative, che possono essere utilizzate per comprendere al meglio le potenzialità di questa IA. Tra le demo disponibili troviamo:

- Demo di Rekognition Image:
	- **±** Label Detection;
	- **±** Image Properties;
	- **±** Image Moderation;
	- **±** Facial Analysis;
	- **±** Celebrity Recognition;
	- **±** Face Comparison;
	- **±** Text in Image;
	- **±** PPE Detection.
- Demo di Rekognition Video:
	- **±** Stored Video Analysis;
	- **±** Streaming Video Events.

Oltre alle demo, troviamo, infine, la funzionalità più importante, chiamata Custom Labels (etichette personalizzate). Questa permette infatti di poter creare a proprio piacimento un dataset ed utilizzarlo per addestrare l'IA a riconoscere le immagini desiderate.

## **3.3 Test delle funzionalità di riconoscimento immagini**

In questa sezione saranno sperimentate alcune delle funzionalità di Amazon Rekognition Image al fine di mostrare le potenzialità di tale IA.

Saranno esaminate, dunque, le funzionalità di riconoscimento oggetti (Label Detection), analisi dei contenuti espliciti (Image Moderation), analisi delle espressioni facciali (Facial Analysis), confronto tra volti (Face Comparison) ed estrazione del testo dalle immagini (Text in Image). Per ciascuno di questi strumenti saranno mostrate diverse prove di utilizzo e verrà analizzata la risposta dell'IA in relazione alle immagini considerate.

## **3.3.1 Label Detection**

Il servizio di Label Detection è una delle funzionalità più interessanti previste a scopo dimostrativo. Esso permette, infatti, di individuare persone, animali ed oggetti all'interno di un'immagine, purché la loro definizione sia presente nel dataset sotto forma di un'etichetta.

Possiamo, dunque, inserire un qualsiasi file, purché siano in formato . jpeg o .png e con una dimensione non superiore a 5 MB. Il tool, dunque, ne analizzerà il contenuto, restituendo, nella finestra "Results" le percentuali di affinità con le etichette individuate.

Nella Figura 3.2 si può notare come l'IA racchiude nei box gli oggetti riconosciuti ed assegna ad essi le label, come "E-scooter", "Vehicle" e "Pedestrian".

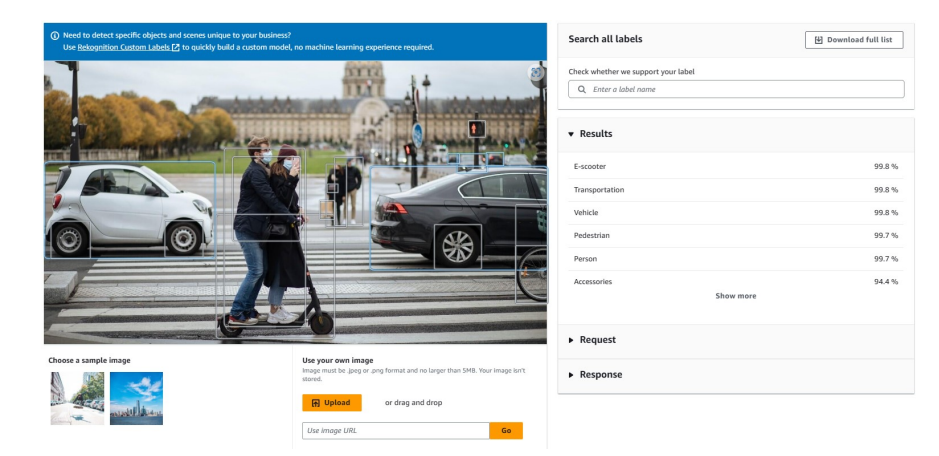

**Figura 3.2:** Cattura del risultato di analisi di un'immagine dei viali di Parigi

Nella finestra laterale, sotto le voci "Request" e "Response", è possibile visualizzare il testo della richiesta espressa e della risposta del tool in formato JSON; questo, inoltre, è consentito anche in tutte le altre funzionalità demo che saranno esaminate in seguito.

Oltre a ciò, è possibile utilizzare la barra di ricerca in alto a destra, se si vuole controllare se l'oggetto che si voleva far analizzare è presente nel dataset. Inoltre, cliccando su "Download Full List", è possibile scaricare in formato Excel l'intero dataset, che comprende più di 3000 etichette.

Infine, trascinando il cursore sui singoli rettangoli evidenziati nell'immagine, si visualizza l'etichetta sopra l'oggetto stesso e, dopo averci cliccato, saranno evidenziati in celeste tutti i rettangoli contenenti oggetti contrassegnati da essa (Figura 3.3).

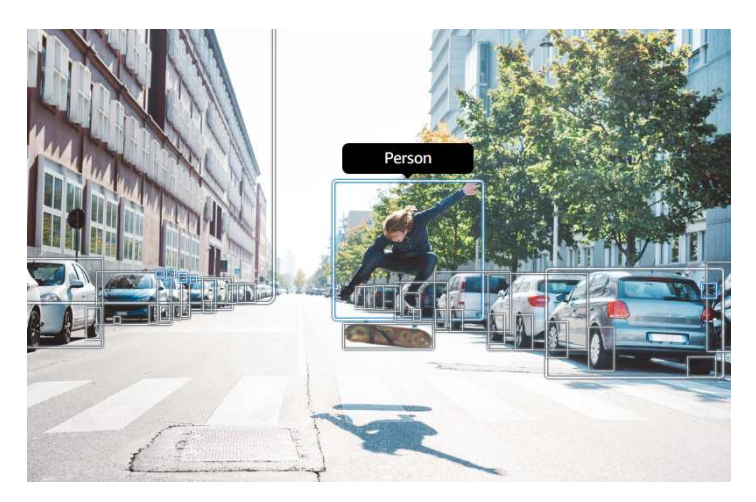

**Figura 3.3:** Visualizzazione di un'etichetta trascinando il cursore sopra il box che contiene la figura

#### **3.3.2 Image Moderation**

Il servizio di Image Moderation consente di filtrare immagini che comprendono contenuti espliciti di qualsiasi natura, in modo da permettere agli sviluppatori di filtrare eventuali raffigurazioni incompatibili con il proprio bacino di utenza.

Questi sistemi sono utilizzati soprattutto dai grandi colossi tecnologici nell'ambito dei social network; recentemente, infatti, non sono stati esenti da polemiche le numerose censure che piattaforme come Facebook e Instagram hanno applicato nei confronti di opere d'arte, in quanto queste ultime mostravano parti intime del corpo scoperte o episodi cruenti, con l'IA che le interpretava come una violazione delle linee guida delle piattaforme.

Dunque, analogamente al tool precedente, anche in questa funzionalità demo è possibile caricare una qualsiasi immagine e sottoporla al test di verifica della presenza di contenuti espliciti.

Si può notare, infatti, come, nella Figura 3.4, vengano evidenziate nella finestra "Results" le categorie sensibili individuate, ossia "Violence", "Weapon" e "Weapon Violence".

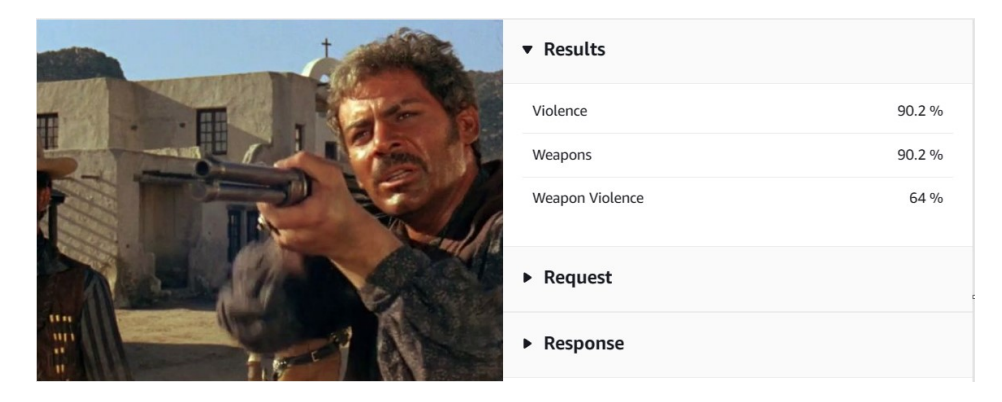

**Figura 3.4:** Visualizzazione dei contenuti sensibili individuati dal tool utilizzando come input una scena del film "Per un pugno di Dollari" (1966)

#### **3.3.3 Facial Analysis**

Questo strumento consente di riconoscere ed analizzare volti umani di qualunque tipologica e forma. Una volta caricata l'immagine, verrà riquadrato il volto e saranno individuati gli occhi, il naso e la bocca (Figura 3.5).

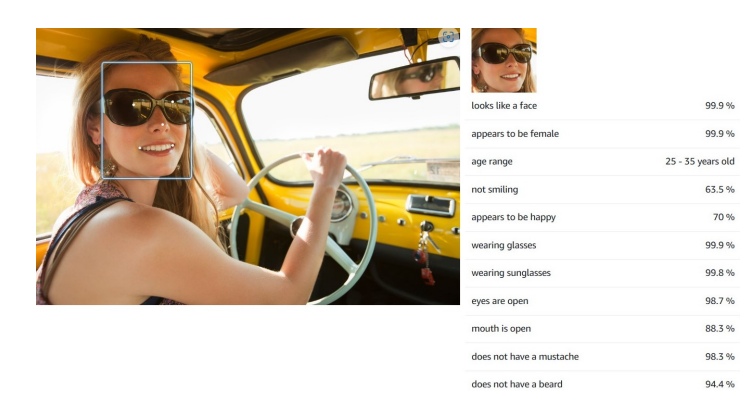

**Figura 3.5:** Individuazione di un volto grazie allo strumento Facial Analysis

Il sistema, dunque, è in grado di riconoscere sesso, range di età anagrafica, espressione facciale, emozioni, presenza di barba o baffi e se l'obiettivo indossa o no degli occhiali. Esso non rileva, però, nulla qualora si provasse ad utilizzare volti di animali o altre creature non

umane di fantasia. Nelle finestre presenti sulla destra, sono, quindi, mostrati i punteggi di affinità riscontrati dall'IA, con la possibilità di visualizzarli in formato JSON.

Si possono, inoltre, analizzare più volti nella stessa foto; semplicemente apparirà una freccia azzurra grazie alla quale, dopo averci cliccato, si potranno scorrere i diversi volti presenti nell'immagine (Figura 3.6).

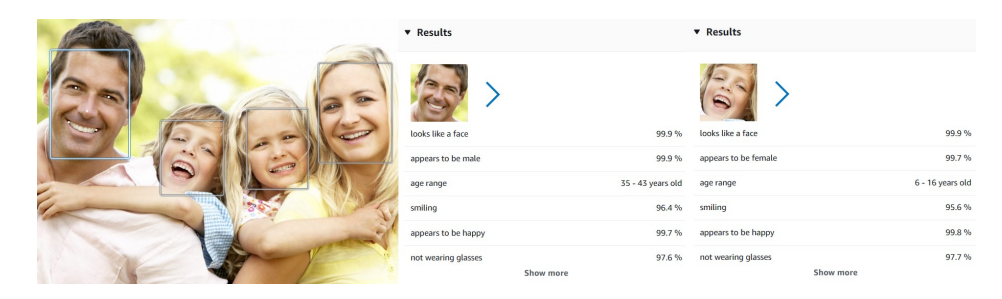

**Figura 3.6:** Cattura di un rilevamento multiplo di volti insieme alla risposta dell'analisi di due di essi

Facial Analysis consente, quindi, di analizzare una vasta gamma di emozioni (Figura 3.7) e potrebbe risultare utile nel caso in cui si volessero stabilire delle regole per le fotografie da caricare in un determinato sistema. Nel caso dei documenti di identità, ad esempio, si potrebbe delegare all'IA il lavoro di verificare se l'immagine rispetta lo standard previsto dalla legge oppure, a scopo di marketing, si potrebbe utilizzare l'IA per verificare il genere della clientela abituale di un negozio, così da organizzare la produzione.

| <b>v</b> Results         |                   | <b>v</b> Results         |                   |
|--------------------------|-------------------|--------------------------|-------------------|
| looks like a face        | 99.9%             | looks like a face        | 99.9%             |
| appears to be male       | 97.8%             | appears to be female     | 99.9%             |
| age range                | 31 - 41 years old | age range                | 22 - 30 years old |
| not smiling              | 87.7%             | not smiling              | 88.5%             |
| appears to be fear       | 96.6%             | appears to be angry      | 98.5%             |
| wearing glasses          | 87.7%             | not wearing glasses      | 91.3%             |
| not wearing sunglasses   | 99.9%             | not wearing sunglasses   | 99.9%             |
| eyes are closed          | 58.2%             | eyes are open            | 58.2%             |
| mouth is closed          | 50.4%             | mouth is open            | 61.1%             |
| does not have a mustache | 70.7%             | does not have a mustache | 91.7%             |
| has a beard              | 61 %              | does not have a beard    | 71.1%             |

**Figura 3.7:** Cattura dell'analisi di un volto impaurito e di uno arrabbiato

#### **3.3.4 Face Comparison**

Il servizio Face Comparison permette di confrontare due foto tra di loro, analizzando i volti presenti in esse, così da fornire un rapporto di stima di somiglianza tra essi.

La prima cosa da fare è selezionare un'immagine che funga da volto di riferimento (Reference face); dopodiché, si seleziona un'altra immagine dove sono presenti uno o più volti (Comparison faces); il sistema provvederà ad individuare le eventuali somiglianze (Figura 3.8).

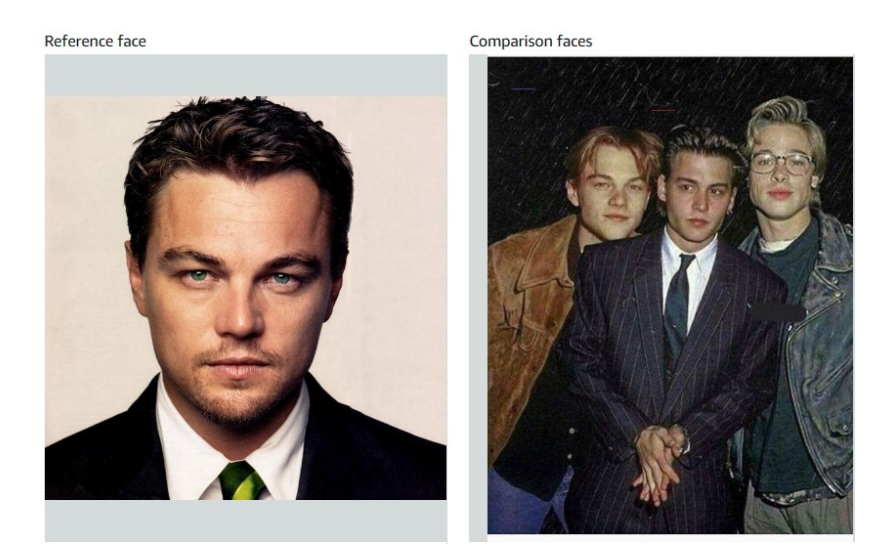

**Figura 3.8:** Cattura delle foto fornite come input al sistema di Face Comparison

Si può notare come nella prima immagine, presa come riferimento, sia presente l'attore statunitense Leonardo di Caprio; nella seconda troviamo raffigurati lo stesso insieme ai giovani Brad Pitt e Johnny Depp. Il sistema riconosce accuratamente quale dei tre sia corrispondente all'immagine di riferimento e, controllando la risposta nel formato JSON, sotto la voce "Similarity", si possono analizzare le percentuali di somiglianza individuate (Figura 3.9). Nello specifico, la somiglianza riscontrata tra l'attore e sè stesso ha una percentuale del 99.4155960, quella con Johnny Depp del 13.1811561 e quella con Brad Pitt del 3.06472659.

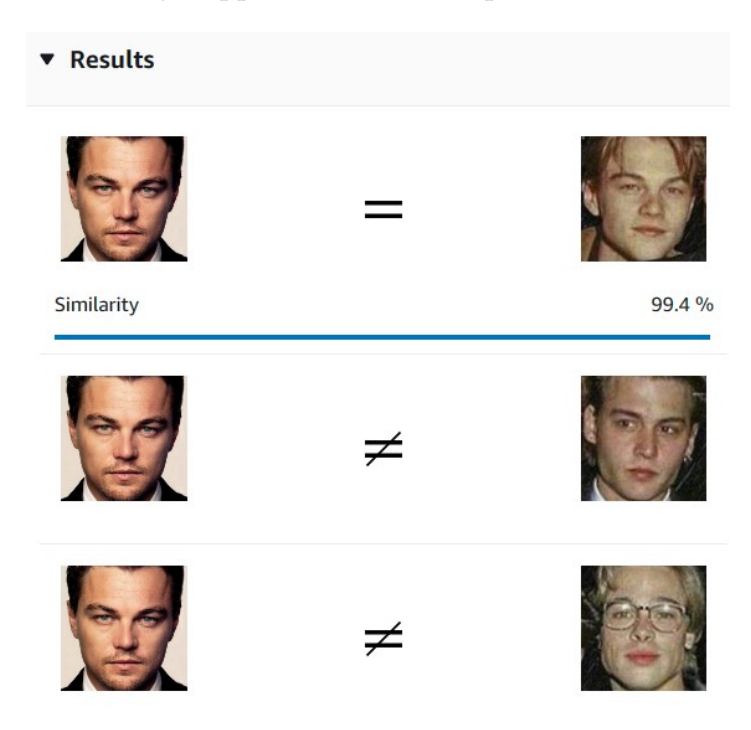

**Figura 3.9:** Cattura della risposta relativa alla somiglianza tra i volti forniti

#### **3.3.5 Text in Image**

Il servizio Text in Image permette di estrapolare qualsiasi tipo di testo da un'immagine, purché questa non superi 5 MB di spazio e purché il testo presente sia in un range di angolazione che non superi +/-90 gradi rispetto all'asse orizzontale.

Una volta effettuato il caricamento dell'immagine scelta sulla piattaforma, sulla sinistra troviamo il testo riconosciuto come tale riquadrato dall'IA sulla figura stessa mentre sulla destra tale testo viene riportato sotto forma di trascrizione (Figura 3.10). Nel JSON troviamo, pertanto, le percentuali di affinità con il testo riconosciuto, sotto la voce "Confidency". Nella figura precedentemente citata, infatti, troviamo una percentuale del 97.772 per la stringa di caratteri "TIPO", una del 97.627 per la stringa "CROSS" e una dell'85.977 per i caratteri della targa. Il logo "FIAT", invece, poiché non ha dimensione e nitidezza sufficiente per essere riconosciuto correttamente, viene interpretato come "FR" ma con una percentuale del 26.5204, che risulta essere troppo bassa; pertanto non viene inserito nel risultato.

Questa IA si presta, dunque, a poter essere utilizzata per svariati scopi; nella documentazione di AWS troviamo alcuni suggerimenti di applicazioni pratiche che possono beneficiare di tale servizio. Queste sono:

- *Ricerca visiva*, con la possibilità di costruire motori di ricerca basati su input visivi.
- *Trasporto pubblico e sicurezza*, ad esempio applicazioni per riconoscere le targhe delle auto ed identificare i requisiti di guida del proprietario.
- *Navigazione*, ad esempio un'app mobile in grado di riconoscere insegne di negozi e ristoranti attraverso la fotocamera.
- *Filtraggio ed eliminazione di informazioni sensibili* dalle immagini di dominio pubblico.

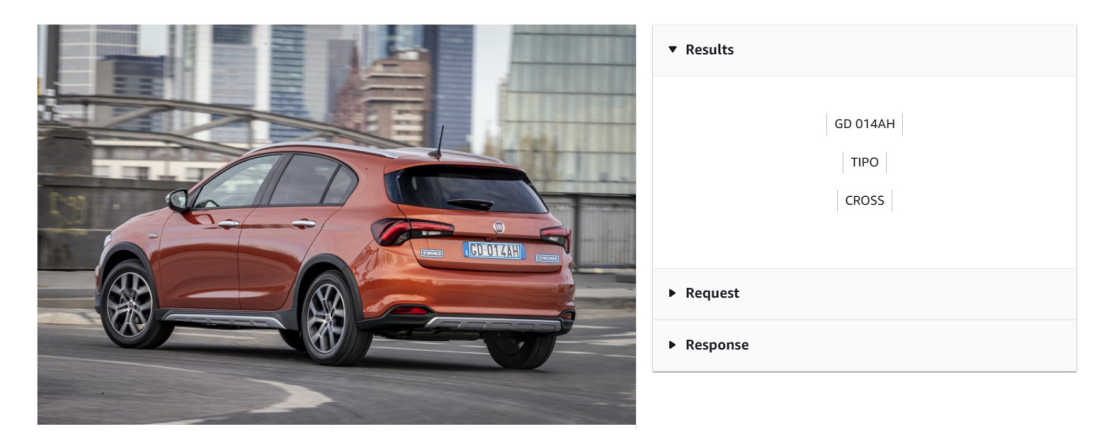

**Figura 3.10:** Cattura di un'analisi del testo effettuata sull'immagine di un veicolo

## **3.4 Test del riconoscimento di immagini tramite etichette personalizzate**

Custom Labels è il servizio più rappresentativo di Amazon Rekognition Image in quanto estende le capacità delle demo esistenti, che sono già addestrate su decine di milioni di immagini in molte categorie. In questo caso, invece di migliaia di immagini, è possibile caricare un piccolo set di immagini di addestramento (tipicamente poche centinaia di immagini o

meno) specifiche per il proprio caso d'uso. Ad esempio, si può cercare il proprio logo nei post sui social media, identificare i propri prodotti sugli scaffali dei negozi, e molto altro ancora.

In questa sezione, dunque, verrà creato, a scopo dimostrativo un progetto di identificazione delle immagini sfruttando questa funzionalità per addestrare l'IA su un dataset personalizzato.

## **3.4.1 Creazione del dataset**

La prima cosa da fare, quando si crea un sistema di riconoscimento immagini con etichette personalizzate, è creare il proprio dataset, ossia l'insieme di immagini che dovranno contenere gli oggetti, le scene o i loghi che si vogliono far riconoscere.

Il numero minimo di file necessari per costituire un dataset è 10; essi devono essere in formato .jpeg o .png e non devono superare singolarmente 5 mb di spazio (Figura 3.11). Oltre a ciò, nella dococumentazione di AWS, sono riportati una serie di requisiti grafici che le immagini scelte devono rispettare. Tali requisiti sono i seguenti:

- utilizzare immagini che mostrino l'oggetto in una varietà di illuminazioni, sfondi e risoluzioni;
- le immagini devono essere sufficientemente grandi in termini di risoluzione;
- le immagini di addestramento e di test dovrebbero essere simili alle immagini che si vuole utilizzare con il modello;
- le eventuali coperture non devono oscurare gli oggetti che si vogliono rilevare;
- è necessario utilizzare un'immagine in cui l'oggetto occupa un grande spazio in essa;
- le immagini devono avere un contrasto sufficiente con lo sfondo.

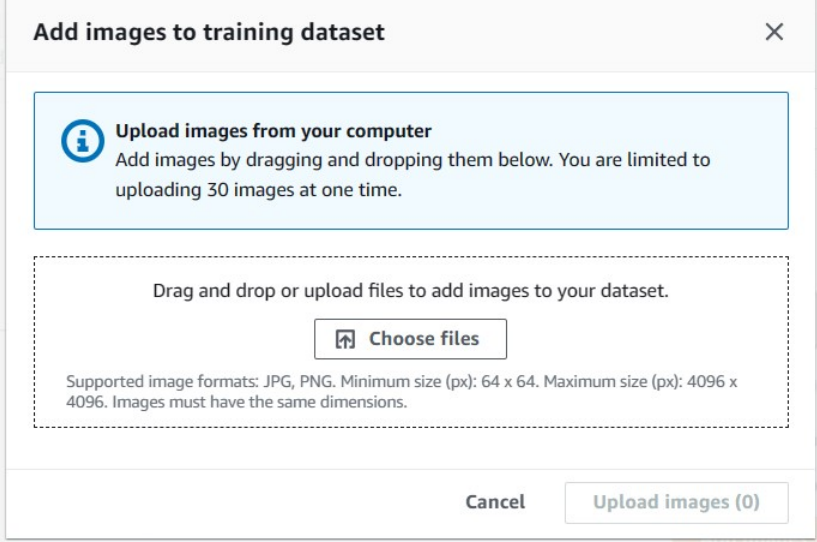

**Figura 3.11:** Cattura della schermata di inserimento di immagini del dataset di addestramento

Tenendo a mente tali raccomandazioni, è possibile iniziare a creare il proprio dataset. All'inizio viene chiesto se si vuole creare un unico dataset oppure due dataset separati, uno per l'addestramento e uno per il test. La seconda opzione è consigliata per la maggior parte degli utilizzi in quanto garantisce maggiore affidabilità; se invece, si sceglie un solo dataset, Amazon Rekognition Custom Labels divide le immagini in maniera casuale, destinandone un 80% al training e un 20% al testing.

Inoltre, il servizio permette scegliere uno tra quattro metodi diversi di caricamento delle immagini: si possono importare da Amazon S3 bucket (un servizio di archiviazione in cloud di AWS), caricare da cartelle in locale, caricare da file *Manifest* (un file contenente metadati per un gruppo di file), oppure copiare un dataset già esistente.

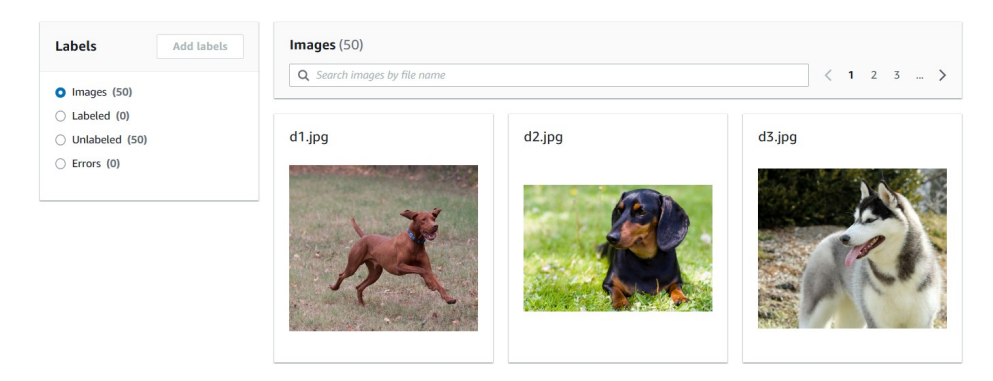

**Figura 3.12:** Cattura della schermata dell'interfaccia di visualizzazione del dataset di addestramento

Una volta stabilito ciò, è possibile iniziare a caricare le immagini scelte nel dataset. In questo caso, si è scelto di utilizzare immagini di cani, lupi e volpi, consentendo al sistema di sviluppare la capacità di distinguere le differenze tra questi canidi (Figura 3.12). Nella finestra a sinistra vengono, invece, riportati i numeri delle immagini, distinguendo tra file grezzi, foto etichettate, foto non etichettate ed errori.

## **3.4.2 Labelling delle immagini**

La fase successiva consiste nel labelling (o etichettatura). Prima di tutto si dovranno creare le etichette che si prevede di assegnare alle foto (Figura 3.13). Cliccando su "Add labels" è possibile aggiungere manualmente l'etichetta desiderata, mentre scegliendo "Import label list" viene consentito di scaricare una lista di etichette già pronte.

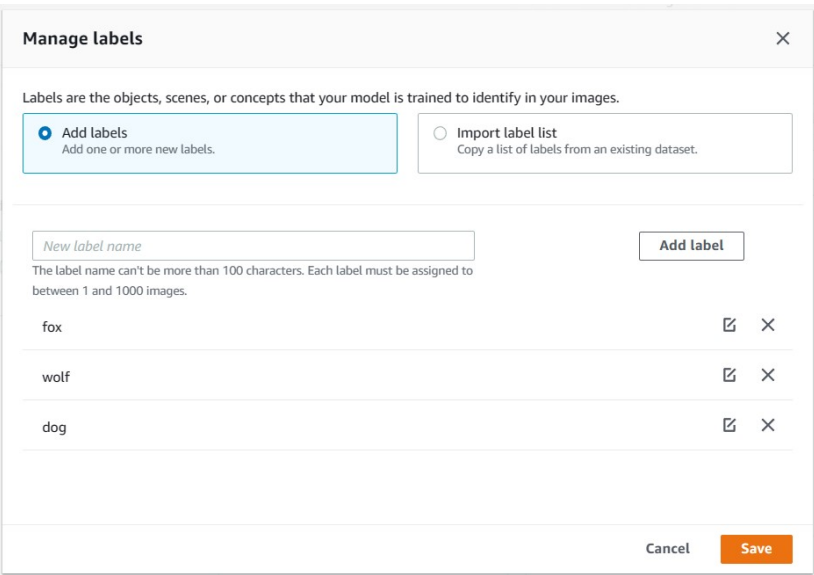

**Figura 3.13:** Cattura della schermata di creazione delle etichette

In seguito si dovranno selezionare una o più immagine contemporaneamente (Figura 3.14), alle quali andrà, poi, assegnata l'etichetta scelta, dopo aver cliccato su "Assign imagelevel labels" (Figura 3.15). Si può, anche, contornare l'oggetto da identificare con la funzione "Draw bounding boxes", qualora questo fosse di piccole dimensioni, come un logo o un simbolo, oppure qualora fosse presente più di un soggetto.

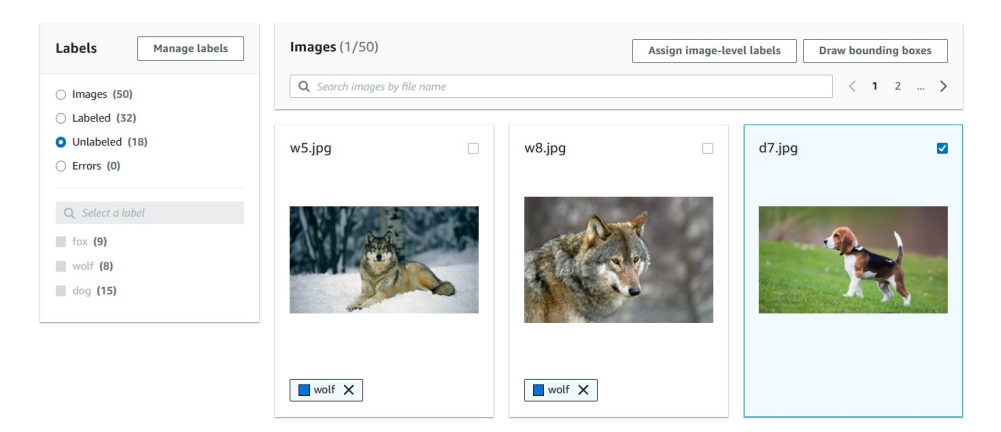

**Figura 3.14:** Cattura della schermata dell'interfaccia di selezione delle immagini da etichettare

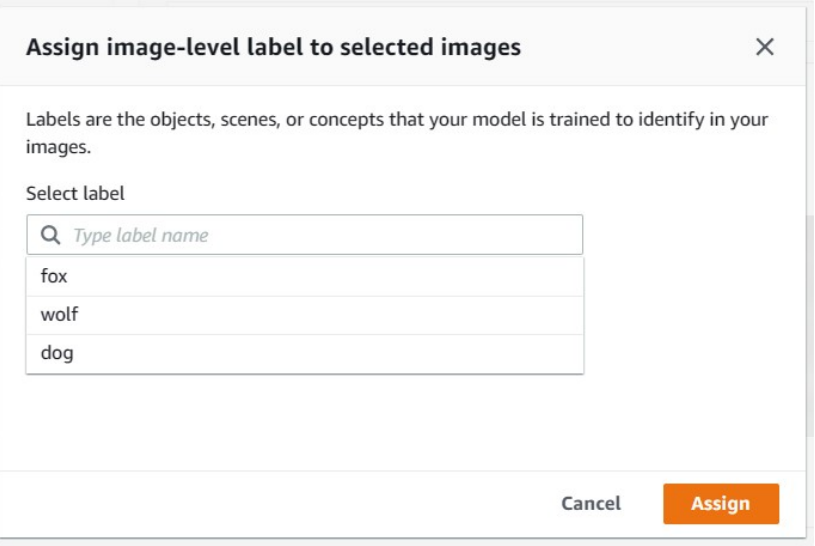

**Figura 3.15:** Cattura della schermata di inserimento delle etichette

Nel riquadro "Labels", ora comparirà anche il numero di immagini associate ad ogni etichetta, consentendo di filtrare il dataset in base alla singola etichetta di interesse.

### **3.4.3 Addestramento del modello**

Una volta assegnate le etichette ad ogni immagine, si può procedere con il training (o addestramento) del modello. Infatti, una volta selezionato il progetto, cliccando sul pulsante, in alto a destra, con scritto "Train model" (Figura 3.16), può iniziare il processo di addestramento.

Una volta fatto ciò, verrà richesto, in via opzionale, di aggiungere ulteriori parametri (Figura 3.17); tra questi troviamo la possibilità di aggiungere dei tag al nostro addestramento fino ad un massimo di 50 e, infine, una funzione per criptare le immagini del proprio dataset, specificando la propria AWS KMS encryption key.

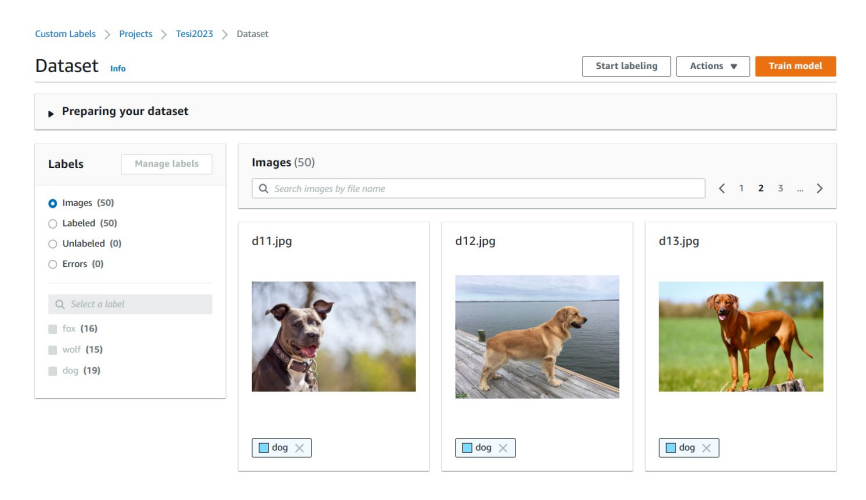

**Figura 3.16:** Cattura della schermata del progetto prima dell'avvio dell'addestramento

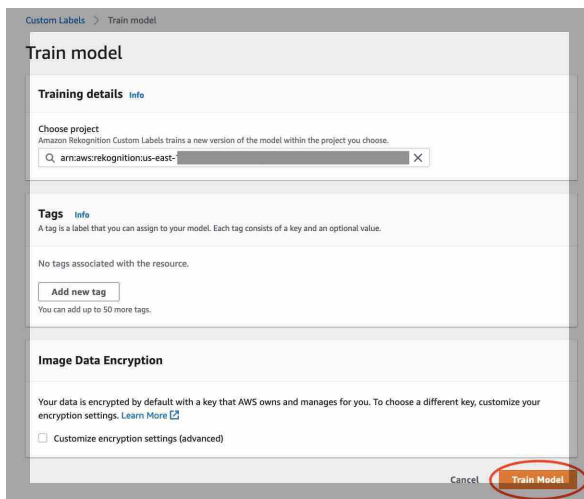

**Figura 3.17:** Cattura della schermata di inserimento dei parametri opzionali di training

Verrà richiesto, dunque, se confermare o no l'addestramento, specificando che, in relazione alla dimensione del dataset e del numero di etichette assegnate, tale attività può durare dai 30 minuti alle 24 ore per essere completato.

Infine, sarà visualizzato, nella sezione dedicata al progetto, lo stato dell'addestramento; infatti, sotto la voce "Training status", *TRAINING IN PROGRESS* qualora l'addestramento debba ancora finire (Figura 3.18), mentre, una volta che questo si è concluso, comparirà la scritta *TRAINING COMPLETED*. Nel caso l'addestramento non vada a buon fine, sarà visualizzato *TRAINING FAILED*, specificando, su "Status message", un breve messaggio in base al tipo di errore riscontrato dal sistema.

|   | Models (1)                       |                                             |                            |          |                                    |                                 |                 | Delete model                     | Download validation results $\mathbf$ |
|---|----------------------------------|---------------------------------------------|----------------------------|----------|------------------------------------|---------------------------------|-----------------|----------------------------------|---------------------------------------|
|   | Q Find resources                 |                                             |                            |          |                                    |                                 |                 |                                  | $\cdots$                              |
|   | <b>Name</b>                      | <b>Date</b><br>created<br>$\mathbf{\nabla}$ | <b>Training</b><br>dataset | $\nabla$ | <b>Test</b><br>dataset<br>$\nabla$ | Model performance<br>(F1 score) | $\triangledown$ | Model status<br>$\mathbf \nabla$ | Status message<br>$\triangledown$     |
| ш | tesi2023.2023-03-<br>30T17.50.59 | March 30,<br>2023                           |                            |          |                                    | N/A                             |                 | TRAINING IN PROGRESS             | The model is being<br>trained.        |

**Figura 3.18:** Cattura del rapporto sull'addestramento

## **3.4.4 Valutazione del modello**

Dopo che l'addestramento è stato concluso, viene concessa la possibilità di consultare la valutazione su come l'IA ha operato durante i vari test. Questa fase è chiamata evaluating (o valutazione) e serve all'utente per farsi un'idea sulla validità del proprio modello. Cliccando sul nome del progetto, purché si visualizzi la scritta *TRAINING COMPLETED*, è possibile accedere alla sezione di riepilogo delle statistiche di valutazione (Figura 3.19).

Tra gli "Evaluation results", sono, pertanto, indicati:

- l'*Average Precision*, che indica il rapporto tra le stime corrette (veri positivi) dell'algoritmo e tutte le altre stime (veri e falsi positivi);
- l'*Overall Recall*, ossia la frazione delle etichette del dataset di test correttamente stimate dal sistema;
- l'*F1 score*, una misura frazionaria che tiene conto dei due parametri precedenti;
- la data in cui è stato completato l'addestramento e il tempo impiegato (in questo caso circa 42 minuti);
- il numero di immagini ed etichette utilizzate, rispettivamente, per il training e il testing.

Va precisato che, in questo caso, il dataset non era particolarmente complesso; dunque, l'IA ha ottenuto il punteggio pieno in quasi tutte le statistiche.

| <b>Evaluation results</b>                | <b>View test results</b> |                                        |                               |                                                    |                                             |  |  |  |
|------------------------------------------|--------------------------|----------------------------------------|-------------------------------|----------------------------------------------------|---------------------------------------------|--|--|--|
| F1 score Info                            |                          | Average precision Info                 |                               | Overall recall Info                                |                                             |  |  |  |
| 1.000                                    |                          | 1.000                                  |                               | 1.000                                              |                                             |  |  |  |
| Date completed                           |                          | Training dataset                       |                               |                                                    | <b>Testing dataset</b>                      |  |  |  |
| March 30, 2023<br>Trained in 0.701 hours |                          | 3 labels, 39 images                    |                               | 3 labels, 11 images                                |                                             |  |  |  |
| Per label performance (3)                |                          |                                        |                               |                                                    |                                             |  |  |  |
| Q Find labels                            |                          |                                        |                               |                                                    | $1$ >                                       |  |  |  |
| $\blacktriangle$                         | F1 score                 | <b>Test images</b><br>$\mathbf \nabla$ | Precision<br>$\mathbf \nabla$ | Recall<br>$\boldsymbol{\nabla}$<br>$\triangledown$ | <b>Assumed threshold</b><br>$\triangledown$ |  |  |  |
|                                          | 1.000                    | 4                                      | 1.000                         | 1.000                                              | 0.738                                       |  |  |  |
| Label name<br>dog<br>fox                 | 1.000                    | 4                                      | 1.000                         | 1.000                                              | 0.690                                       |  |  |  |

**Figura 3.19:** Cattura della sezione di riepilogo delle statistiche sulla valutazione

Nella sezione "Per label performance" troviamo, invece, i vari punteggi per ogni singola etichetta, con il parametro *Assumed threshold* presente nell'ultima colonna che indica il rapporto tra veri e falsi positivi individuati.

Infine, cliccando su "View test results", è possibile analizzare una per una le immagini del dataset che sono state sottoposte al riconoscimento dall'IA. Queste informazioni risultano davvero utili nel caso in cui si voglia modificare il dataset, calibrandolo opportunamente qualora ci siano difficoltà nell'individuare determinati oggetti.

Per ogni immagine, infatti, viene mostrata la percentuale di certezza della stima dell'algoritmo (*Confidence score*) rispetto all'etichetta assegnata che viene considerata come la ground truth. In base a ciò, le immagini vengono divise in:

• *Veri positivi*: l'etichetta prevista è un'etichetta di verità per l'immagine (Figura 3.20).

- *Falsi positivi*: l'etichetta prevista non è un'etichetta di verità per l'immagine.
- *Falsi negativi*: l'immagine ha un'etichetta di verità che non è stata prevista.

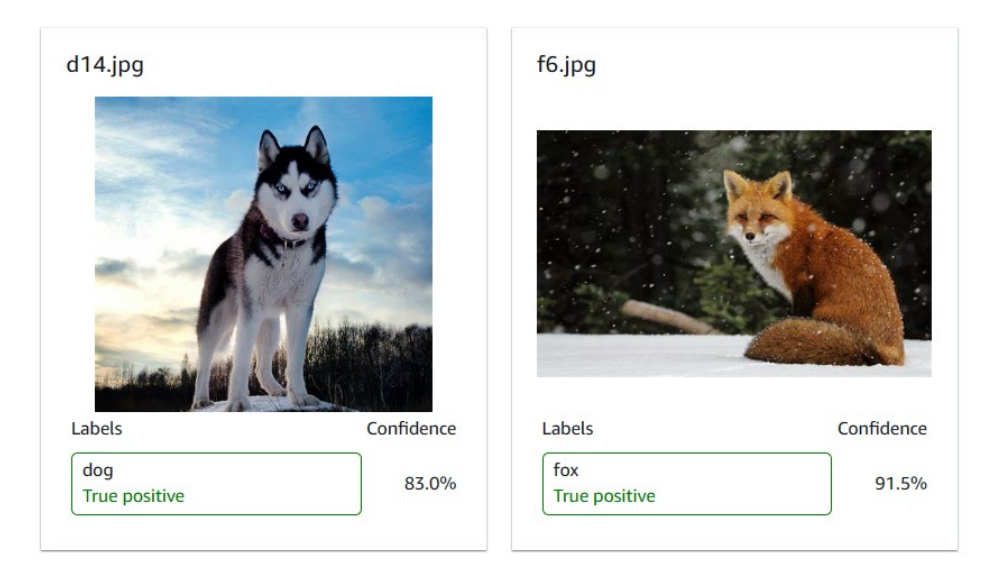

**Figura 3.20:** Cattura di due immagini catalogate come veri positivi

# CAPITOLO  $4$

## Esperienze nelle attività di chatting

*In questo capitolo verranno trattati i vari aspetti dei chatbot, in relazione con l'IA. Inizialmente vi sarà un breve excursus sulla storia dei chatbot e sul loro recente sviluppo, fino ad arrivare ai nuovi sistemi di IA conversazionale. Sarà illustrata, inoltre, un'applicazione pratica allo scopo di presentare le principali funzionalità di modellazione dei chatbot fornite dalla piattaforma Botpress.*

## **4.1 Introduzione ai chatbot**

I chatbot sono spesso utilizzati per gestire attività ripetitive e, sempre più frequentemente, li possiamo trovare come supporto all'assistenza dei clienti in ogni tipo di azienda. Ma che cosa sono esattamente i chatbot e come funzionano? In questa sezione verrà fornita una loro definizione e sarà analizzata la storia del loro sviluppo fino al culmine della loro capacità, raggiunto recentemente, con l'integrazione in essi dell'IA.

## **4.1.1 Cos'è un chatbot**

I chatbot, di fatto, sono dei software che consentono agli utenti di simulare conversazioni (scritte o parlate) come se stessero parlando con un altro essere umano. Dunque, essi sono progettati per imitare ed elaborare, nella maniera più naturale possibile, le conversazioni umane. Convenzionalmente, in base alla quantità di utilizzo di NLP (Natural Language Process) e ML (Machine Learning), si distinguono due categorie principali di chatbot, ovvero:

- I chatbot dichiarativi (dedicati alle singole attività): sono programmi monouso che si concentrano ad eseguire le richieste degli utenti. Essi generano risposte automatizzate, utilizzando regole fisse e il NLP, ma poco ML. Dunque, sono in grado di gestire domande basilari, come richieste di prenotazioni o semplici transazioni; pertanto, attualmente sono i più utilizzati.
- I chatbot di conversazione (modelli predittivi basati sui dati): sono definiti anche come assistenti virtuali e, a differenza dei precedenti, utilizzano anche il ML per imparare nel tempo le preferenze di un utente. Gli esempi più famosi di questa categoria sono Siri di Apple e Alexa di Amazon.

Un chatbot, pertanto, risulta molto versatile e perfettamente adattabile all'attuale società che, con la digitalizzazione, sta orientando gran parte del traffico dei dati sui dispositivi mobili piuttosto che sui browser web, con il conseguente aumento della popolarità delle app

di messaggistica. Molte aziende, infatti, stanno iniziando a sostituire i call center con dei chatbot che, in breve tempo, riescono, attraverso piattaforme di messaggistica, a connettere l'utente con il servizio desiderato.

L'impiego tipico di questi sistemi, dunque, è molto variegato e dipende dal tipo di settore in cui operano le imprese che scelgono di farne uso. Quelli comuni a tutti gli ambiti sono i chatbot utilizzati per gli aggiornamenti delle password, gli avvisi di interruzione dei servizi e la gestione delle informazioni, in quanto devono essere attivi 24 ore su 24 e 7 giorni su 7. Dal punto di vista dell'assistenza diretta, possono essere un valido sostituto dei call center, soprattutto per quanto riguarda le richieste di aiuto più frequenti e risolvibili immediatamente dal chatbot, mentre per richieste più complesse possono indirizzare l'utente verso l'operatore umano di competenza. In ambito commerciale, inoltre, possono essere impiegati per la prenotazione di servizi e biglietti, per la configurazione personalizzata di prodotti e accessori o per scopi interni come l'organizzazione dei turni del personale.

Infine, non bisogna confondere i chatbot con i cosiddetti "bot"; quest'ultimi, infatti, non sono strumenti di conversazione, ma programmi automatizzati che svolgono diversi compiti e, in maniera dannosa, spesso sono utilizzati da vari hacker per infiltrarsi e creare scompiglio nelle varie piattaforme. Non esistono, invece, aneddoti di utilizzi impropri dei chatbot per scopi che non siano quelli di aiutare le persone con le attività di routine.

#### **4.1.2 Storia dei chatbot**

Il termine "chatbot" è stato utilizzato per la prima volta nel 1994 da Michael Mauldin, creatore del chatbot Verbot, per descrivere i programmi capaci di tenere una conversazione in linguaggio naturale. Egli, infatti, nel videogioco di ruolo online TinyMud, che prevedeva l'interazione di più utenti, era riuscito a creare un giocatore interamente controllato da un chatbot. A tal proposito affermava, infatti:

"Abbiamo creato un giocatore controllato dal computer, un "Chatter Bot", che può conversare con altri giocatori, esplorare il mondo, scoprire nuovi percorsi attraverso le varie stanze, rispondere alle domande dei giocatori sulla navigazione (fornendo informazioni sul percorso più breve su richiesta) e rispondere a domande su altri giocatori, stanze e oggetti [...]. Un obiettivo primario di questo sforzo era quello di costruire un agente conversazionale che rispondesse alle domande, invece di ignorarle, e che fosse in grado di mantenere una sequenza di risposte appropriate, invece di fare affidamento sul non-sequitur. Abbiamo incluso molto umorismo tra le risposte e siamo riusciti a renderlo un agente più interessante di ELIZA." Mauldin [1994]

Proprio ELIZA, a cui viene fatto riferimento nella precedente citazione, è stato, infatti, considerato il primo approccio ai chatbot nella storia. Esso fu creato dall'informatico tedesco Joseph Weizenbaum (nel 1966); il suo obiettivo era quello di riprodurre una conversazione tra un terapeuta e il suo paziente con domande prestabilite. Il limite di ELIZA, lo stesso di molti altri chatbot di vecchia generazione, era che il suo algoritmo, a differenza dei sistemi di NLP, riconosceva le parole in ingresso come input e, in base ad esse, produceva un output sensato a livello logico, dando così l'illusione che potesse comprendere ciò che leggeva. Lo stesso Weizenbaum affermava infatti:

"Nell'intelligenza artificiale le macchine sono fatte per comportarsi in modo meraviglioso, spesso sufficiente per ingannare persino l'osservatore più esperto. Ma una volta che un particolare programma viene smascherato, una volta spiegato il suo funzionamento interno, la sua magia svanisce; si rivela come una mera raccolta di procedure." Weizenbaum [1966]

In seguito, sono stati sviluppati altri chatbot che, negli anni, hanno acquisito sempre maggiore efficacia e naturalezza. Di seguito ne sono elencati i più rappresentativi:

- 1972: lo psichiatra della Stanford University, Kenneth Colby, crea Parry, un programma in grado di ricostruire il pensiero di un paziente schizofrenico allo scopo di esercitare gli studenti di medicina. Esso fu, inoltre, uno dei primi sistemi a superare il test di Turing.
- 1995: Richard Wallace sviluppa ALICE, un chatbot che simulava una conversazione con una donna il cui codice è attualmente pubblico.
- 1997: Rollo Carpenter, programmatore autodidatta, creò Jabberwacky, il primo sistema ad essere creato per intrattenere gli utenti e non per dar supporto alle aziende. Esso fu anche il primo ad introdurre l'apprendimento attraverso le conversazioni vocali.
- 2010: Apple lancia sul mercato Siri, il primo assistente vocale integrato su dispositivi di uso comune, come PC e smartphone, dando così inizio all'era degli assistenti virtuali.
- 2012: Google risponde ad Apple pubblicando il suo assistente Google Now.
- 2014: sono pubblicati, nello stesso anno, anche gli altri due assistenti vocali più diffusi recentemente, ossia Alexa di Amazon e Cortana di Microsoft.

#### **4.1.3 Il legame tra l'IA e i chatbot**

I chatbot risultano incredibilmente efficaci nel compiere mansioni di routine, che non richiedano più di tanto la capacità di spaziare tra vari contesti e tenere conto di un gran numero di dati. Dunque, se ad un chatbot viene fatta una richiesta che esula dal proprio ambito o dalla propria capacità, vengono fuori tutte le limitazioni di questi sistemi. L'integrazione dell'IA, quindi, è di grande sostegno ai chatbot, in quanto permette ad essi di gestire un numero di input nettamente maggiore rispetto ai sistemi di tipo tradizionale e consente, inoltre, se previsto, di accedere a immense quantità di fonti, correlandole in maniera ottimale.

L'esperimento più riuscito, in questa direzione, è Chat-GPT (Chat Generative Pre-trained Transformer), uno dei modelli conversazionali di IA più avanzati attualmente disponibili sul mercato, pubblicato nell'autunno del 2022 dalla società OpenAI. Esso è stato sviluppato con tecniche avanzate di apprendimento automatico che permettono al modello di rispondere a una o più domande nella stessa conversazione, ammettere i propri errori e correggersi, identificare domande sbagliate e rifiutarsi di eseguire richieste inappropriate (Figura 4.1).

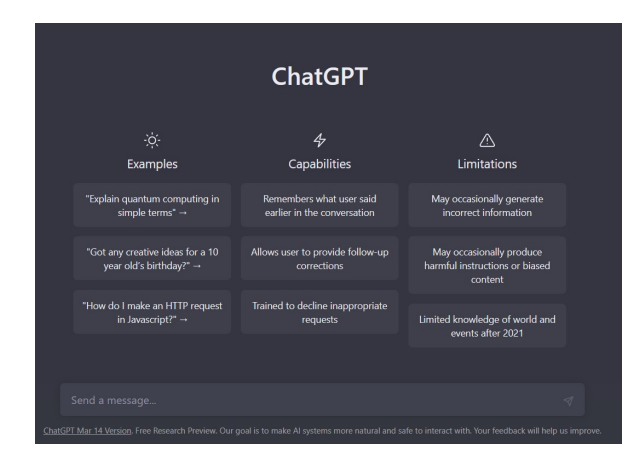

**Figura 4.1:** Schermata iniziale dell'interfaccia di Chat-GPT

Nel momento in cui è stata scritta questa tesi, Chat-GPT risulta essere l'unica applicazione che ha raggiunto in soli due mesi i due milioni di utenti, ricevendo numerosi apprezzamenti, ma anche diverse critiche. La sua più grande limitazione è, per il momento, quella di avere un dataset fermo al 2021; dunque il sistema non è in grado di fornire risposte che tengano conto anche degli avvenimenti successivi. Oltre a ciò, sono state rilevate dagli utenti alcune incongruenze nelle risposte e diversi problemi di connessione ai server, dovuti alle grandi quantità di richieste di accesso.

Sulla scia di Chat-GPT, è iniziata la corsa allo sviluppo di sistemi analoghi. Tra i più significativi troviamo Bard di Google e Bing AI (Figura 4.2), sviluppato da Microsoft ed integrato recentemente nel rispettivo motore di ricerca, rendendolo un'appetibile alternativa al dominio decennale di Chrome.

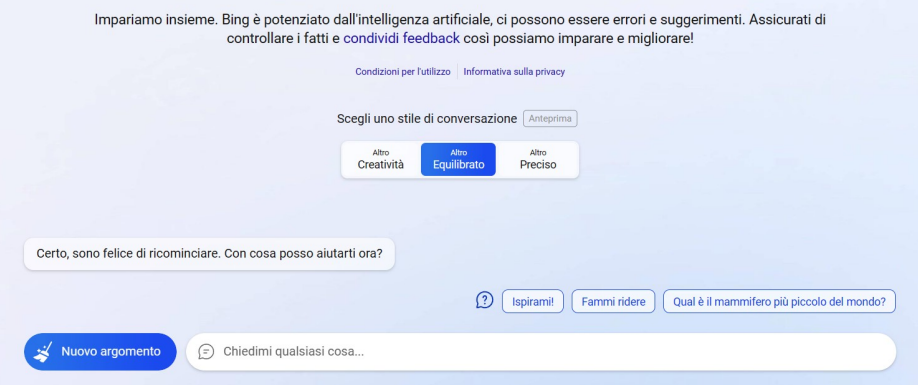

**Figura 4.2:** Schermata dell'interfaccia della funzione di chat di Bing AI

## **4.2 Caso di studio: Botpress Cloud**

In questa sezione viene presentato il servizio da noi utilizzato per sperimentare la creazione di chatbot, chiamato BotPress Cloud. Saranno descritte, dunque, le principali funzionalità offerte da tale servizio e, infine, verranno presentate le potenzialità della sua integrazione con alcune app di messaggistica.

#### **4.2.1 Cos'è Botpress**

Botpress è una piattaforma, open-source ed in gran parte gratuita, che permette la creazione e la gestione di chatbot di vario genere. Essa consente, tramite un'interfaccia intuitiva, di utilizzare una vasta gamma di plugin e moduli per facilitare la gestione del flusso di conversazione dei chatbot. La conversazione, infatti, viene modellata attraverso un sistema "drag and drop" di messaggi collegati tra di loro da archi, all'interno dei quali vanno collocate le diverse funzionalità disponibili.

Botpress Cloud è la versione cloud di Botpress, che permette di svolgere le stesse funzionalità senza dover installare l'ambiente di sviluppo nella propria macchina. Essa fornisce, inoltre, la possibilità di pubblicare i chatbot creati e di visualizzare le statistiche del comportamento durante l'interazione con gli utenti.

Dal 21 marzo 2023, inoltre, BotPress ha compiuto un passo molto importante, integrando nel proprio sistema Chat-GPT, così da sfruttare l'IA generativa per incrementare le potenzialità dei chatbot. Tra le nuove funzionalità più rappresentative, inserite con questo aggiornamento, troviamo:

- la traduzione simultanea in codice delle richieste in linguaggio naturale relative a ciò che dovrebbe fare il chatbot;
- il copilota, che consente un debug molto più accurato e fornisce aiuti nella gestione del flusso della conversazione;
- una selezione più accurata dei tratti caratteriali che dovrà assumere il chatbot durante la conversazione;
- il supporto da 10 a più di 100 lingue diverse;
- l'attivazione di BotPress Go, un servizio che genera automaticamente un intero chatbot, basandosi sulle informazioni del sito desiderato ricevute tramite URL.

Queste sono solo alcune delle novità introdotte dal nuovo Botpress che, fino a qualche mese prima, richiedeva una grande mole di variabili ed addestramento per costruire un chatbot dai notevoli risultati. L'integrazione della piattaforma con l'IA generativa, dunque, permette di ridurre tempi e costi di sviluppo, portando ad un livello mai visto le capacità dei chatbot.

#### **4.2.2 Integrazione con applicazioni di messaggistica**

Una delle funzionalità più attraenti ed innovative di Botpress Cloud è quella di offrire diversi canali di integrazione per i propri chatbot, così da interfacciarli immediatamente con gli utenti reali delle diverse piattaforme di messaggistica.

Una volta pubblicato il chatbot, e dopo averne visualizzato i dettagli, si potrà notare, infatti, lo sblocco, nell'Admin Dashboard, della sezione relativa ai canali (Figura 4.3).

| $\leftarrow$ Chatbots<br>Open in Studio &<br>learn-botpress-3<br>Deployed a few moments ago |                                                                             |                                           |                                               |                                                 |                                                                             |  |  |  |
|---------------------------------------------------------------------------------------------|-----------------------------------------------------------------------------|-------------------------------------------|-----------------------------------------------|-------------------------------------------------|-----------------------------------------------------------------------------|--|--|--|
|                                                                                             | # Details Channels E Logs <- > Configuration Variables <> Analytics <a></a> |                                           |                                               |                                                 |                                                                             |  |  |  |
| Channels                                                                                    |                                                                             |                                           |                                               |                                                 |                                                                             |  |  |  |
|                                                                                             |                                                                             |                                           |                                               |                                                 |                                                                             |  |  |  |
| ଟ<br>Instagram                                                                              | $\bullet$<br>Line                                                           | $\tilde{\phantom{a}}$<br><b>Messenger</b> | 유<br><b>Slack</b>                             | <b>SunCo</b>                                    | 噛<br><b>Teams</b>                                                           |  |  |  |
| <b>Contract Contract Contract Contract</b>                                                  | <b>Contract Contract Contract Contract</b><br>the company of the company of |                                           | <u> De Barbara (Barbara)</u><br>______        | <b>CONTRACTOR</b>                               | <b>Contract Contract Contract Contract</b><br>and the state of the state of |  |  |  |
| _______                                                                                     | ____                                                                        | _______                                   | $\frac{1}{2}$                                 | $\frac{1}{2}$                                   | ___                                                                         |  |  |  |
| G                                                                                           | ⊕                                                                           | $\mathbb{Q}$                              |                                               | $\leftrightarrow$                               | S                                                                           |  |  |  |
| Telegram                                                                                    | <b>Twilio</b>                                                               | <b>Viber</b>                              | Vonage                                        | <b>Web Chat</b>                                 | Whatsapp                                                                    |  |  |  |
| Phone and Committee<br>______                                                               |                                                                             | Commercial Commercial Commercial          | and the state of the state of<br><b>COLOR</b> | special company of the con-<br><b>RESIDENCE</b> |                                                                             |  |  |  |

**Figura 4.3:** Visualizzazione dei canali disponibili nell'Admin Dashboard

Di seguito sono elencati alcuni tra i principali canali supportati dalla piattaforma:

- *Messenger*: è possibile integrare il chatbot con Facebook Messenger e inviare messaggi agli utenti su Messenger.
- *WhatsApp*: Botpress consente l'integrazione con WhatsApp tramite provider di terze parti come Twilio o MessageBird.
- *SMS*: utilizzando gli stessi provider di terze parti è possibile integrare il chatbot con i servizi di messaggistica SMS.
- *Telegram*: è supportata l'integrazione con Telegram, consentendo agli utenti di interagire con il bot tramite il serivio "Bot Father", non ufficiale, presente su Telegram.
- *Slack*: il chatbot può essere integrato all'interno della piattaforma di collaborazione aziendale Slack.

Oltre a quelli sopra citati, ci sono anche altri canali di messaggistica supportati, come Discord, Line e WeChat. Inoltre, Botpress offre anche un'API, per il momento ancora in versione beta, per consentire l'integrazione tramite codice con altre applicazioni personalizzate.

## **4.3 Test delle funzionalità di sviluppo dei chatbot**

In questa sezione verranno illustrate le varie fasi della creazione di un chatbot, utilizzando gli strumenti di modellazione messi a disposizione da Botpress Studio. A scopo dimostrativo, verrà spiegato come modellare un chatbot che si occupa della gestione delle prenotazioni degli ordini per una pizzeria.

#### **4.3.1 Creazione del chatbot**

Una volta registrati nella piattaforma, si può accedere al workspace (spazio di lavoro) di default, in cui si trova l'elenco dei chatbot correlati al proprio profilo (Figura 4.4).

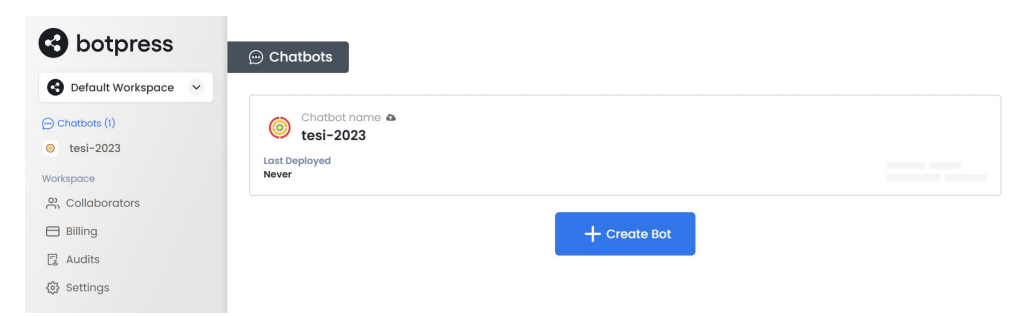

**Figura 4.4:** Cattura del workspace di default di Botpress Cloud

Nella barra laterale a sinistra, oltre ai chatbot, si può visualizzare anche l'elenco dei collaboratori che il proprietario del workspace può inserire, il proprio piano di acquisto dei servizi di Botpress (i servizi sono tutti gratuiti ma ci sono funzionalità extra a pagamento), la sezione degli aggiornamenti e quella delle impostazioni.

Per creare un nuovo chatbot è necessario cliccare sul pulsante azzurro con la scritta "Create Bot"; una volta creato, il chatbot apparirà nel workspace. Successivamente, cliccando su "Open in Studio", si verrà indirizzati nel framework Botpress Studio. La prima cosa che verrà richiesta è se vogliamo partire da un template preconfigurato, per velocizzare le fasi iniziali, oppure se vogliamo creare un chatbot vuoto da personalizzare passo passo. Tra i template di configurazione, troviamo:

- *Basic*: la configurazione vuota di default.
- *AI public personality*: un chatbot modellato per simulare, grazie all'impiego dell'IA, l'interazione con un personaggio pubblico.
- *Grumpy robot*: un chatbot che risponde in modo scortese alle domande dell'utente.
- *Turn into a Tweet*: consente di scegliere in che modo il chatbot deve rispondere ed esegue quanto richiesto nel modo specificato.
- *Cinema Booking*: riceve informazioni dall'utente e simula un servizio di prenotazione dei biglietti del cinema.
- *Wasting spammer's time*: simula un sistema di spam infinito che prenota chiamate ad utenti casuali.
- *Roll the dice*: un semplice chatbot che simula i lanci di un dado.
- *Recruitment bot*: intervista l'utente su una serie di domande, alla fine valuta le risposte e produce un responso.

In questo caso, è stato selezionato il template *Basic*, pertanto lo spazio di lavoro apparirà come nella Figura 4.5. A questo punto, l'ambiente di sviluppo è pronto all'utilizzo, pertanto è possibile iniziare a modellare il chatbot in base alle proprie esigenze; in questo caso l'obiettivo è sviluppare un chatbot per gestire le ordinazioni telematiche delle pizze per un ristorante.

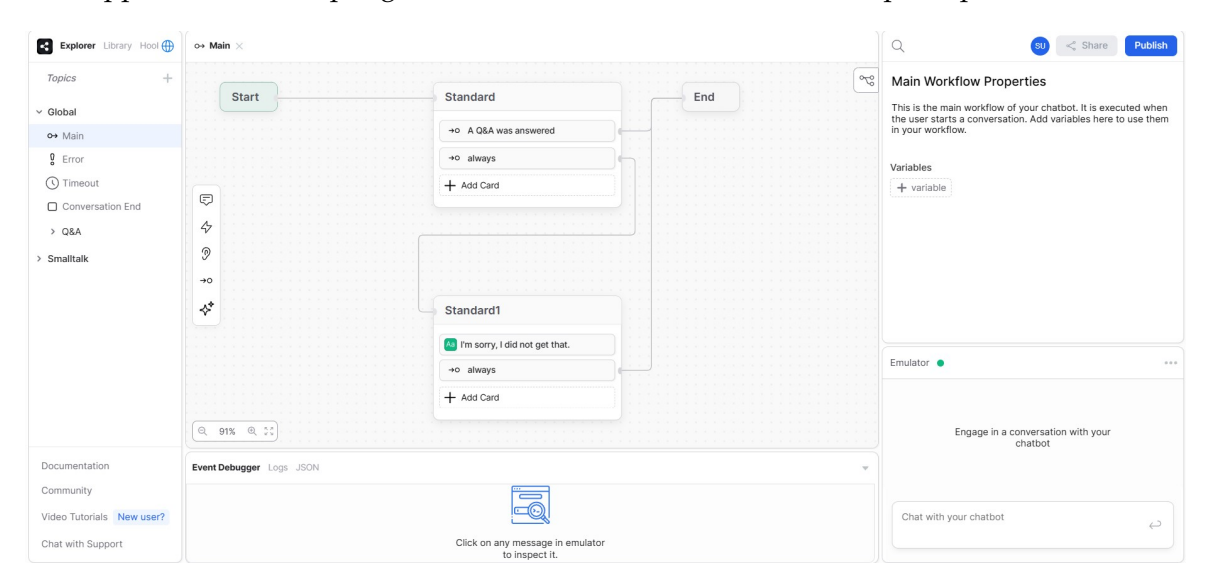

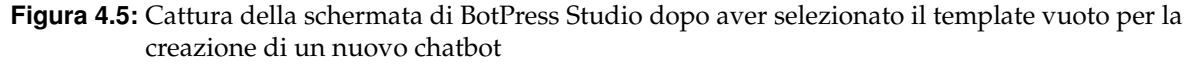

#### **4.3.2 Gestione dei flussi di conversazione**

La prima cosa da svolgere, per rendere il chatbot funzionale al nostro scopo, è iniziare ad aggiungere elementi al flusso della conversazione. Prima di fare ciò, è importante, però, comprendere dove andare a inserire i diagrammi.

Sempre in riferimento alla Figura 4.5, nella barra laterale a sinistra troviamo i Topic, ossia un modo ottimale per raggruppare il contenuto del proprio chatbot.

Ad esempio, se si sta creando un bot di notevole complessità per gestire un hotel, è opportuno dividere i flussi dei diagrammi in più Topic, i cui nomi potrebbero essere "eventi", "reception", "menu dell'hotel", "tariffe di parcheggio", "servizi", "accessibilità", "informazioni sull'hotel". Inoltre, etichettare i Topic è importante anche per fornire un contesto alle funzionalità di NLP, così da migliorarne le stime.

Ogni Topic, dunque, è diviso in varie sezioni, formate da diagrammi di flusso, condividendo tra loro lo stesso contesto. Quando si crea un nuovo bot, verrà creato di default il Topic *Global*; esso contiene al proprio interno le seguenti sezioni:

• *Main*: gestisce il flusso principale di conversazione e viene eseguito quando l'utente avvia la conversazione.

- *Error*: è eseguito quando avviene un errore durante la conversazione.
- *Timeout*: viene eseguito quando l'utente è inattivo per un lasso di tempo prestabilito, di default impostato a 5 minuti.
- *Conversation End*: viene eseguito quando il flusso principale della conversazione raggiunge il nodo "End".

Una volta compreso il funzionamento dei Topic e delle loro sezioni, è possibile iniziare a creare le prime funzionalità del chatbot, iniziando a inserire i primi nodi nel Main.

I nodi sono, quindi, le unità primarie della logica conversazionale del chatbot e passano generalmente a un altro nodo o flusso. Si può pensare, infatti, a un nodo come ad un passaggio in una conversazione; inoltre, un nodo può avere più tipi di contenuto, istruzioni e transizioni; quando non ci sono più transizioni, la conversazione termina. Infine, i nodi si dividono i quattro categorie:

- *Entry Node*: il nodo con cui inizia ogni flusso di conversazione; può eseguire soltanto le transizioni ad altri nodi.
- *Standard Node*: questo tipo di nodo può contenere liberamente transazioni e istruzioni.
- *Exit Node*: viene utilizzato quando si desidera che la conversazione esca da un flusso. La conversazione tornerà al flusso precedente dopo questo nodo di uscita.
- *End Node*: questo nodo può essere utilizzato solo nel Main e costituisce il termine di tutta la conversazione.

A ogni conversazione è, inoltre, associato uno stato, che serve a tenere traccia del punto del flusso in cui si è arrivati durante la comunicazione tra l'utente e il chatbot. Esso viene creato all'inizio della conversazione, prima che il nodo di ingresso venga elaborato, e persiste per tutta la conversazione, man mano che si va avanti nei vari flussi. Lo stato è, infatti, globale per la conversazione; quindi se la conversazione si estende su più flussi, questi condivideranno tutti lo stesso stato.

Nella Figura 4.6 è possibile visualizzare il primo step di modellazione del flusso di conversazione per il chatbot. Cliccando con il tasto destro nello spazio vuoto, è possibile, infatti, inserire un nodo standard (in questo caso rinominato come "Welcome"). All'interno di esso, utilizzando la barra laterale situata a sinistra, chiamata Toolbox, si possono inserire, tramite trascinamento con il cursore, un'istruzione o una transizione.

Nella Toolbox troviamo, pertanto, varie card trascinabili in un nodo standard, elencate di seguito in ordine dall'alto verso il basso:

- *Send Message*: consente al chatbot di mandare un messaggio; questo può contenere, ad esempio, una stringa di testo, un'immagine, un video, un file qualsiasi o una posizione geografica.
- *Execute Code*: consente di eseguire righe di codice per compiere azioni utili, come consultare il meteo attraverso un'API. Utilizzando l'IA generativa, è possibile far creare automaticamente il codice richiesto, lasciando come input una frase in linguaggio naturale.
- *Capture Information*: serve a fermare il flusso per attendere un input dell'utente; si possono, dunque, estrarre molteplici informazioni, consentendo di rispondere liberamente o di fornire delle scelte da selezionare.

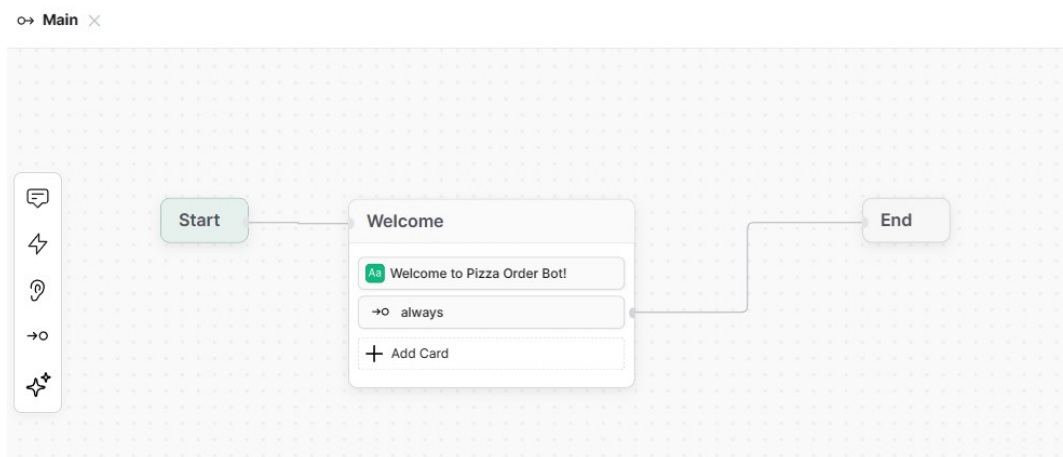

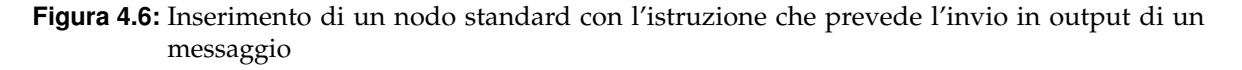

- *Transition to*: consente di inserire un'istruzione condizionale che indica al chatbot quale nodo deve essere elaborato successivamente se la condizione è soddisfatta. Se si vuole fare andare avanti il flusso a prescindere, si specifica "always", che viene interpretata come la condizione booleana true.
- *AI Task*: è una delle funzionalità più innovative di Botpress; questa permette di specificare in una breve descrizione cosa il chatbot dovrà dire e come farlo; a quel punto l'IA generativa si occuperà di rispondere all'utente secondo quanto prestabilito.

Un altro strumento fondamentale per la costruzione dei chatbot sono le variabili. Esse servono ad immagazzinare valori, che possano essere aggiornati durante il flusso della conversazione. Botpress Studio consente di creare variabili relative ai seguenti tipi di dati:

- Boolean, per variabili che possono assumere come valori soltanto true o false, utili per immagazzinare decisioni di accettazione o di rifiuto da parte dell'utente;
- String, per valori da considerare come testo;
- Number, per immagazzinare qualsiasi valore numerico, utile, ad esempio, per numeri di cellulare e PIN;
- Date, per indicare il numero di giorni, ore, minuti e secondi a partire da uno specifico momento di inizio;
- Object, per le coppie chiave-valore;
- Array, per collezioni dello stesso tipo di dato;
- Enum, per i set di dati unici, come i giorni di una settimana.

Inoltre, è importante ricordare come l'ambito di visibilità di una variabile è costituito dal workflow su cui è stata aggiunta. Nella Figura 4.7 troviamo l'elenco delle variabili che sono state create per modellare il PizzaBot, con ognuna che presenta, di lato, un simbolo che descrive il tipo di dato (ad esempio, i valori numerici sono indicati con "123" e le stringhe con "Tt").

Nel caso in cui si voglia aggiungere una nuova variabile, è necessario cliccare su "+ variable", così da aprire la finestra pop-up "Add variable", nella quale andranno specificati

i vari parametri. Cliccando su "Additional Settings" è possibile, infine, in via opzionale, aggiungere un valore di default per tale variabile.

È possibile, inoltre, assegnare a run-time i valori alle variabili grazie alla card Execute Code; basta, infatti, scriverlo nel blocco di codice corrispondente, seguendo la sintassi workflow.variableName = value. Questa funzione può risultare estremanente utile se si vogliano usare le variabili come condizioni di attivazione delle transizioni, nel caso in cui esse abbiano il valore richiesto.

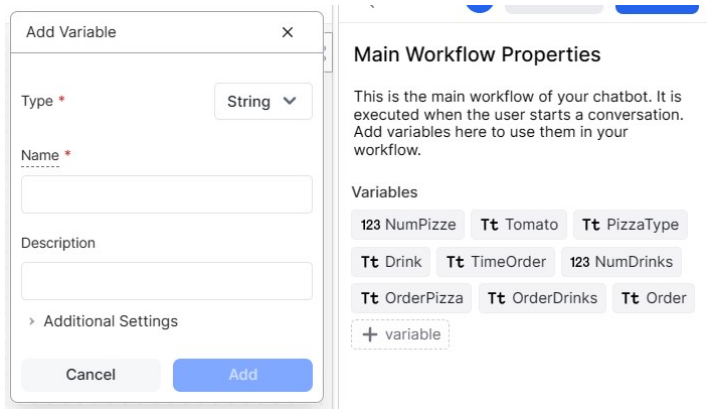

**Figura 4.7:** Visualizzazione delle variabili inserite nel Main Workflow del progetto

Tutte queste funzionalità sono risultate utili per progettare interamente il flusso della conversazione del nostro PizzaBot. Nella Figura 4.8 possiamo, infatti, individuare la collocazione di tutti i nodi, contenenti le loro rispettive istruzioni e transizioni. Per spiegare come interpretare la flowchart in relazione al funzionamento del chatbot, sono state prese in esame alcune istruzioni contenute in diversi nodi; esse sono mostrate nella Figura 4.9.

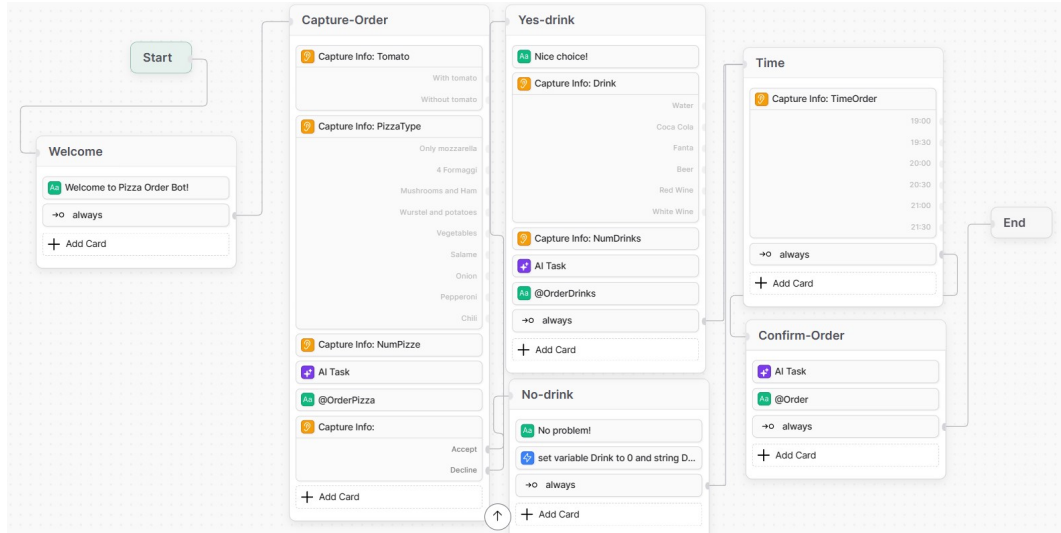

**Figura 4.8:** Visualizzazione del flusso del Main Workflow del chatbot PizzaBot

La prima azione che viene effettuata è inviare all'utente un messaggio di benvenuto; essa è descritta all'interno del nodo "Welcome". Con l'istruzione "Send Message", infatti, si ordina al chatbot di mandare in output il messaggio specificato all'interno del riquadro "Message to send"; nel caso si voglia far visualizzare il contenuto di una variabile, è sufficiente scrivere il nome della stessa preceduta dal carattere '@', con la seguente sintassi: @variable.

Molto spesso, alla fine di ogni nodo, è presente una transizione, come "always". Dunque, per inserire una condizione per cui si verifica una transizione basta specificarla sotto la voce "Condition"; in via opzionale, si può anche aggiungere un'etichetta per descriverne in linguaggio naturale il funzionamento.

Al fine di gestire il sistema delle ordinazioni, consentendo all'utente di scegliere tra le varie proposte, è stato necessario utilizzare l'istruzione di cattura degli input. Inserire nel nodo una "Capture Information", infatti, risulta essere davvero utile in un sistema come quello realizzato, dove è l'utente che deve specificare cosa ordinare e la quantità richiesta. Andranno specificati, dunque, il tipo di scelta da effettuare (in questo caso "Single Choice"), la domanda che sarà presentata all'utente prima della scelta, l'eventuale variabile in cui salvare la risposta e, infine, il set delle scelte offerte dal sistema di ordinazione. Oltre a ciò, potranno essere specificati alcuni parametri aggiuntivi opzionali, come i tentativi che possono essere consentiti per modificare la scelta, un controllo di validazione sull'input e la possibilità di annullare la scelta.

Talvolta è possibile, invece, che l'utente compia determinate scelte per cui il valore di alcune variabili venga modificato manualmente durante lo scorrimento del flusso di conversazione. A tale scopo risulta essere utile l'istruzione "Executable code", con la quale si possono implementare alcuni algoritmi procedurali adattabili in base al contesto. In questo chatbot, è stato necessario inserire nel nodo "No-Drink" un semplice blocco di codice per porre a 0 la variabile dei drink e a "Nothing" la stringa contenente il riepilogo dell'ordine delle bevande, insieme al prezzo. In questo modo, se l'utente si rifiuta di ordinare una bevanda, verrà indirizzato automaticamente a questo nodo che si occupa di aggiornare in tal senso le variabili.

Infine, l'utilizzo dell'IA generativa ha permesso di velocizzare lo sviluppo del chatbot in diversi passaggi chiave come il riepilogo finale dell'ordine. Avendo inserito, infatti, nel nodo "Confirm-Order" l'istruzione "AI Task", è stato possibile generare automaticamente un messaggio di riepilogo dei dati dell'ordine del cliente grazie all'IA, senza il bisogno di creare un apposito blocco di codice per gestire la composizione e la visualizzazione di tale messaggio. Come si può notare sempre nella Figura 4.9, è fondamentale specificare, nel modo più chiaro possibile, nel riquadro "Task instructions" l'istruzione che l'IA dovrà svolgere. Nella parte contrassegnata con "AI task input" dovranno essere definiti tutti gli input utilizzabili dall'IA per soddisfare la nostra richiesta. In questo caso, sono stati specificati gli oggetti da tenere in considerazione, indicando in quale variabile fossero collocati, grazie alla sintassi {{workflow.variableName}}. Da ultimo, è necessario specificare in quale variabile andrà immagazzinato l'output prodotto dall'IA; in questo caso si sfrutta la variabile "Order", così da far visualizzare all'utente il riepilogo del proprio ordine.

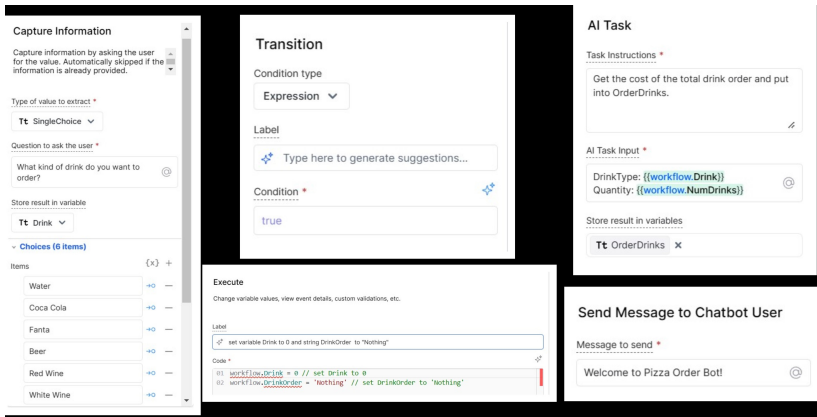

**Figura 4.9:** Visualizzazione delle varie finestre di configurazione delle istruzioni

#### **4.3.3 Emulatore e debugger**

Non è difficile supporre che utilizzare uno strumento così di alto livello come Botpress richieda un debug efficace, al fine di testare i passaggi critici del proprio chatbot. Fortunatamente, Botpress Studio mette a disposizione un emulatore connesso direttamente al debugger in tempo reale, così da fornire un'analisi approfondita di ogni fase del flusso di conversazione.

Durante la conversazione con il chatbot, ci si accorge subito che il nodo corrente viene contornato di giallo e che nel terminale di debug, iniziano a comparire i messaggi che riassumono lo stato del chatbot (Figura 4.10).

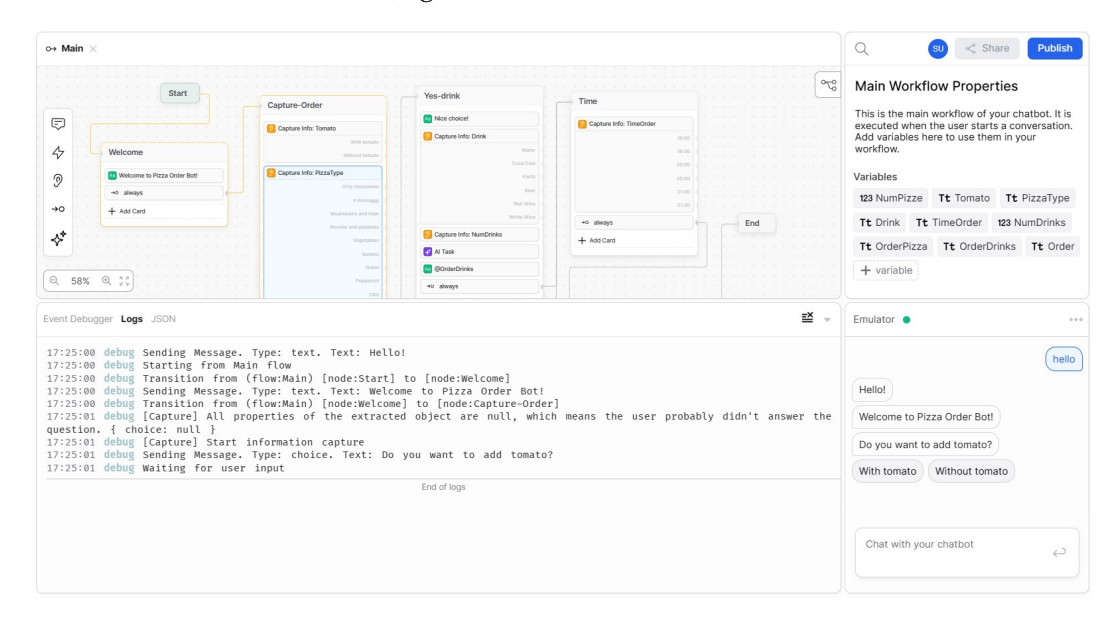

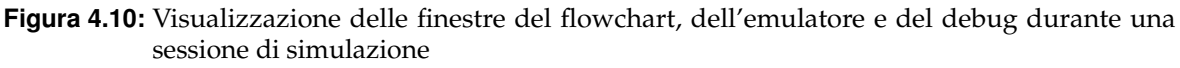

Attraverso l'emulatore, dunque, è possibile compiere, dalla prospettiva dell'utente, il percorso modellato attraverso i diagrammi dei nodi. Oltre a inviare semplici messaggi testuali, infatti, si possono selezionare le scelte proposte del chatbot cliccando sopra quella desiderata, ed inviare file multimediali, se richiesto dal contesto.

Analizzando più attentamente la finestra del debug, è possibile distinguere tre sezioni (Figura 4.11):

- *Event Debugger*: riassume tutto lo stato del chatbot grazie ad un'interfaccia più userfriendly rispetto alle altre due sezioni.
- *Logs*: a differenza della finestra precedente, qui troviamo informazioni di debug aggiuntive, tra cui quelle generate dai frammenti di codice e dalle AI Task.
- *JSON*: permette di visualizzare i metadati in maniera compatta, grazie al formato JSON.

Nell'Event Debugger possiamo notare come l'interfaccia grafica semplificata consente di visualizzare in tempo reale i cambiamenti dei valori delle variabili. In questo caso la variabile "Tomato" passa da essere vuota a ricevere come valore la scelta dell'utente "With tomato".

Il debugger evidenzia, dunque, in rosso il vecchio valore della variabile e, di fianco, in verde il nuovo valore assunto da essa. Tenere traccia di tutti i valori assunti dalle variabili durante la conversazione, pertanto, diventa molto semplice, grazie a questo strumento.

Lo stesso evento è visualizzabile nella finestra dei Logs e, tra i vari messaggi, è contrassegnato dall'etichetta [Capture], che indica quali azioni fanno parte della raccolta degli input

dell'utente. Oltre a ciò, questa finestra consente anche di osservare con maggiore attenzione lo stato del sistema, ad esempio verranno comunicate tutte le transazioni da un nodo ad un altro. Il passaggio tra i primi due nodi viene, infatti, indicato come: Transition from (flow:Main) [node:Start] to [node:Welcome].

Nei Logs possiamo trovare anche i messaggi di successo o fallimento di alcuni task del chatbot, oppure aggiornamenti sullo stato della conversazione; ad esempio, se si è in attesa di una risposta dell'utente, sarà visualizzato Waiting for user input.

Infine, nella sezione JSON, possiamo visualizzare tutte quelle informazioni che possono risultare utili nel caso si volesse interfacciare il chatbot con varie API. Troviamo, infatti, tra le varie voci l'ID del bot, la data della sua creazione, l'ID della conversazione, la piattaforma in cui è collocato (in questo caso utilizziamo l'emulatore e il valore riportato sotto la voce *integration* è "webchat"), e molto altro ancora.

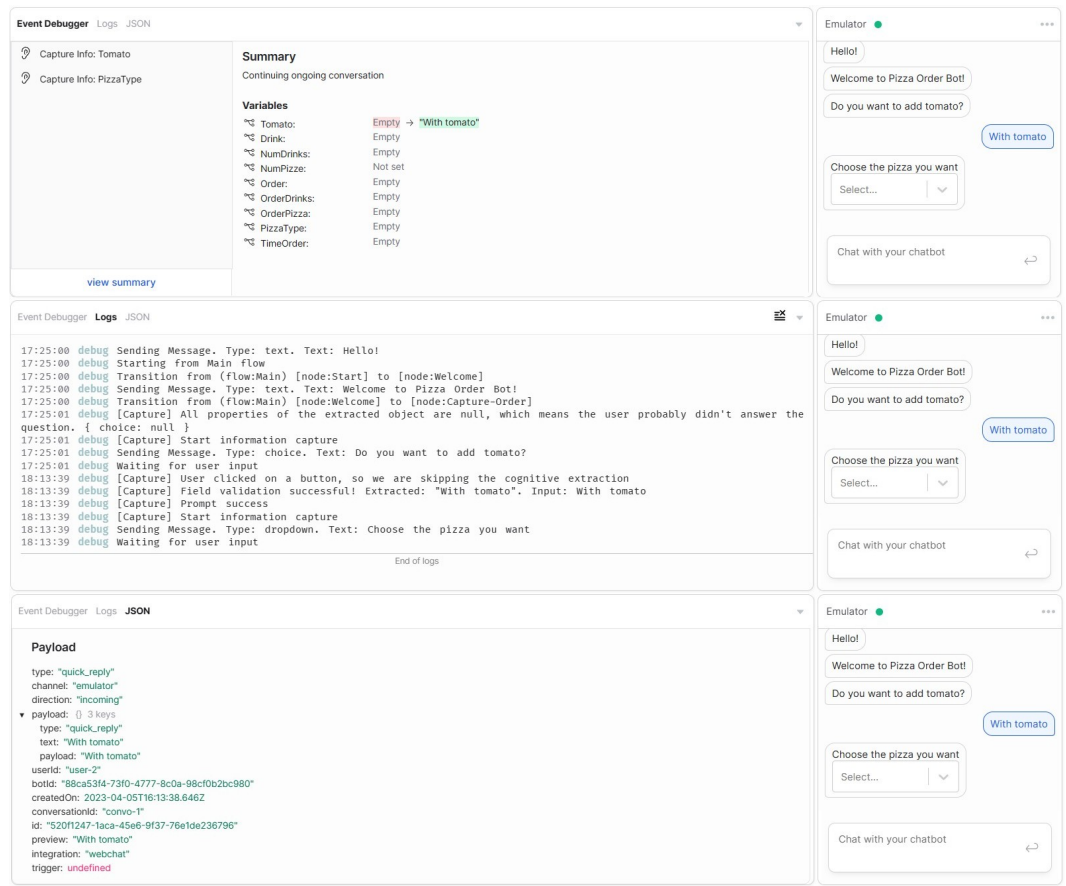

**Figura 4.11:** Visualizzazione delle finestre del debugger a confronto tra loro

#### **4.3.4 Admin Dashboard**

Dopo aver concluso il lavoro di debug, il nostro chatbot è pronto per la essere pubblicato, così da poter essere sperimentato anche da altri utenti. Dunque, tutti i dati relativi alla pubblicazione sono contenuti nell'Admin Dashboard e, all'interno di essa, possono essere gestiti in maniera ottimale.

Per prima cosa, possiamo visualizzare, nella sezione Details (Figura 4.12), tutti i dettagli di identificazione del chatbot, come il nome, l'admin che l'ha creato (qualora il workspace fosse condiviso tra più persone), le date di creazione, modifica e pubblicazione. Infine, nella

stessa sezione, troviamo in fondo la *Danger Zone*, che consente di eliminare definitivamente il chatbot dal workspace.

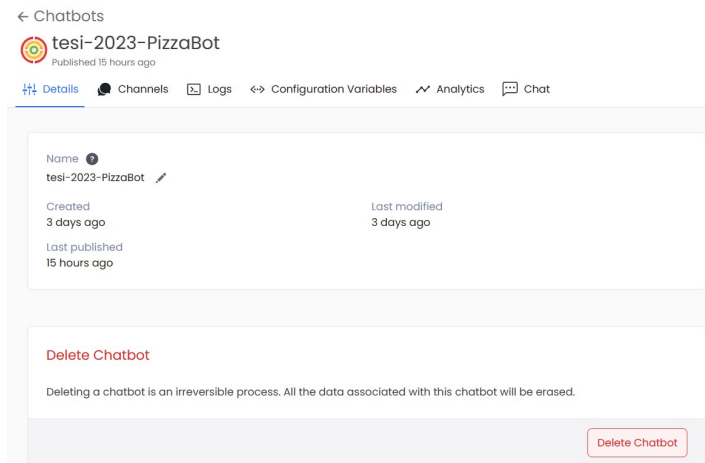

**Figura 4.12:** Schermata dei dettagli del chatbot nell'Admin Dashboard

Di fianco troviamo la sezione Channels, che, come accennato in precedenza, permette di impiantare il chatbot in una delle app di messaggistica supportate. In questo caso, a scopo dimostrativo, verrà illustrato come integrare il nostro PizzaBot nella piattaforma Telegram. Gli step da seguire sono elencati di seguito:

- Clicchiamo nel riquadro di Telegram nella sezione Channels e, una volta aperta la finestra di pop-up, selezioniamo "Enable Channel".
- Entriamo su Telegram ed avviamo una conversazione con il canale "BotFather".
- Selezioniamo il comando newbot.
- A questo punto ci verrà chiesto di scegliere un nome, che sarà visualizzato dagli utenti, e un username univoco.
- Ci sarà, dunque, fornita una chiave di accesso per API che andrà inserita nel riquadro "Bot Token" su Botpress. A quel punto clicchiamo su "Save" e sarà possibile utilizzare il bot via Telegram cercandolo con il nome utente stabilito (Figura 4.14).

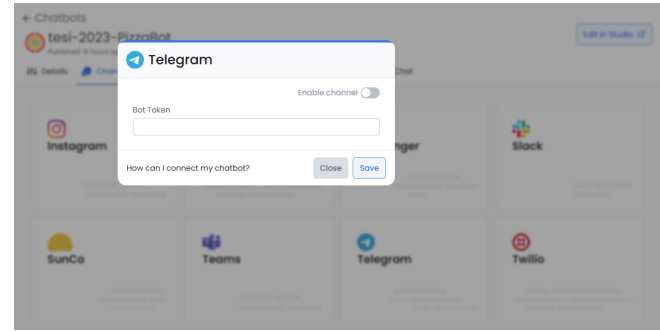

**Figura 4.13:** Visualizzazione della finestra di configurazione di Telegram nella sezione Channels

Un'altra sezione molto importante della dashboard è, senz'altro, quella sulle Analytics. Qui, infatti, è possibile visualizzare le percentuali delle varie statistiche di utilizzo del chatbot, correlate all'andamento grafico delle stesse in ordine cronologico (Figura 4.15). Possiamo

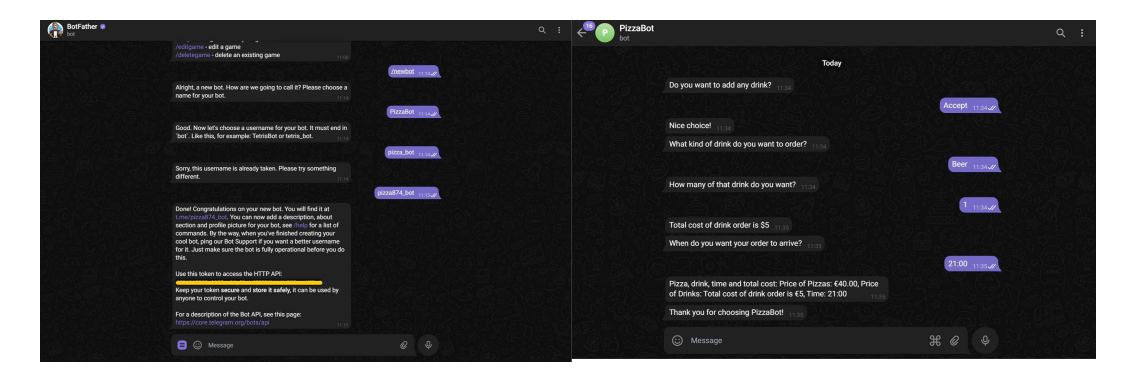

**Figura 4.14:** Schermata delle conversazioni su Telegram con BotFather e PizzaBot

trovare, dunque, nel periodo selezionato, i dati, con il rispettivo incremento o decremento, sui seguenti parametri:

- *Total Users*: il numero totale di utenti.
- *New users*: il numero dei nuovi utenti registrati.
- *Returning Users*: il numero degli utenti già registrati che hanno avviato una nuova conversazione.
- *Session*: il numero di conversazioni avviate.
- *Messages*: il numero assoluto di messaggi scambiati.

È importante, inoltre, ricordare che le Analytics sono disponibili soltanto per i chatbot pubblicati, e, quindi, non è possibile ottenere questo report per i chatbot ancora in fase di testing.

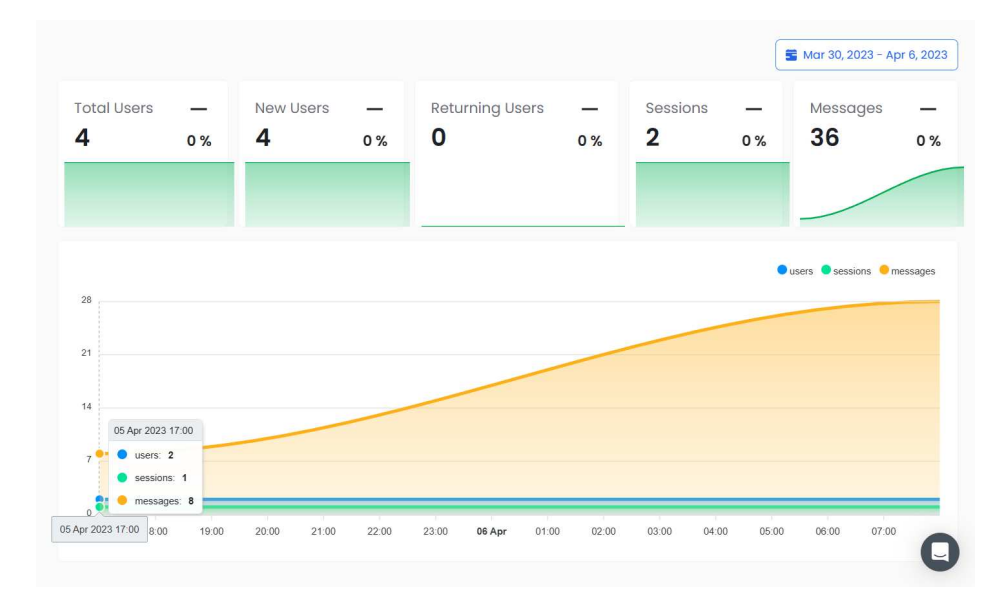

**Figura 4.15:** Visualizzazione delle Analytics per il periodo Mar 30, 2023 - Apr 6, 2023

Infine, la sezione Chat dell'Admin Dashboard consente a chiunque abbia accesso al workspace di tenere delle conversazioni con il chatbot direttamente all'interno di BotPress. Ciò permette di ottimizzare i tempi per la fase di test dopo la pubblicazione.

# CAPITOLO  $5$

## Esperienze nell'IA applicata ai giochi

*In questo capitolo saranno approfonditi alcuni strumenti di IA dedicati all'analisi dei giochi. In particolare, dopo un'introduzione sull'argomento, saranno descritte le funzionalità del software Leela, che consente di sperimentare l'utilizzo dell'IA in Go. Infine, vi sarà una trattazione riguardo al motore scacchistico Stockfish, grazie alla sua integrazione con l'interfaccia grafica Arena Chess.*

## **5.1 Introduzione all'IA nei giochi**

I giochi tradizionali, come Go e gli Scacchi, sono stati fin da subito l'ambiente ideale su cui poter testare le prime IA. Ciò è stato, infatti, possibile grazie al loro limite naturale delle azioni, definito attraverso un set possibile di mosse, consentendo di allenare gli algoritmi in un sistema non troppo complesso.

I giochi più utilizzati per gli studi di IA sono quelli definiti come *Two-Player, Perfect Information, Zero-Sum games*; in questa definizione, *Perfect Information* può essere visto come un sinonimo di "completamente osservabile", inteso come il fatto che entrambi i giocatori sono in grado di visualizzare nella sua interezza lo stato del sistema (è il caso della scacchiera). *Zero-Sum*, invece, significa semplicemente che si dà per scontato che ciò che è positivo per un giocatore è negativo per l'altro; questo è fondamentale per semplificare il lavoro dell'IA che, in presenza di più giocatori e più variabili, dovrebbe tenere conto dei vantaggi e degli svantaggi esaminati da possibili coalizioni, aumentando, così, la mole di previsioni da calcolare.

Dunque, un gioco, per essere definito adatto a testare le capacità dell'IA, senza aggiungere complicazioni ulteriori, deve possedere i seguenti elementi:

- uno stato iniziale *S*0, che definisce le posizioni (o stati) iniziali con cui il gioco può cominciare;
- un sistema di turni per alternare le mosse dei due giocatori;
- un set di mosse (o azioni) ammissibili, definite nello spazio di stato *S* delle posizioni;
- un risultato, dato dall'azione *a* nello stato *S*;
- una condizione di termine della partita, che sarà true se uno dei due giocatori ha vinto (raggiungendo uno stato terminale *T*) o false in caso contrario;
- una funzione di guadagno (*Utility Function* o *Payoff Function*) che deve essere massimizzata e che rappresenta il valore *p* che un giocatore ottiene una volta raggiunto uno

stato terminale; ad esempio, nel caso degli Scacchi, i valori possibili sono: 1 nel caso di vittoria, 0 per la sconfitta e 1/2 o 1/2<sup>2</sup>, in base alle circostanze, per il pareggio.

Il compito delle IA, quindi, è quello di districarsi nei vari percorsi del *Complete Game Tree* (o albero di gioco completo). Esso non è altro che una rappresentazione grafica di tutte le possibili sequenze di mosse e risultati di un gioco, dalla radice fino alle foglie. La radice dell'albero rappresenta lo stato iniziale del gioco, mentre le foglie rappresentano gli stati terminali. Il resto dell'albero è costituito da un insieme di nodi che rappresentano i diversi stati del gioco, e da archi che collegano i nodi e rappresentano le transizioni tra uno stato e l'altro causate dalle mosse dei giocatori.

Dunque, ogni nodo contiene informazioni come lo stato del gioco, le possibili mosse disponibili per il giocatore corrente e i possibili risultati delle mosse. In base a queste informazioni, l'IA dovrà prevedere la mossa più conveniente da compiere in quel preciso momento, così da raggiungere uno stato terminale soddifacente.

Dopo queste precisazioni, appare immediato comprendere che giochi, come Go e Scacchi, risultano perfetti per addestrare tali algoritmi. Nelle prossime sezioni, pertanto, verranno illustrate le principali applicazioni di Intelligenza Artificiale applicate a questi due giochi; infine saranno presentate alcune caratteristiche e problematiche dell'IA nei videogiochi.

#### **5.1.1 IA in Go**

Go è un gioco da tavolo strategico per due giocatori, la cui origine risale alla Cina di 3000 anni fa, ai tempi del leggendario imperatore Yao, che lo face inventare dal suo consigliere Shun per far apprendere la disciplina e la concentrazione a suo figlio.

Le regole sono apparentemente molto semplici: due giocatori, usando pietre bianche o nere, a turno posizionano queste sui vertici, non sui lati, del *goban* (la scacchiera del Go) e l'obiettivo è circondare e catturare le pietre dell'avversario, creando strategicamente dei territori (Figura 5.1). Le pietre dello stesso colore, connesse tra loro orizzontalmente o verticalmente, formano un gruppo, il cui grado di libertà è la somma di tutti i gradi di libertà delle singole pietre. Un gruppo di pietre viene catturato quando perde tutti i suoi gradi di libertà a seguito di una mossa dell'avversario. Infine, un giocatore può passare quando ritiene che non gli restino altre mosse utili da giocare; quando entrambi i giocatori passano consecutivamente, la partita termina e si calcola il punteggio in base al territorio conquistato.

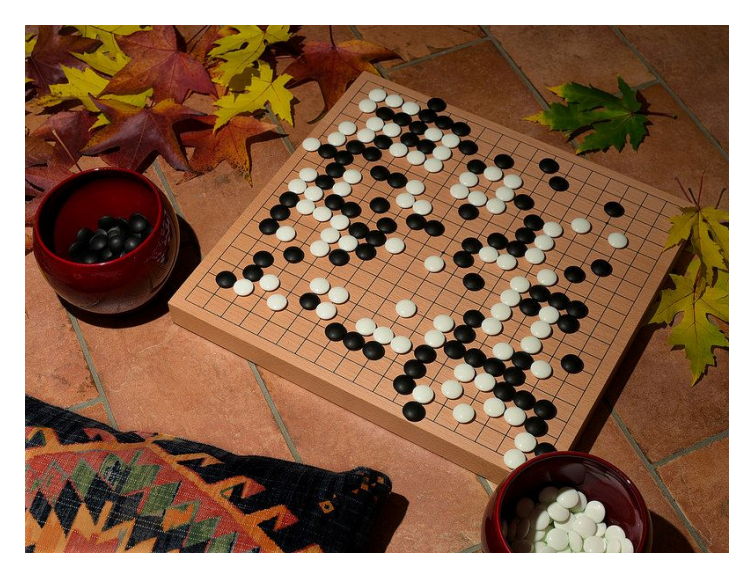

**Figura 5.1:** Goban con alcune pietre posizionate durante una partita

Dunque, sebbene queste regole non sembrino troppo complesse, Go è noto come uno dei giochi classici più impegnativi per l'Intelligenza Artificiale a causa della sua complessità. Questo perché, nella sua versione standard, il goban presenta una griglia di 19x19 intersezioni, per un totale di  $2.08 \times 10^{170}$  possibili combinazioni, rendendo, così, quasi impossibile replicare due partite.

Il primo software che è riuscito a sconfiggere un giocatore umano professionista è Alpha-Go, sviluppato nel 2016 da DeepMind, una società di proprietà di Google. Esso è diventato famoso per aver sconfitto il campione mondiale Lee Sedol, e questo ha segnato un momento storico per l'IA, in quanto, proprio per la sua complessità computazionale, fino a quel momento nessun algoritmo di Intelligenza Artificiale era riuscito ad ottenere risultati apprezzabili in Go.

Il funzionamento di AlphaGo può essere suddiviso in due fasi principali:

- *Supervised Learning* (addestramento supervisionato): AlphaGo viene inizialmente addestrato utilizzando un vasto insieme di dati di partite di Go giocate da giocatori umani professionisti. Questi dati vengono utilizzati per allenare una rete neurale artificiale, chiamata rete di apprendimento supervisionato, a prevedere le mosse giocate dagli esseri umani in contesi reali durante le varie partite.
- *Reinforcement Learning* (apprendimento rinforzato): dopo la prima fase, AlphaGo viene sottoposto a un processo noto come "apprendimento tramite gioco contro se stesso", giocando milioni di partite contro versioni precedenti di se stesso, così da utilizzare una strategia basata sulla probabilità prevista di vittoria. Le mosse selezionate vengono valutate attraverso la ricerca Monte Carlo e i risultati delle partite vengono utilizzati, dunque, come rinforzo per aggiornare il modello di apprendimento, permettendo così di migliorare nel tempo le abilità di gioco.

La ricerca ad albero Monte Carlo (*Monte Carlo Tree Search*, o MCTS) è un algoritmo di simulazione utilizzato da AlphaGo per esplorare le possibili mosse in una determinata posizione di gioco e per valutare la loro efficacia. Ciò permette ad AlphaGo di effettuare scelte strategiche di alto livello durante il gioco, riuscendo a sconfiggere anche gli avversari più ostici.

Dopo numerose vittorie ottenute nei vari tornei, AlphaGo ha ottenuto il ranking professionale di "9 dan", il più alto esistente, diventando, così, il primo computer a ricevere un riconoscimento ufficiale. Non molto tempo dopo, nel gennaio 2017, DeepMind ha rivelato una versione migliorata di AlphaGo, chiamata Master, ed ha ottenuto 60 vittorie consecutive in partite a tempo contro i migliori giocatori internazionali. Successivamente, la stessa società sviluppò altre IA ancora più potenti delle precedenti, AlphaGoZero e AlphaZero, fino all'ultima arrivata, MuZero, un sistema che comprende come giocare senza che venga data ad esso alcuna regola (Figura 5.2).

Infine, tra le altre applicazioni di IA dedicate a Go degne di nota troviamo Crazy Stone, Fine Art e Leela (open source). Il primo iniziò ad essere sviluppato nel 2005 da Rémi Coulom, un programmatore francese con la passione del Go. Esso fu uno dei primi programmi ad utilizzare una variante moderna dell'algoritmo MCTS; nel gennaio 2012 era valutato 5 dan nel ranking ufficiale; nel 2014 ha ottenuto 6 dan. Fine Art, invece, è stato sviluppato dall'azienda cinese Tencent e, nel 2017, riuscì a vincere la *Computer Go UEC Cup*, una competizione ideata per far scontrare le varie IA del Go. Esso sconfisse anche Crazy Stone ma, tra i 27 partecipanti, non vi era AlphaGo.

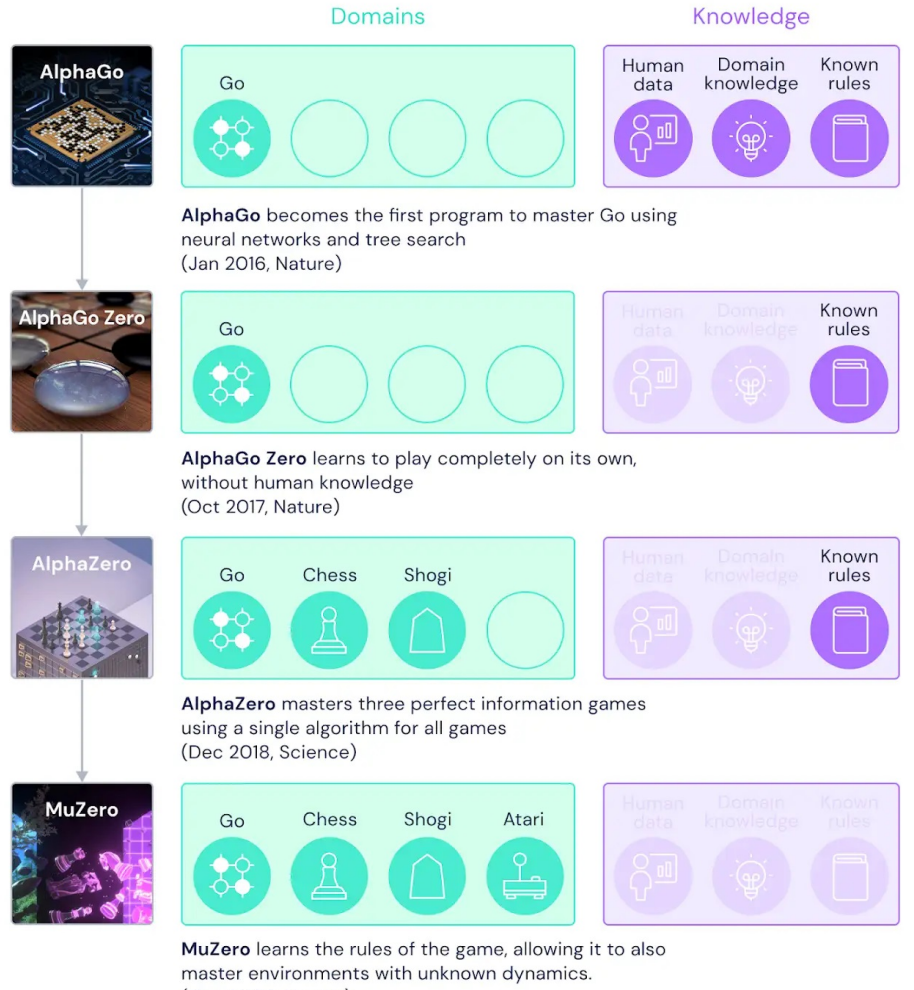

(Dec 2020, Nature)

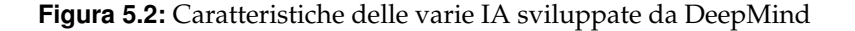

#### **5.1.2 IA negli Scacchi**

Gli Scacchi, pur essendo un gioco di origini orientali, hanno suscitato fin da subito molto più fascino in occidente, a differenza di altri giochi come Go, che solo recentemente sta acquisendo maggiore popolarità al di fuori della sua terra natia. Ciò probabilmente, è dovuto al fatto che si utilizzano pezzi intercambiabili a seconda della cultura dei giocatori; basta pensare, infatti, alla Regina e all'Alfiere degli Scacchi occidentali, messi a confronto con il Consigliere e l'Elefante di quelli cinesi.

Dunque, l'IA e gli Scacchi si sono iniziati ad incontrare a partire dal XX secolo, dopo la nascita dell'Informatica come disciplina, con lo sviluppo dei primi motori scacchistici (o *chess engine*). La complessità computazionale degli Scacchi era abbastanza inferiore a quella di Go, permettendo, così, di accelerare i tempi della ricerca. Questo non significa, però, che gli Scacchi siano un gioco semplice; si stima, infatti, che il numero di combinazioni legalmente ammesse dei 32 pezzi sulle 64 case della scacchiera sia compreso fra  $10^{43}$  e  $10^{50}$ , con una dimensione dell'albero delle mosse di 10<sup>170</sup>.

In generale, quindi, per riuscire a padroneggiare il funzionamento del gioco, un motore scacchistico deve essere formato da tre componenti principali:

• *Rappresentazione della posizione*: è la parte del chess engine che traduce la disposizione

delle pedine sulla scacchiera ed altre informazioni di gioco in una forma che il software possa elaborare. Ciò può includere la rappresentazione delle pedine, la possibilità di arrocco, la presenza di pedoni che possono essere catturati *en passant*, ed altre regole.

- *Algoritmo di ricerca*: esplora le possibili mosse legali disponibili per la posizione corrente e cerca di prevedere le conseguenze a lungo termine di queste mosse. Ciò viene fatto utilizzando una ricerca ad albero, in cui vengono generate diverse varianti di mosse che vengono, a loro volta, valutate in base alla loro potenziale bontà. L'obiettivo dell'algoritmo di ricerca è, dunque, quello di trovare la mossa migliore, o una buona approssimazione di essa, in base alle risorse e al tempo disponibili.
- *Funzione euristica*: assegna un punteggio numerico alle posizioni di gioco valutate dall'algoritmo di ricerca. In sostanza, zero indica parità, valori positivi indicano vantaggio del bianco e valori negativi denotano un vantaggio del nero. L'importanza del vantaggio dipende dal valore assoluto e, per convenzione, un valore unitario corrisponde approssimativamente ad un pedone di vantaggio. Questa funzione tiene conto, perciò, di diversi fattori, come la mobilità delle pedine, la struttura dei pedoni, la sicurezza del re, il controllo del centro, e altri elementi strategici degli Scacchi. La funzione euristica può essere basata su regole predeterminate oppure può essere appresa tramite tecniche di machine learning, come reti neurali o algoritmi di apprendimento supervisionato. L'obiettivo di questa componente è, quindi, quello di guidare l'algoritmo di ricerca nella scelta delle mosse migliori possibili durante l'esplorazione dell'intero albero delle mosse ammissibili.

Tipicamente, i motori scacchistici sono anche integrati nelle interfacce grafiche, così da consentire la visualizzazione dei movimenti sulla scacchiera e permettere agli utenti di interagire con essi.

Con l'entusiasmo dei primi successi nello sviluppo di questi sistemi, fino alla prima metà degli anni 2000, si svolsero diverse sfide con lo scopo di contrapporre l'abilità umana a quella delle macchine, così da testarne le abilità. Il primo computer in grado di sconfiggere un giocatore umano in condizioni regolamentari è stato Deep Thought, progettato da Fenghsiung Hsu, un informatico cinese della IBM. Questo è riuscito a sconfiggere il giocatore professionista David Levy nel 1989, diventando così il primo motore scacchistico a riuscire a competere con un Gran Maestro umano. In seguito, Deep Thought fu sconfitto senza possibilità di replica da un altro Gran Maestro, il sovietico David Kasparov. Proprio quest'ultimo è ricordato per aver sfidato, nel 1996, IBM Deep Blue, risultando alla fine vincitore. L'anno successivo si svolse la rivincita e, in quel caso, fu la macchina ad avere la meglio, con l'IBM che negò a Kasparov l'ulteriore rivincita.

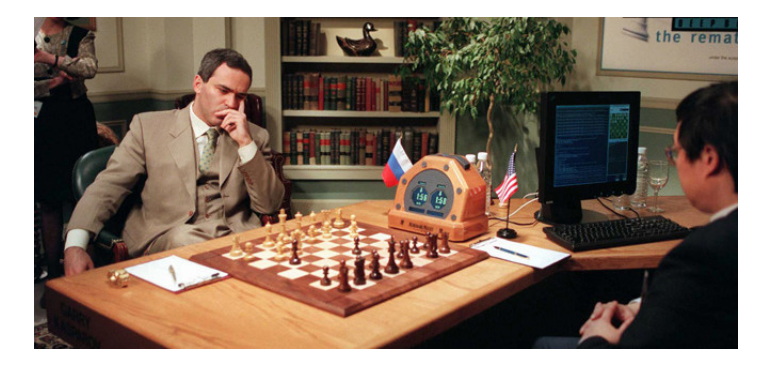

**Figura 5.3:** Fotografia di un istante del match tra Kasparov e Deep Blue

Negli anni seguenti, dopo la fine del primo decennio del 2000, i motori scacchistici hanno superato definitivamente le abilità umane, e il loro sviluppo ora è orientato principal-

mente alla didattica e all'analisi dei match. Infine, è opportuno citare il fatto che, dal 1977, l'International Computer Games Association, riconosciuta dalla FIDE (Federazione Internazionale degli Scacchi), organizza il Campionato Mondiale di Scacchi riservato ai computer, costituendo, così, un'occasione per presentare le ultime tecnologie sviluppate.

#### **5.1.3 IA nei videogiochi**

Negli anni in cui nacquero i primi videogiochi, il modo più concreto e più frequente di utilizzare l'IA era cercare di farla competere con i giocatori, al fine di offrire livelli di difficoltà differenti in base alla tipologia di utente. Molti sviluppatori, quindi, sono stati costretti a limitare le capacità dell'IA in modo da poter competere con gli umani altrimenti questi sarebbero stati surclassati dalla rapidità di esecuzione delle macchine, a discapito del divertimento.

Dunque, invece di cercare di far scontrare IA e giocatori umani, la ricerca sta orientando i suoi sforzi nel migliorare la user experience, per offrire sempre di più un'avventura personalizzabile ed accurata nei dettagli. Si possono, infatti, ottenere mondi differenti in base alle scelte dei giocatori; questo grazie all'addestramento di reti neurali su vari livelli, ambientazioni, contesti e personaggi, restituendo ogni volta un prodotto interamente diverso.

Il problema principale di questo approccio è, però, l'imprevisto: non sempre, infatti, gli input che fornisce l'utente possono essere chiari ed espliciti. In tal caso un semplice algoritmo, per quanto dettagliato, potrebbe incepparsi ed andare incontro a difficoltà. I boss di Dark Souls, ad esempio, sono modellati attraverso algoritmi che sfruttano i bias psicologici e gli errori sistematici compiuti da chi li affronta, agendo di conseguenza. Questa difficoltà, quindi, potrebbe essere talvolta annullata comportandosi in maniera del tutto imprevedibile, così da aggirare le previsioni dell'algoritmo.

Grazie al Machine Learning, invece, la rete neurale risponde anche in mancanza di input completi, data la sua capacità di apprendere dalle esperienze e generalizzare un concetto appreso riadattandolo. L'output, dunque, sarebbe differente rispetto agli algoritmi tradizionali, che sono deterministici e non ambigui. Ad esempio, per quanto riguarda la generazione dei mondi in Minecraft, uno dei più famosi giochi di esplorazione, pur non trovando mai la stessa sequenza di biomi, questi seguono comunque dei pattern predefiniti, cozzando talvolta tra di loro in maniera non naturale (Figura 5.4).

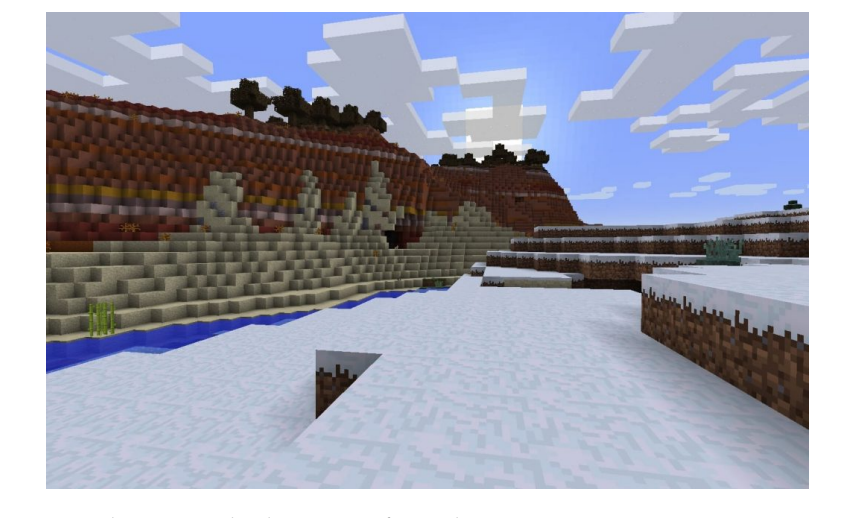

**Figura 5.4:** Immagine di un mondo di Minecraft con la steppa innevata generata accanto ad una mesa

Dunque, il futuro dei videogiochi potrebbe essere determinato dall'utilizzo innovativo del Machine Learning e del Deep Learning, a condizione che questi non trasformino il gioco in una sfida impossibile o poco emozionante. La vera sfida, sarà, pertanto, quella di far coesistere casualità con armonia e creatività, al fine di offrire un'esperienza irripetibile per ognuno, senza perdere la capacità di stupire.

## **5.2 Test dell'IA in Go**

In questa sezione sarà presentato inizialmente un motore di IA per il gioco del Go, analizzandone, in seguito, le capacità di analisi delle partite e di previsione delle mosse. Infine, saranno illustrati alcuni degli strumenti integrati nell'interfaccia grafica fornita dallo stesso engine.

#### **5.2.1 Cos'è Leela**

Leela è un engine programmato per l'analisi e l'esecuzione di partite di Go. Esso è completamente gratuito e può essere installato direttamente dal sito ufficiale, il quale, oltre al motore, fornisce anche un'interfaccia grafica con cui poter sperimentarne le varie funzionalità. La sua capacità di apprendimento continuo, insieme all'utilizzo di reti neurali e dell'algoritmo MCTS, lo rendono uno dei motori più avanzati e potenti per il gioco del Go.

Il suo funzionamento si basa su una tecnica di IA modellata sul sistema visivo e sul cervello umani, creando una pila profonda di neuroni artificiali che elaborano l'input visivo con ogni strato che combina i precedenti in informazioni di livello superiore (una cosiddetta DCNN, *Deep Convolutional Neural Network* o Rete Neurale Convoluzionale Profonda). Questa rete è stata addestrata con più di 32 milioni di posizionamenti delle pietre di giocatori professionisti, consentendo ad essa di apprendere quali mosse sono eseguite più frequentemente in base al contesto.

Leela è noto per la sua notevole abilità e ha ottenuto risultati eccezionali nelle competizioni e nelle partite contro giocatori umani e altri motori. Esso ha ottenuto, infatti, nella Computer Olympiad del 2008, la medaglia d'argento nella categoria di griglia 9x9 e quella di bronzo per la categoria 19x19.

#### **5.2.2 Tool di analisi delle mosse**

Leela ci consente di analizzare in tempo reale la partita, specificando in output i diversi parametri che varieranno in base alla bontà della mossa eseguita. Per iniziare l'analisi, è necessario selezionare dalla barra superiore la voce "Analyze" e, successivamente, cliccare su "Start/Stop Analysis" per far partire l'engine. Una volta fatto ciò, si può notare come Leela inizi a calcolare le varie statistiche della mossa corrente, facendole apparire nella barra inferiore dello schermo.

Per far apparire l'intera tabella con le statistiche di tutte le mosse della partita bisogna cliccare su "Analysis Window", sempre sotto la voce "Analyze". Leela ordinerà le mosse dall'alto in basso, in questa finestra, in base alla mossa migliore (Figura 5.5). Cliccando su un punto qualsiasi della riga relativa a una mossa sarà visualizzato lo stato della scacchiera in quel preciso istante. Nelle colonne della tabella troviamo l'elenco delle statistiche, riportate di seguito:

- *Simulations*: il numero di conclusioni dell'MCTS utilizzato per indagare sulla mossa.
- *Effort%*: la percentuale dello sforzo di ricerca che Leela ha speso per una mossa. Un grande sforzo di ricerca significa che la mossa è sempre sembrata buona per tutta la ricerca.
- *Win%*: rappresenta la migliore ipotesi di Leela sulla probabilità che il giocatore si muova per vincere la partita. Se c'è una mossa che non è stata ancora studiata a fondo, ma che sembra fornire maggiori possibilità di vincita rispetto alla mossa migliore attuale, è evidenziata in grassetto.
- *MC Win%*: la probabilità che il giocatore che si muove vinca la partita, determinata dal MCTS partendo dalla posizione corrente. Questo parametro è anche un dato utilizzato nel calcolo del Win%.
- *Net Win%*: la probabilità che il giocatore che si muove vinca la partita, determinata analizzando la posizione con una rete neurale. Anche questo è un fattore nel calcolo del Win%.
- *Net Prob%*: la probabilità che un giocatore professionista giochi questa mossa, stimata dalla rete neurale.
- *Eval*: viene mostrato nei giochi non 19x19 invece di Net Prob%. Esso è un numero adimensionale che esprime la probabilità che la mossa sia buona, sulla base di un database di modelli e delle caratteristiche delle mosse.
- *PV*: la variazione principale. Costituisce la sequenza di mosse ottimali suggerite per entrambi i giocatori.

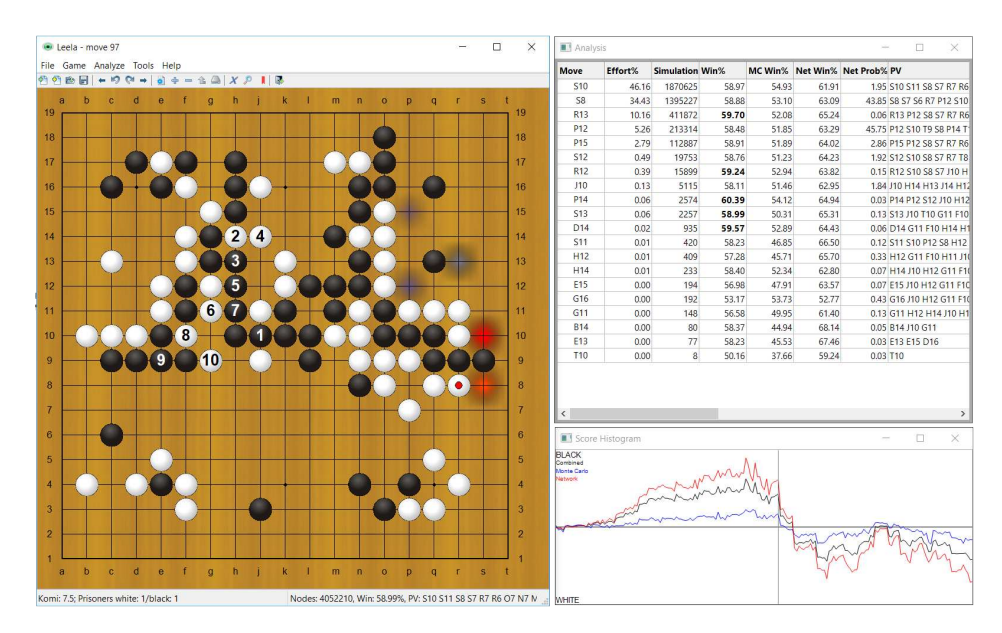

**Figura 5.5:** Cattura dell'analisi di una partita di Go 19x19 effettuata da Leela

Infine, cliccando su "Show Histogram" (o, in alternativa, premendo CTRL+H), è possibile visualizzare una rappresentazione grafica di chi era in vantaggio in un determinato punto del gioco. In ascissa troviamo le mosse in ordine cronologico, mentre nelle ordinate sono rappresentate le chance di vittoria; se il grafico si trova nella metà superiore significa che il nero ha più possibilità di vincere; se, invece, le ordinate assumono valori negativi, significa che il gioco volge a favore del bianco. Con i vari colori vengono mostrate le stime dei vari algoritmi: troviamo evidenziato in rosso il grafico basato sulla rete neurale, in blu quello sull'MCTS e in nero l'unione dei due. Inoltre, se si clicca in un punto del grafico, verrà mostrato lo stato della scacchiera corrispondente alla mossa selezionata.

#### **5.2.3 Tool per la scacchiera dinamica**

A scopo didattico, Leela fornisce dei tool grafici che permettono di visualizzare alcune proprietà della scacchiera in maniera dinamica durante la partita. Per accedere a queste funzionalità è necessario cliccare, nella barra superiore, la sezione "Tools" e da lì scegliere quello di proprio interesse. Per analizzare questi strumenti, prendiamo in esame, per semplicità, un istante di una partita di Go 9x9 (Figura 5.6).

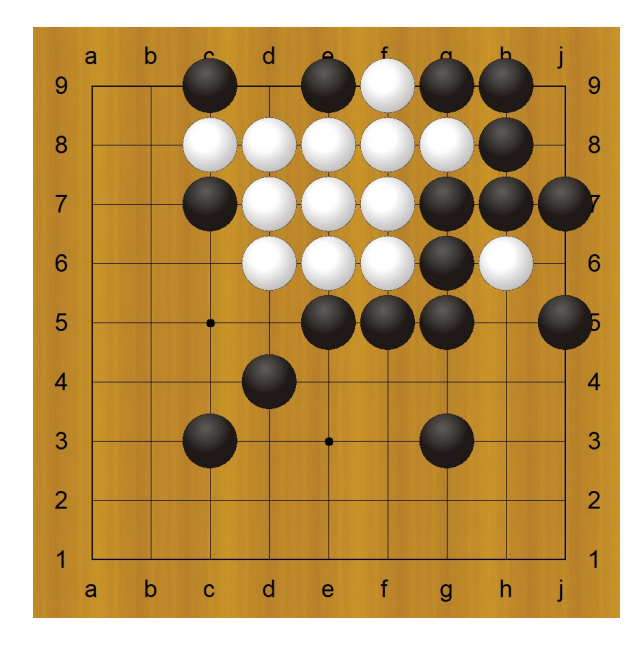

**Figura 5.6:** Cattura di un match di Go su una scacchera di dimensione 9x9

La prima opzione che troviamo è "Show Best Moves"; questa permette di far apparire direttamente nella scacchiera le mosse consigliate, evidenziando in rosso quelle ritenute più utili ed in blu quelle meno utili (Figura 5.7).

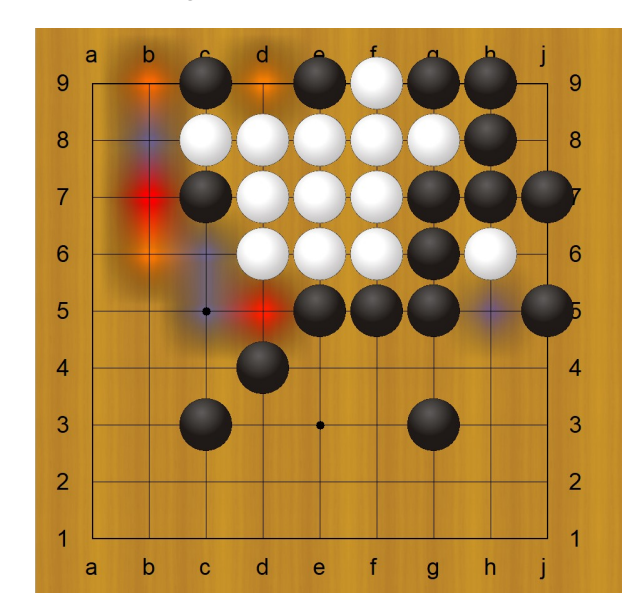

**Figura 5.7:** Visualizzazione sulla scacchiera delle mosse migliori suggerite Leela

Tra i tool grafici troviamo anche "Show Territory", che ci consente di visualizzare le aree di territorio sulla scacchiera, ossia le zone che si presume siano sotto il controllo di uno dei due giocatori (nero o bianco). Leela stima il territorio basandosi sulla sua valutazione della posizione e delle possibili mosse. La visualizzazione delle aree di territorio può essere, dunque, utile per pianificare le strategie di gioco. A livello grafico, il controllo di un territorio sarà evidenziato da altre pedine di dimensione minore o uguale a quelle posizionate, con quelle più piccole che stanno ad indicare un controllo meno stabile (Figura 5.8).

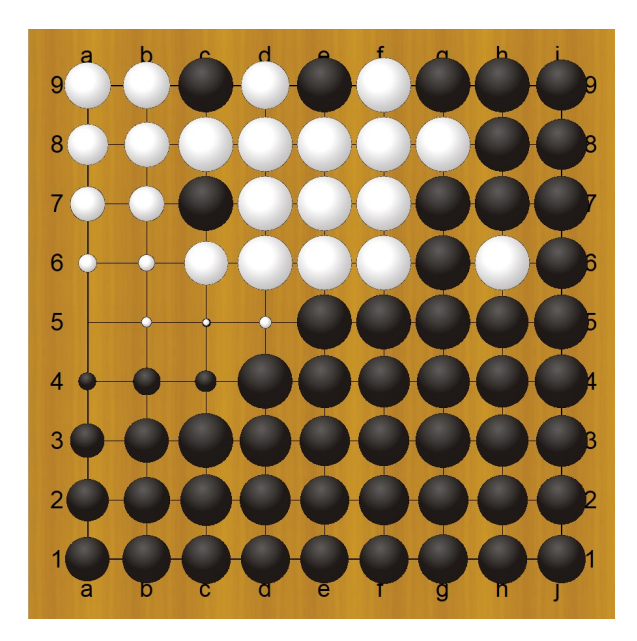

**Figura 5.8:** Visualizzazione sulla scacchiera dei territori controllati dai due giocatori

Infine, troviamo la funzione "Show Moyo", che permette di valutare la potenziale influenza di un giocatore su determinate aree della scacchiera e per prendere decisioni di gioco strategiche. Moyo, infatti, è un termine giapponese che indica le aree vuote sulla scacchiera che possono essere conquistate o influenzate da un giocatore (Figura 5.9).

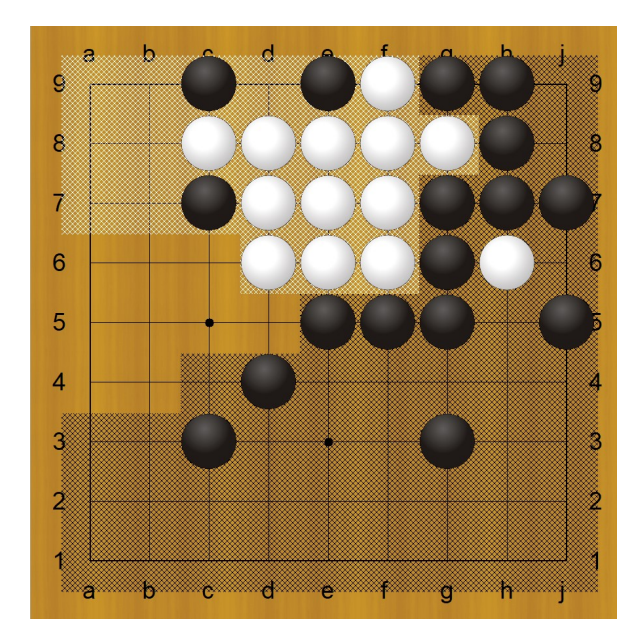

**Figura 5.9:** Visualizzazione sulla scacchiera delle aree di influenza dei due giocatori

#### **5.3 Test dell'IA negli Scacchi**

In questa sezione sarà preso in esame Stockfish, uno dei più potenti engine scacchistici, analizzandone la storia e il funzionamento. Sarà presentata, inoltre, l'interfaccia grafica (detta anche *Graphical User Interface* o GUI) utilizzata per testare le capacità di tale motore, chiamata Arena Chess. Infine, saranno elencati i vari esperimenti compiuti per analizzare dei match di Scacchi, grazie all'impiego congiunto di questi due strumenti.

#### **5.3.1 Stockfish**

Stockfish è un motore scacchistico gratuito ed open source, del quale è possibile trovare l'intero codice scritto in C++ nel repository corrispondente di Github. Esso è rimasto sempre classificato tra i primi motori scacchistici e, nel 2023, risulta essere il migliore al mondo, secondo il ranking internazionale *CCRL 40/15 Rating List*.

La sua storia risale a qualche decennio fa, quando il programmatore italiano Marco Costalba, ispirato da Glaurung (un altro motore scacchistico open source creato dal norvegese Tord Romstad), decise di lavorarci per migliorarlo. Nacque, così, nel 2008, la prima versione di Stockfish, chiamato così in quanto era stato "prodotto in Norvegia e cucinato in Italia", alludendo alle origini dei due sviluppatori.

Nel 2013, Stockfish ha avuto una svolta nel suo sviluppo grazie all'utilizzo di un framework di test distribuito denominato Fishtest, in cui i volontari potevano donare tempo di CPU per testare i propri miglioramenti al programma. Le modifiche al codice di gioco venivano accettate o rifiutate in base ai risultati di decine di migliaia di partite confrontate con una versione di riferimento precedente del programma. I test sul framework venivano, infatti, eseguiti con il test del "Chi Quadro", e solo se i risultati erano statisticamente significativi venivano ritenuti affidabili e utilizzati per la revisione del codice del software. A partire da aprile 2023, il framework ha utilizzato un totale di oltre 9500 anni di tempo della CPU per giocare oltre 5,6 miliardi di partite e il creatore di Fishtest, Gary Linscott, è stato inserito tra gli sviluppatori ufficiali di Stockfish.

Un altro momento chiave che ha segnato il futuro successo dell'engine è stato quando, nel luglio del 2020, un gruppo di programmatori, specializzati negli algoritmi di IA per lo Shogi, ha pensato di integrare al suo interno una NNUE (*Efficiently Updatable Neural Network* o rete neurale aggiornabile in modo efficiente). Dunque, nel settembre del 2020, una volta comprese le potenzialità di questa integrazione, la dodicesima versione ufficiale di Stockfish ha incorporato la NNUE, vincendo 10 volte di più rispetto all'undicesima versione dello stesso engine.

Tra le partecipazioni più significative registrate negli anni da Stockfish nelle competizioni ufficiali troviamo:

- *Top Chess Engine Championship*: Stockfish ha vinto numerose edizioni del TCEC, una delle competizioni di motori scacchistici più prestigiose al mondo. Esso ha primeggiato sia nelle versioni classiche che nelle versioni di scacchi960 (note anche come Fischer Random Chess). Fin dal 2013, infatti, è sempre arrivato primo o secondo, ad eccezione della Cup 6 del 2020 in cui si è classificato terzo.
- *Chess.com Computer Chess Championship*: Stockfish ha vinto svariate edizioni del CCC, una competizione riservata ai motori scacchistici, organizzata da Chess.com, una delle più grandi piattaforme online per gli scacchi.
- *Stockfish 5 VS Nakamura*: Stockfish, nel 2014, ha sfidato il quinto miglior giocatore di Scacchi al mondo, Hikaru Nakamura. Tra i due non ci fu un risultato netto in quanto entrambi riuscirono a vincere alcuni match alternandosi con l'avversario.

• *Stockfish 8 VS AlphaZero*: nel 2018, AlphaZero ha giocato dodici match da 100 partite contro Stockfish per un punteggio finale di 290 vittorie, 886 pareggi e 24 sconfitte. In questo caso, la sconfitta di Stockfish fece molto scalpore nella comunità scientifica e fu di notevole spinta per lo sviluppo di nuove tecnologie open source come LeelaChessZero.

# **5.3.2 Arena Chess GUI**

Come tutti i motori scacchistici, Stockfish può essere utilizzato in vari software e può comunicare con un'interfaccia tramite la *Universal Chess Interface* (UCI), un protocollo di comunicazione sviluppato appositamente per tali engine.

In questo caso, sarà utilizzata Arena, una GUI gratuita compatibile per Windows e Linux, che permette di sfruttare i motori scacchistici per una serie di attività, come giocare contro i motori stessi, analizzare automaticamente delle partite o singole mosse ed effettuare dei test. La prima versione è stata pubblicata nel 2001 ed è stata aggiornata progressivamente negli anni al fine di renderla il più possibile intuitiva. Nella Figura 5.10, possiamo notare come la schermata principale di questa GUI è divisa in varie finestre, ognuna con una specifica funzionalità.

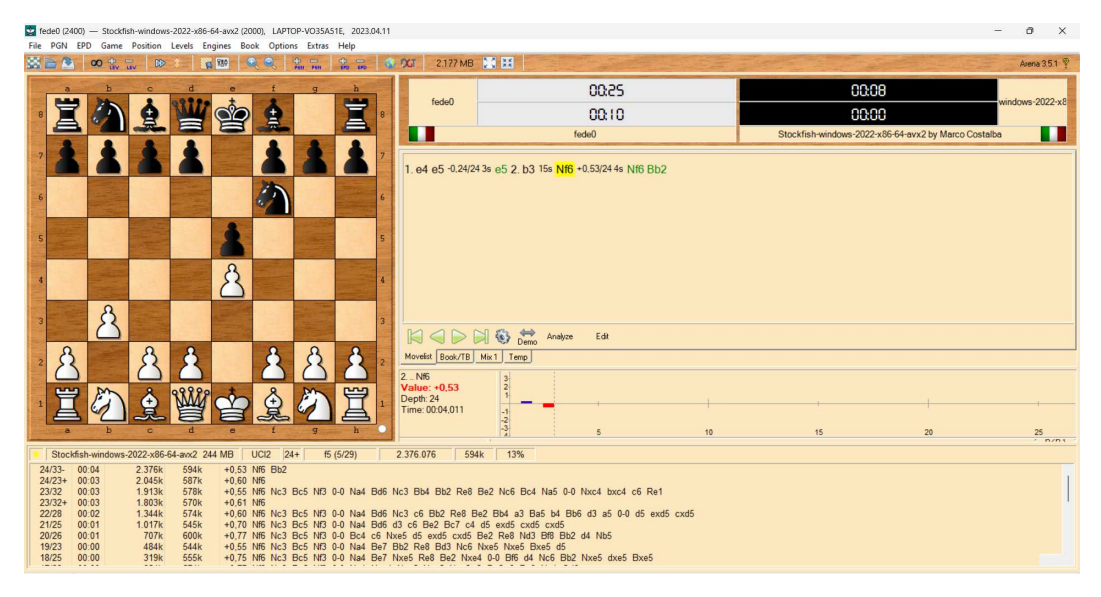

**Figura 5.10:** Visualizzazione della schermata principale di Arena durante un match tra l'utente e **Stockfish** 

Di seguito sono elencate, partendo in alto da sinistra, le finestre presenti in tale schermata:

- *Chessboard Window*: è essenzialmente una scacchiera digitale; in essa viene visualizzato lo stato della partita ed è possibile interagire per muovere i pezzi nella posizione desiderata.
- *Chess Clocks*: è la finestra del timer, utile per tenere conto del tempo impiegato da ciascun giocatore nell'eseguire una singola mossa e, al tempo stesso, del tempo utilizzato globalmente.
- *Move List*: è la lista delle mosse compiute durante la partita, riportate in ordine cronologico, con a fianco la variazione di punteggio conseguente e il tempo impiegato. Sono evidenziate in nero le mosse effettivamente giocate, mentre in verde troviamo la lista di mosse simulate dall'engine prima di prendere una decisione finale. La notazione per la rappresentazione delle mosse è piuttosto semplice; si utilizza la rappresentazione

algebrica delle righe e colonne della scacchiera, premettendo la lettera maiuscola che caratterizza il pezzo da muovere (ad eccezione del pedone in cui si omette). Le lettere utilizzate sono, quindi, le seguenti:

- **±** King (Re): K
- **±** Queen (Regina): Q
- **±** Rook (Torre): R
- **±** Knight (Cavallo): N
- **±** Bishop (Alfiere): B

Nella Figura 5.10, infatti, troviamo "Nf6", ad indicare che il cavallo dei neri si è mosso nella casella con indice colonna-riga f6.

- *Move Info*: mostra, per la mossa evidenziata in giallo, i seguenti parametri:
	- **±** *Value*: il punteggio guadagnato o perso con tale mossa; un valore positivo indica che la mossa è stata conveniente per il giocatore che l'ha eseguita. In questo caso il nero ha effettuato una mossa abbastanza vantaggiosa, quindi il valore è di "+0.53".
	- **±** *Depth*: la profondità, ovvero il numero di mosse in anticipo che il motore deve analizzare per scegliere la mossa più conveniente da effettuare.
	- **±** *Time*: il tempo, in formato hh:mm:ss, impiegato dal motore per l'analisi.
- *Statistics Window*: mostra il grafico che tiene conto dell'andamento della partita. Nelle ascisse troviamo il numero dei turni mentre nelle ordinate lo stato del match; i valori positivi indicano il vantaggio del bianco e quelli negativi il vantaggio del nero. Cliccando su una mossa, la sua variazione sul grafico si evidenzierà di rosso e saranno visualizzate sulla scacchiera le posizioni dei pezzi in quel momento.
- *Engine Analyses*: in fondo troviamo gli output dell'analisi del motore scacchistico, dove possiamo visualizzare a runtime i vari tentativi effettuati per calcolare la mossa migliore. In questa sezione troviamo infatti, oltre alla variazione di punteggio prevista con una mossa, anche la sequenza delle mosse simulate per prevederne le conseguenze.

Infine, nella toolbar situata sotto all'elenco delle mosse, troviamo altre funzionalità interessanti come la possibilità di far competere l'engine contro se stesso, selezionando la scritta "Demo", oppure la possibilità di tornare indietro o avanti nella partita per rivedere alcune mosse eseguite in precedenza utilizzando le frecce verdi.

#### **5.3.3 Match Analysis**

Una delle opportunità più interessanti a livello didattico, offerta da Arena con l'ausilio del chess engine, è la funzionalità di configurazione libera dei pezzi sulla scacchiera. Questo permette, infatti, di preparare dei veri e propri puzzle appositamente creati, con i quali è possibile testare la capacità dell'IA di far fronte anche alle situazioni più difficili.

Per iniziare a configurare la scacchiera, è necessario selezionare "Set-up a Position" premendo CTRL+B ; una volta fatto ciò, apparirà la finestra di pop-up come nella Figura 5.11.

Per eliminare tutti i pezzi sulla scacchiera, qualora si volesse partire da un template vuoto, basta cliccare su "Clear Board"; selezionando l'icona del pezzo desiderato, dunque, è possibile collocarlo a proprio piacimento su una casella libera della scacchiera, cliccando con il tasto sinistro del mouse per i pezzi bianchi e con il destro per quelli neri. Dopo che tutti

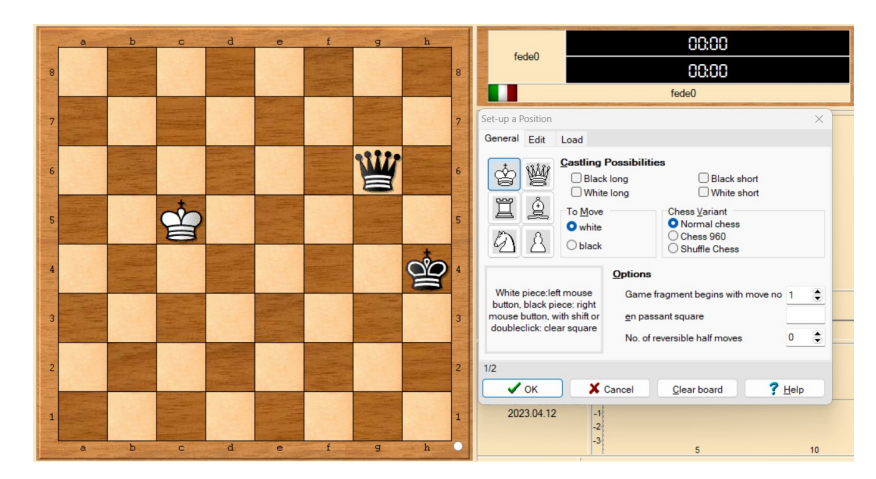

**Figura 5.11:** Cattura della finestra di configurazione della scacchiera

i pezzi sono stati posizionati come desiderato, selezionando il tasto "Ok", si confermerà la configurazione della scacchiera appena modellata. A questo punto, Stockfish può iniziare a calcolare la mossa migliore e continuare a giocare come se fosse nel bel mezzo di un vero match. Inoltre, è possibile salvare lo stato della scacchiera sotto forma di file .epd (*Extended Position Description*), così da poterla riutilizzare a piacimento, evitando di collocare manualmente i pezzi ogni volta.

Questo permette, quindi, di potersi allenare contro un motore scacchistico a partire da singoli posizionamenti presi da partite famose o puzzle creati artificialmente per allenare i giocatori meno esperti. In questo caso, abbiamo configurato un posizionamento preso dal match storico tra Garry Kasparov e Vassily Ivanchuk, durante il 55esimo campionato sovietico di Scacchi (Figura 5.12). Lo scopo del puzzle in questione è, dunque, quello di vincere con i bianchi con il minor numero possibile di mosse.

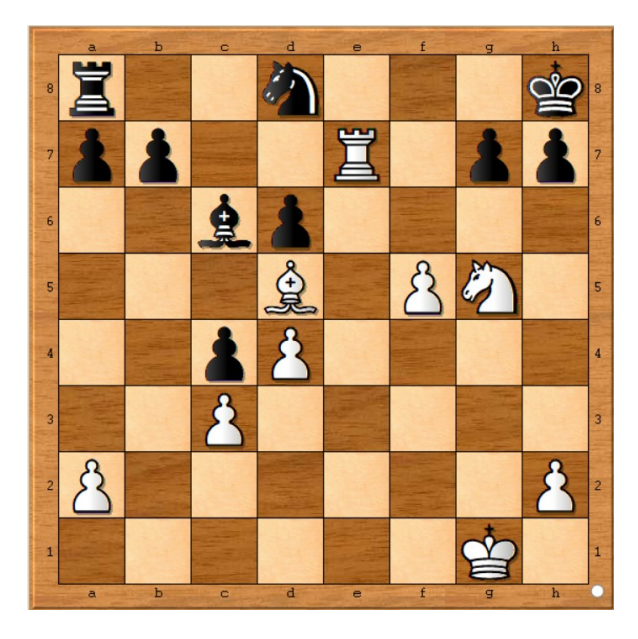

**Figura 5.12:** Puzzle preso da un match tra Garry Kasparov e Vassily Ivanchuk del 1988

Dunque, per risolvere il puzzle abbiamo utilizzato Stockfish per effettuare l'analisi delle mosse migliori da compiere e, contemporaneamente, abbiamo fatto comandare i pezzi neri dallo stesso engine, così da avere un avversario valido capace di rispondere alle nostre iniziative. È interessante notare come, dopo qualche mossa, Stockfish si rende conto che lo svantaggio è troppo ampio e decide di effettuare la resa (Figura 5.13).

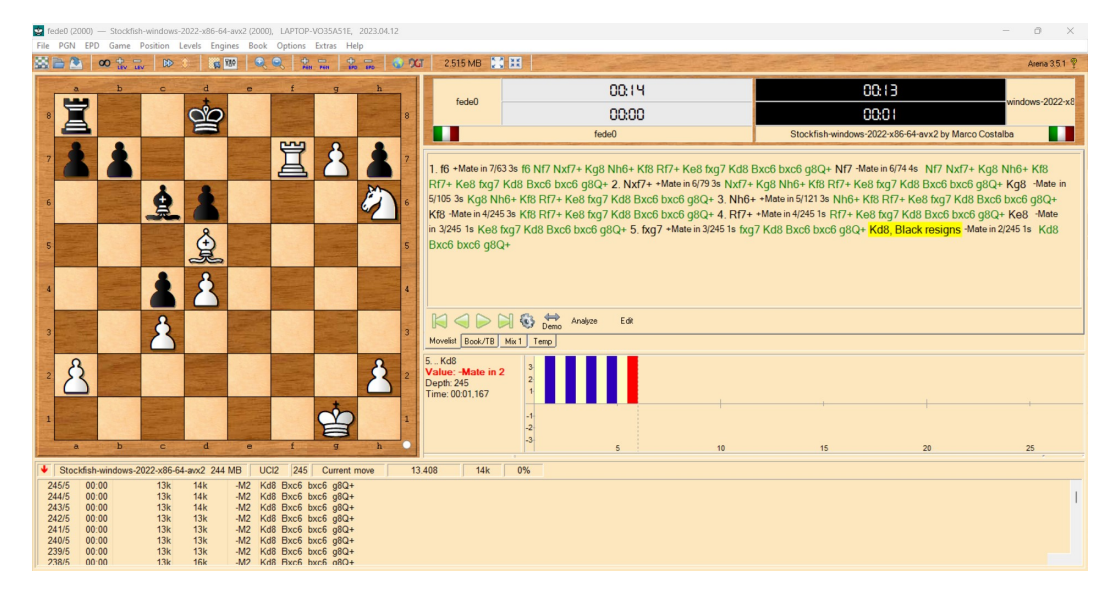

**Figura 5.13:** Cattura dell'epilogo del match scaturito dal puzzle

Oltre a ciò, è possibile anche caricare interi match già conclusi per analizzarli interamente. Questo è possibile grazie ad un particolare formato di file, caratterizzati dall'estensione .pgn (*Portable Game Notation*), che consente di codificare uno o più match, così da importarli all'interno di una qualsiasi GUI. I file PGN memorizzano le mosse della partita a Scacchi insieme a data, luogo, nome dell'evento, round, risultato della partita e nomi dei giocatori. Dunque, tale file può contenere un database di match che potranno essere selezionati per essere analizzati da Stockfish e da qualsiasi altro motore scacchistico si voglia utilizzare.

Per sperimentare questa funzionalità, abbiamo scaricato un file contenente alcuni dei match più famosi e abbiamo scelto di analizzare quello svolto tra uno dei migliori giocatori professionisti ancora in circolazione, Wei Yi, contro il cubano Lázaro Bruzón Batista. Questa partita del secondo round della sesta edizione della "Rural Credit Cup", del 3 luglio 2015, tenutasi a Danzhou in Cina, entra, infatti, nell'elenco delle migliori partite di scacchi mai giocate, tanto da essere stata etichettata come "21st Century Immortal Game".

Oltre ad essere uno strumento didatticamente molto efficace, questo può essere sfruttato per osservare come si comporta Stockfish in un contesto come quello di una partita tra i migliori professionisti in circolazione. Nella Figura 5.14, notiamo come l'engine ragiona proprio come giocatori di tale calibro; durante la sua analisi della miglior mossa, infatti, effettuata dopo aver selezionato la mossa 26, giunge alla conclusione che la mossa ottimale che l'altro giocatore deve compiere è "Bf6", che è proprio quella che viene effettuata da Bruzón.

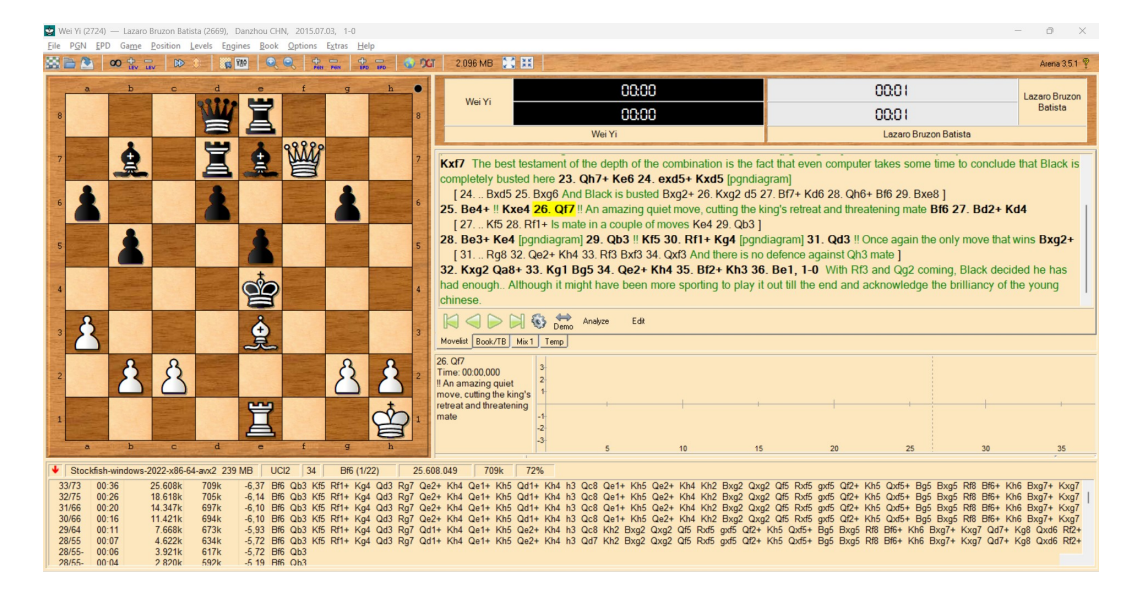

**Figura 5.14:** Cattura dell'analisi del match tra Yi e Bruzón

# CAPITOLO  $6$

### Discussione in merito alle esperienze condotte

*In questo capitolo saranno presentate alcune riflessioni riguardo a ciò che è stato sperimentato in precedenza. In particolare, trarremo delle conclusioni in merito al riconoscimento delle immagini, alle attività di chatting ed all'IA applicata ai giochi.*

# **6.1 Discussione sul riconoscimento delle immagini**

Il riconoscimento delle immagini consente quotidianamente lo svolgimento di numerose attività in maniera autonoma, ed è, senza dubbio, uno dei settori in cui, in questi anni, l'IA ha potuto esprimere al meglio il suo potenziale.

I principali colossi tecnologici, consapevoli di queste capacità, hanno iniziato a sfruttarle a proprio vantaggio, concedendo l'utilizzo dei loro sistemi di riconoscimento delle immagini sotto forma di servizi cloud a pagamento. Sono, infatti, sempre di più le aziende, pubbliche o private, che ricorrono a tali sistemi per rendere più efficienti le proprie attività; queste ultime possono essere supportate dall'IA in molteplici modi; basti pensare al supporto per le diagnosi ospedaliere oppure ai sistemi di tracciamento del flusso di clienti nei negozi per stabilire una configurazione ottimale degli scaffali.

In questa tesi è stato possibile sperimentare, dunque, il funzionamento di queste IA grazie all'impiego di uno di questi sistemi, Amazon Rekognition. Esso è presente nella piattaforma Amazon Web Services, di proprietà dell'omonima compagnia di Jeff Bezos, che offre anche molti altri strumenti di supporto aziendale, basati sulle reti neurali e sul machine learning.

Inizialmente, con le funzionalità Demo, abbiamo potuto osservare come la velocità di esecuzione e la correttezza dei risultati ottenuti siano davvero impressionanti, portandoci a riflettere su quanto sia stato oneroso, in termini di tempo e spazio di archiviazione, addestrare delle reti neurali così reattive e precise.

Pertanto, se le Demo possono essere considerate un virtuosismo di addestramento e di programmazione delle reti (come tali, infatti, non hanno nessun costo), la vera forza di Amazon Rekognition è situata nel servizio delle Custom Labels. Con questo, infatti, è possibile usufruire dell'interfaccia utente, appositamente creata, per addestrare la rete neurale su un proprio dataset, consentendo così a chiunque di costruire ed utilizzare applicazioni che utilizzano l'IA per il riconoscimento delle immagini.

Le potenzialità di questi sistemi, dunque, sono pressoché infinite e possono fornire un supporto fondamentale all'umanità. Riguardo a ciò, però, è opportuno precisare che, come abbiamo compreso nel Capitolo 2, l'IA non contempla il concetto di bene e male; la sua natura

duplice, infatti, implica che la bontà di un'applicazione è determinata dall'utilizzo che se ne fa.

Nel caso del riconoscimento delle immagini, abbiamo compreso come un impiego improprio di tali IA potrebbe costituire un rischio per la sicurezza e la privacy dei cittadini; basti pensare agli interrogativi emersi dopo che diversi paesi hanno iniziato ad adottare il tanto contestato sistema di riconoscimento biometrico, che ha portato a domandarsi dove finissero e come fossero gestite tutte le informazioni personali archiviate dalle aziende che ne fanno 11**SO** 

Oltre a ciò, sono emersi anche altri aspetti da attenzionare, come il fatto che le IA per il riconoscimento delle immagini potrebbero essere viziate da pregiudizi verso qualunque tipo di minoranza (è il caso delle telecamere di sorveglianza che identificano potenziali criminali basandosi sui volti catalogati); questo accade a causa di bias involontari introdotti con il dataset di addestramento, verso il quale i programmatori devono mantenere un'assoluta fedeltà rispetto alle proporzioni reali.

In conclusione, l'IA per il riconoscimento delle immagini è uno strumento davvero potente e può tornare utile per un gran numero di scopi. Le conseguenze di una sua applicazione impropria possono, però, avere un impatto devastante; è bene ricordare, quindi, che il compito di un buon ingegnere dovrebbe essere quello di facilitare la vita quotidiana delle persone, e non di complicarla.

### **6.2 Discussione sulle attività di chatting**

I chatbot consentono di simulare conversazioni in linguaggio naturale e stanno prendendo piede sempre più rapidamente in diversi settori. Essi, infatti, riescono ad automatizzare completamente alcuni lavori, spesso banali, che prima erano eseguiti da operatori in carne ed ossa, come le attività di assistenza da remoto o la gestione di prenotazioni per ristoranti, hotel ed altre strutture turistiche.

I chatbot attualmente sul mercato riescono anche ad eseguire più di un compito contemporaneamente, grazie all'utilizzo del Machine Learning, così da comprendere in modo impeccabile le azioni richieste, anche vocali, come Siri di Apple o Alexa di Amazon.

Se prima creare i chatbot poteva essere un processo macchinoso e piuttosto lungo, ora, anche grazie all'IA, esistono diversi ambienti di sviluppo dotati di un'interfaccia altamente user-friendly, che permettono di modellarne in maniera intuitiva l'intero comportamento.

Utilizzando la piattaforma open source BotPress, infatti, abbiamo potuto implementare un sistema di questo tipo senza neppure inserire una riga di codice; questo perché tale piattaforma, oltre a fornire un'interfaccia grafica formata da diagrammi di stato, collegabili tra di loro semplicemente trascinando delle frecce, ha anche recentemente integrato il motore di IA utilizzato da ChatGPT.

Pertanto, uno strumento di tale potenza quale è l'IA generativa, unito all'interfaccia intuitiva di BotPress, permette di sviluppare in poco tempo dei chatbot per nulla banali e perfettamente funzionanti. Abbiamo potuto sperimentare, infatti, come la funzionalità "AI Task" consente di inserire in input quello che si vuole far fare al chatbot e, come per magia, quella richiesta sarà gestita dall'IA durante l'esecuzione della conversazione. Ciò consente, perciò, di snellire ulteriormente il lavoro di codifica dei task, che normalmente prevederebbero una grande mole di prove del codice, per assicurarsi che anche l'input più impensabile inserito dall'utente sia comunque gestito senza far bloccare tutta la conversazione.

In conclusione, risulta davvero difficile associare dei rischi ai chatbot, anche dal punto di vista dell'occupazione; questo perché, riferendoci sempre all'esempio dell'assistenza da remoto, eliminerebbero alla radice i problemi di natura banale, tranquillamente gestibili dalla macchina, consentendo, così, agli assistenti umani di impiegare tutte le loro forze nelle richieste più complesse, con un conseguente incremento nella qualità del servizio in generale.

Il discorso è, invece, differente per quanto riguarda l'IA generativa avanzata, come Chat-GPT. Ha fatto molto discutere, infatti, il ban di tale piattaforma in Italia, ordinato dal Garante della Privacy il 31 marzo 2023, stabilendo che essa rimarrà bloccata finché non saranno chiare le politiche di privacy di OpenAI, l'azienda che gestisce tale sistema. Successivamente i Garanti della Privacy Europei, riuniti nel Comitato Europeo per la Protezione dei Dati (EDPB), hanno deciso di lanciare una task force su Chat-GPT.

Dunque, tralasciando le motivazioni tecniche che hanno portato a compiere queste decisioni, è opportuno approfittare del blocco di Chat-GPT per compiere alcune riflessioni; pur essendo, infatti, uno strumento dalla innegabile utilità, abusando del suo utilizzo, disattiviamo la parte del cervello che elabora le informazioni compiendone una sintesi, portandoci a sviluppare maggiormente la parte che ci consente di formulare domande pertinenti.

Nel caso di BotPress, quindi, se ci si limita soltanto ad utilizzare la funzione "AI Task" per modellare un chatbot, sarà davvero difficile, poi, riuscire a capire durante il debug quale possa essere l'origine di un possibile malfunzionamento.

Pertanto, il supporto dei nuovi strumenti non dovrebbe mai sostituire interamente il ragionamento umano; questo perché, altrimenti, ci si ritroverebbe disorientati come chi, abituato ad utilizzare costantemente il navigatore satellitare alla guida, perderebbe completamente la bussola a seguito del guasto di quest'ultimo.

# **6.3 Discussione in merito all'IA nei giochi**

I giochi sono stati fin da subito una buona palestra per poter testare i progressi compiuti nell'ambito dell'Intelligenza Artificiale; questo grazie alla semplicità delle loro regole che consentivano di agire in uno spazio molto più ristretto del mondo reale, pur celando un'infinità di possibili combinazioni di mosse.

Analizzando alcuni dei più noti sistemi di IA dedicati ai giochi, abbiamo potuto constatare come, ormai, essi abbiano superato le capacità umane; ciò è possibile grazie alla potenza dell'addestramento supervisionato e rinforzato, che permettono, in primo luogo, di allenare le reti neurali con un vasto insieme di mosse giocate in contesti reali da umani professionisti e, infine, dopo che esse avranno padroneggiato tali strategie, aumenteranno ulteriormente le loro capacità sfidandosi continuamente contro loro stesse.

Dunque, risulta scontato immaginare come con le tecnologie attuali (le quali, peraltro, sono ancora in continua evoluzione), non abbia più senso cercare di alimentare la competizione tra esse e l'uomo. La contrapposizione uomo-macchina, infatti, pur avendo fatto parte dell'immaginario collettivo fino ai primi anni del XXI secolo, ha perso completamente la ragione di esistere.

L'IA applicata ai giochi, infatti, ha reso ancora più evidente come il vero guadagno per l'umanità sia utilizzare tali sistemi a scopo didattico, così da beneficiare a pieno della immensa conoscenza con cui le IA sono addestrate, che altro non è se non la storia dell'uomo condensata in un'unica entità e in essa codificata.

Abbiamo, dunque, potuto sperimentare le funzionalità dedicate all'analisi dei match effettuate dall'IA, analizzando due dei giochi più rappresentativi e famosi, ossia Go e Scacchi, testando, rispettivamente, Leela e Stockfish.

Entrambi questi sistemi hanno, quindi, dimostrato una capacità impressionante nell'analizzare ogni singola mossa, fornendo un set di statistiche e strumenti grafici davvero utili sia per chiunque voglia iniziare ad imparare a giocare sia per allenare i giocatori più esperti.

# Conclusioni

In questa tesi si sono volute analizzare alcune delle tematiche riguardanti l'utilizzo di tecnologie innovative di Intelligenza Artificiale, capaci di apprendere concetti ed applicarli in maniera autonoma in contesti reali.

In primo luogo, abbiamo fornito una definizione di IA, prendendo spunto da uno dei suoi padri fondatori, John McCarthy, e, in seguito, ne abbiamo illustrato i principali compiti e le tipologie in cui convenzionalmente è divisa, ovvero IA debole, IA forte e Super IA.

Successivamente, è stato illustrato il funzionamento del Test di Turing, il primo esperimento di misurazione dell'intelligenza delle macchine, confrontandolo con la sua variante "totale" e l'esperimento della stanza cinese.

È stato, poi, presentato un excursus sulle varie discipline che hanno contribuito al concepimento dei primi studi sull'IA, al quale è seguita una breve trattazione storica, fino ad arrivare alle tecnologie che utilizziamo nella vita di tutti i giorni.

A questo punto, è seguita un'analisi approfondita degli aspetti etici da tenere in considerazione quando si parla di IA, considerando, in particolare, l'approccio adottato dalla Tecnoetica per risolvere i principali dilemmi scaturiti dal binomio tra umanità e macchine.

Inoltre, nello stesso capitolo, vengono analizzate le principali problematiche che possono scaturire da un utilizzo improprio di queste tecnologie, descrivendo, poi, i vari tentativi di regolamentazione effettuati dalle principali autorità europee, con particolare riferimento agli aspetti legislativi, ancora in attesa di approvazione.

Nei capitoli seguenti, invece, abbiamo approfondito, dapprima a livello teorico e poi sperimentando nella pratica, diverse branche dell'IA. Abbiamo potuto testare, infatti, i sistemi intelligenti di riconoscimento delle immagini, gli strumenti volti alla creazione ed alla gestione delle attività di chatting automatiche e, da ultimo, le applicazioni dedicate alla simulazione dei giochi.

La trattazione si conclude, infine, con una serie di riflessioni in merito alle esperienze condotte, con lo scopo di osservare in maniera critica quanto si è potuto apprendere durante il periodo in cui sono stati condotti questi studi.

Lo scopo di questa tesi, pertanto, è stato quello di riuscire sviluppare una visione globale e consapevole di una delle tecnologie più promettenti della nostra epoca, ricordando, anche, come questa sia in costante evoluzione.

Nei prossimi anni, infatti, è molto probabile che tali tecnologie entrino sempre di più a far parte delle nostre vite; basti osservare come, secondo Google Trends, la piattaforma che tiene conto delle ricerche effettuate nell'omonimo browser, il traffico dedicato all'IA è aumentato esponenzialmente da novembre 2022 (dopo il lancio di ChatGPT), e vengono restituiti circa 24 milioni di risultati in 0,37 secondi.

Dunque, il ruolo che assumerà l'Intelligenza Artificiale nel plasmare la società del futuro dipenderà soltanto da quale sarà l'approccio adottato da chi di dovere, auspicando che, durante tale processo, l'etica riuscirà a tracciare la giusta strada da percorrere.

# **Bibliografia**

- (Bruxelles, 19.2.2020), «LIBRO BIANCO sull'intelligenza artificiale Un approccio europeo all'eccellenza e alla fiducia», *EU Commission Press*.
- ASIMOV, I. (1963), «Io, robot», *Bompiani*. (Cited at page 26)
- BUNGE, M. (1977), «Toward a technoethics», *The Monist, pp 96-107*. (Cited at page 17)
- GALVAN, J. M. (2011a), «La nascita della tecnoetica», *Pontificia Università della Santa Croce*.
- GALVAN, J. M. (2011b), «Perché la tecnoetica», *Acta Philosophica, Vol. 20 fascicolo 1, pp 15-28*. (Cited at page 17)
- GALVAN, J. M. (2012), «Cyborg: terza specie, metà uomo, metà macchina, o essere umano tecnologicamente implementato?», *International Humanoid and Service Robots Expo*. (Cited at page 18)
- MAULDIN, M. L. (1994), «CHATTERBOTS, TINYMUDS, and the Turing Test. Entering the Loebner Prize Competition.», *Carnegie Mellon University Center for Machine Translation*. (Cited at page 44)
- MCCARTHY, J. (1955), «A Proposal for the Dartmouth Summer Research Project on Artificial Intelligence», *Dartmouth College Press*. (Cited at page 11)
- MCCARTHY, J. (2007), «What is Artificial Intelligence?», *Stanford University*. (Cited at page 3)
- RAMASWAMY, S. (2017), «How Companies Are Already Using AI», *Harward Business Review*. (Cited at page 14)
- SEARLE, J. (1980), «Minds, brain and programs.», *Cambridge University Press, Behavioral and Brain Sciences (3): 417-457*. (Cited at pages 4 e 5)
- STUART J. RUSSEL, P. N. (2021), «Artificial Intelligence, A Modern Approach», *Pearson Global Edition*. (Cited at pages 11 e 12)
- TURING, A. (1950), «Computing Machinery and Intelligence.», *Mind 49: 433-460*. (Cited at page 7)
- WEIZENBAUM, J. (1966), «ELIZA—A Computer Program For the Study of Natural Language Communication Between Man And Machine», *Communications of the ACM, vol. 9, n. 1, pp. 36-45*. (Cited at page 44)

# Siti web consultati

- IBM-https://www.ibm.com
- Oracle-https://www.oracle.com
- AWS-https://aws.amazon.com
- BotPress-https://botpress.com
- Leela-https://sjeng.org/leela.html
- Stockfish-https://stockfishchess.org
- Arena Chess GUI http://www.playwitharena.de
- DeepMind https://www.deepmind.com
- Stanford University-http://jmc.stanford.edu
- New York Times https://www.nytimes.com
- ANSA-https://www.ansa.it
- Enciclopedia Treccani https://www.treccani.it
- Parlamento Europeo https://www.europarl.europa.eu
- Mercator Institute for China Studies https://merics.org/en
- OpenAI-https://openai.com
- Wired Italia https://www.wired.it
- AgendaDigitale https://www.agendadigitale.eu
- Il Sussidiario https://www.ilsussidiario.net
- AI4Business https://www.ai4business.it
- Wikipedia https://www.wikipedia.org

#### Ringraziamenti

Vorrei dedicare, infine, questa pagina per esprimere un sentito grazie a tutti coloro che hanno contribuito a farmi compiere questo importante percorso, che spero sia una partenza e non un arrivo.

Ringrazio, innanzitutto, il mio relatore, il Prof. Domenico Ursino, che, nei mesi dedicati a questa tesi, ha saputo guidarmi nello sviluppo non solo dal punto di vista pratico ma fornendomi anche un approccio critico fondamentale alla disciplina.

Vorrei ringraziare, poi, la mia famiglia per avermi sostenuto durante questi anni ed avermi sopportato durante i periodi di ansia e tensione dovuti ai vari esami.

Un ringraziamento particolare ai miei compagni di corso Emanuele, Enrico, Lorenzo, Nicola e Omar insieme i quali ho superato diversi scogli tra scritti impossibili e progetti insormontabili, affrontando tutto con la giusta dose di ironia e leggerezza, nonostante le difficoltà, rendendo anche le lezioni e le serate ad Ancona meno monotone del previsto.

Ringrazio, inoltre, il mio amico, già ingegnere, Pierandrea per i consigli forniti (e i libri prestati), oltre ad essere stato durante i primi due anni un ottimo complice con cui passare serate e fare lunghe chiacchierate.

Un ringraziamento speciale va alla mia fidanzata, Noemi, per avermi trasmesso la sua immensa determinazione e per esserci sempre stata in ogni momento. Grazie per tutto.

Infine, vorrei dedicare questo piccolo traguardo a me stesso, consapevole che alla fine tutto l'impegno e gli sforzi compiuti vengono sempre ripagati.